# **SuPy Documentation**

*Release 2019.2.8*

**Dr Ting Sun and Prof Sue Grimmond**

**Feb 18, 2019**

# **Contents**

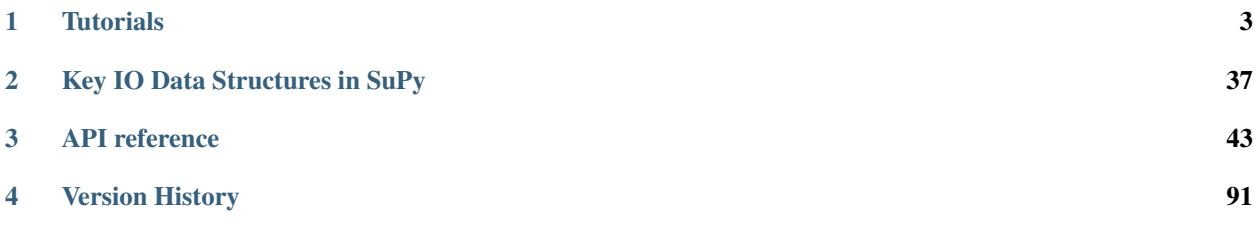

Caution: This site is under construction. Some information might NOT be accurate and are subject to rapid change.

# • What is SuPy?

SuPy is a Python-enhanced urban climate model with [SUEWS](https://suews-docs.readthedocs.io/en/latest/) as its computation core.

The scientific rigour in SuPy results is thus gurranteed by SUEWS (see [SUEWS publications](https://suews-docs.readthedocs.io/en/latest/recent-publications.html#recent-publications) and [Parameterisations and sub-models within SUEWS\)](https://suews-docs.readthedocs.io/en/latest/parameterisations-and-sub-models.html#parameterisations-and-sub-models-within-suews).

Meanwhile, the data analysis ability of SuPy is greatly enhanced by [the Python-based SciPy Stack,](https://scipy.org) notably [numpy](https://www.numpy.org) and [pandas.](http://pandas.pydata.org/)

• How to get SuPy?

SuPy is available on all major platforms (macOS, Windows, Linux) for Python 3.5+ via [PyPI:](https://pypi.org/project/supy/)

python3 -m pip install supy --upgrade

- How to use SuPy?
	- Please follow *[Quickstart of SuPy](#page-6-1)* and *[other tutorials](#page-6-0)*.
	- Please see *[API reference](#page-46-0)* for details.
- How to contribute to SuPy?
	- Add your development via [Pull Request](https://help.github.com/articles/about-pull-requests/)
	- Report issues via the [GitHub page.](https://github.com/sunt05/SuPy/issues/new?template=issue-report.md)
	- Provide suggestions and feedback.

# CHAPTER 1

# **Tutorials**

<span id="page-6-0"></span>The following section was generated from docs/source/tutorial/quick-start.ipynb

# <span id="page-6-1"></span>**1.1 Quickstart of SuPy**

This quickstart demonstrates the essential and simplest workflow of supy in SUEWS simulation:

- 1. *[load input files](#page-6-2)*
- 2. *[run simulation](#page-8-0)*
- 3. *[examine results](#page-9-0)*

More advanced use of supy are available in the *[tutorials](#page-6-0)*

Before start, we need to load the following necessary packages.

```
In [1]: import matplotlib.pyplot as plt
        import supy as sp
        import pandas as pd
        import numpy as np
        from pathlib import Path
        get_ipython().run_line_magic('matplotlib', 'inline')
        # produce high-quality figures, which can also be set as one of ['svg', 'pdf', 'retina', 'pn
        # 'svg' produces high quality vector figures
        %config InlineBackend.figure_format = 'svg'
```
# <span id="page-6-2"></span>**1.1.1 Load input files**

# **For existing SUEWS users:**

First, a path to SUEWS RunControl.nml should be specified, which will direct supy to locate input files.

In [2]: path\_runcontrol = Path('../sample\_run') / 'RunControl.nml'

In [3]: df\_state\_init = sp.init\_supy(path\_runcontrol)

A sample df\_state\_init looks below (note that .T is used here to a nicer tableform view):

```
In [4]: df_state_init.filter(like='method').T
```
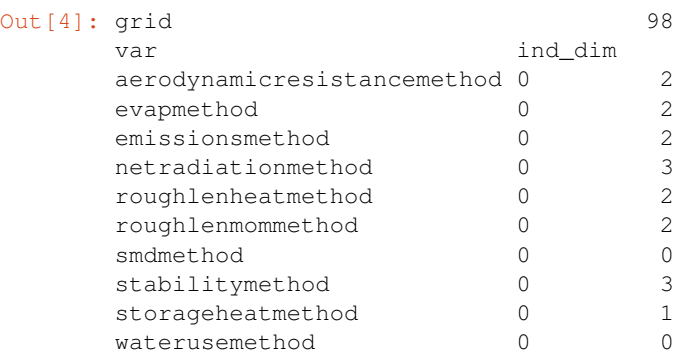

Following the convention of SUEWS, supy loads meteorological forcing (met-forcing) files at the grid level.

```
In [5]: grid = df_state_init.index[0]df_forcing = sp.load_forcing_grid(path_runcontrol, grid)
```
#### **For new users to SUEWS/SuPy:**

To ease the input file preparation, a helper function load\_SampleData is provided to get the sample input for SuPy simulations

In [6]: df\_state\_init, df\_forcing = sp.load\_SampleData()

## **Overview of SuPy input**

## **df\_state\_init**

df\_state\_init includes model Initial state consisting of:

- surface characteristics (e.g., albedo, emissivity, land cover fractions, etc.; full details refer to [SUEWS documen](https://suews-docs.readthedocs.io/en/latest/input_files/SUEWS_SiteInfo/SUEWS_SiteInfo.html)[tation\)](https://suews-docs.readthedocs.io/en/latest/input_files/SUEWS_SiteInfo/SUEWS_SiteInfo.html)
- model configurations (e.g., stability; full details refer to [SUEWS documentation\)](https://suews-docs.readthedocs.io/en/latest/input_files/RunControl/RunControl.html)

Detailed description of variables in df\_state\_init refers to [SuPy input](../data-structure/supy-io.html#df_state_init:-model-initial-states)

Surface land cover fraction information in the sample input dataset:

```
In [30]: df_state_init.loc[:,['bldgh','evetreeh','dectreeh']]
Out[30]: var bldgh dectreeh evetreeh
       ind_dim 0 0 0
       grid
       98 22.0 13.1 13.1
In [7]: df_state_init.filter(like='sfr')
Out<sup>[7]</sup>: var sfr
      ind_dim (0,) (1,) (2,) (3,) (4,) (5,) (6,)grid
      98 0.43 0.38 0.001 0.019 0.029 0.001 0.14
```
## **df\_forcing**

df\_forcing includes meteorological and other external forcing information.

Detailed description of variables in df\_forcing refers to [SuPy input.](../data-structure/supy-io.html#supy-io.rst)

Below is an overview of forcing variables of the sample data set used in the following simulations.

```
In [28]: list_var_forcing = [
             'kdown',
             'Tair',
             'RH',
             'pres',
             'U',
             'rain',
         ]
         dict_var_label = {
             'kdown': 'Incoming Solar\n Radiation ($ \mathrm{W \ m^{-2}}$)',
             'Tair': 'Air Temperature ($^{\circ}}$C)',
             'RH': r'Relative Humidity (%)',
             'pres': 'Air Pressure (hPa)',
             'rain': 'Rainfall (mm)',
             'U': 'Wind Speed (m $\mathrm{s^{-1}}$)'
         }
         df_plot_forcing_x = df_forcing.loc[:, list_var_forcing].copy().shift(
             -1).dropna(how='any')
         df_plot_forcing = df_plot_forcing_x.resample('1h').mean()
         df_plot_forcing['rain'] = df_plot_forcing_x['rain'].resample('1h').sum()
         axes = df_plot_forcing.plot(
             subplots=True,
             figsize=(8, 12),
             legend=False,
         \lambdafig = axes[0].figure
         fig.tight_layout()
         fig.autofmt_xdate(bottom=0.2, rotation=0, ha='center')
         for ax, var in zip(axes, list_var_forcing):
             ax.set_ylabel(dict_var_label[var])
```
# <span id="page-8-0"></span>**1.1.2 Run simulations**

Once met-forcing (via df\_forcing) and initial conditions (via df\_state\_init) are loaded in, we call sp. run\_supy to conduct a SUEWS simulation, which will return two pandas DataFrames: df\_output and df\_state.

In [9]: df\_output, df\_state\_final = sp.run\_supy(df\_forcing, df\_state\_init)

### **df\_output**

df\_output is an ensemble output collection of major SUEWS output groups, including:

- SUEWS: the essential SUEWS output variables
- DailyState: variables of daily state information
- snow: snow output variables (effective when snowuse = 1 set in df\_state\_init)

Detailed description of variables in df\_output refers to [SuPy output](../data-structure/supy-io.html#df_output:-model-output-results)

```
In [10]: df_output.columns.levels[0]
Out[10]: Index(['SUEWS', 'snow', 'DailyState'], dtype='object', name='group')
```
#### **df\_state\_final**

df\_state\_final is a DataFrame for holding:

- 1. all model states if save\_state is set to True when calling sp.run\_supy and supy may run significantly slower for a large simulation;
- 2. or, only the final state if save state is set to False (the default setting) in which mode supy has a similar performance as the standalone compiled SUEWS executable.

Entries in df\_state\_final have the same data structure as df\_state\_init and can thus be used for other SUEWS simulations staring at the timestamp as in df\_state\_final.

Detailed description of variables in df\_state\_final refers to [SuPy output](../data-structure/supy-io.html#df_state_final:-model-final-states)

```
In [11]: df state final.T.head()
```
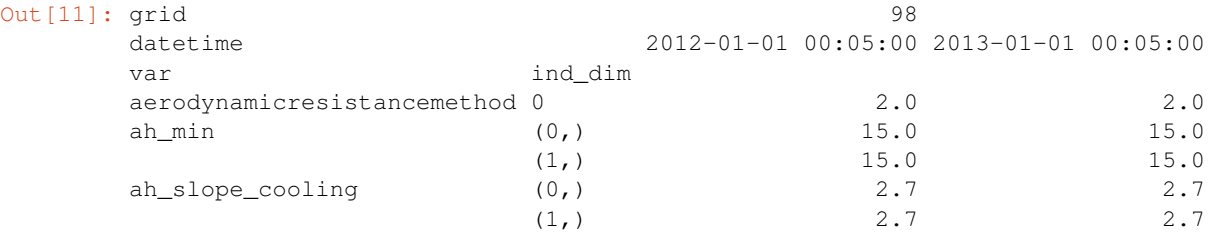

# <span id="page-9-0"></span>**1.1.3 Examine results**

In [12]: df\_output.head()

Thanks to the functionality inherited from pandas and other packages under the [PyData](https://pydata.org) stack, compared with the standard SUEWS simulation workflow, supy enables more convenient examination of SUEWS results by statistics calculation, resampling, plotting (and many more).

#### **Ouptut structure**

df\_output is organised with MultiIndex (grid,timestamp) and (group,varaible) as index and columns, respectively.

```
Out [12]: group SUEWS
      var Kdown Kup Ldown Lup
      grid datetime
      98 2012-01-01 00:05:00 0.153333 0.018279 344.310184 371.986259
          2012-01-01 00:10:00 0.153333 0.018279 344.310184 371.986259
          2012-01-01 00:15:00 0.153333 0.018279 344.310184 371.986259
          2012-01-01 00:20:00 0.153333 0.018279 344.310184 371.986259
          2012-01-01 00:25:00 0.153333 0.018279 344.310184 371.986259
      group \setminusvar Tsurf QN QF QS
      grid datetime
      98 2012-01-01 00:05:00 11.775615 -27.541021 40.574001 -46.53243
          2012-01-01 00:10:00 11.775615 -27.541021 39.724283 -46.53243
```
2012-01-01 00:15:00 11.775615 -27.541021 38.874566 -46.53243 2012-01-01 00:20:00 11.775615 -27.541021 38.024849 -46.53243 2012-01-01 00:25:00 11.775615 -27.541021 37.175131 -46.53243 group example and the set of the set of the set of the set of the set of the set of the set of the set of the set of the set of the set of the set of the set of the set of the set of the set of the set of the set of the se var QH QE ... DensSnow\_Paved qrid datetime  $\cdots$ 98 2012-01-01 00:05:00 62.420064 3.576493 ... NaN 2012-01-01 00:10:00 61.654096 3.492744 ... NaN 2012-01-01 00:15:00 60.885968 3.411154 ... NaN 2012-01-01 00:20:00 60.115745 3.331660 ... NaN 2012-01-01 00:25:00 59.343488 3.254200 ... NaN group  $\setminus$ var DensSnow\_Bldgs DensSnow\_EveTr DensSnow\_DecTr grid datetime 98 2012-01-01 00:05:00 NaN NaN NaN 2012-01-01 00:10:00 NaN NaN NaN 2012-01-01 00:15:00 NaN NaN NaN 2012-01-01 00:20:00 NaN NaN NaN 2012-01-01 00:25:00 NaN NaN NaN group  $\setminus$ var DensSnow\_Grass DensSnow\_BSoil DensSnow\_Water a1 a2 grid datetime 98 2012-01-01 00:05:00 NaN NaN NaN NaN NaN 2012-01-01 00:10:00 NaN NaN NaN NaN NaN 2012-01-01 00:15:00 NaN NaN NaN NaN NaN 2012-01-01 00:20:00 NaN NaN NaN NaN NaN 2012-01-01 00:25:00 NaN NaN NaN NaN NaN group var a3 grid datetime 98 2012-01-01 00:05:00 NaN 2012-01-01 00:10:00 NaN 2012-01-01 00:15:00 NaN 2012-01-01 00:20:00 NaN 2012-01-01 00:25:00 NaN [5 rows x 218 columns]

Here we demonstrate several typical scenarios for SUEWS results examination.

The essential SUEWS output collection is extracted as a separate variable for easier processing in the following sections. More [advanced slicing techniques](http://pandas.pydata.org/pandas-docs/stable/advanced.html#multiindex-advanced-indexing) are available in pandas documentation.

In [13]: df\_output\_suews = df\_output['SUEWS']

# **Statistics Calculation**

We can use . describe () method for a quick overview of the key surface energy balance budgets.

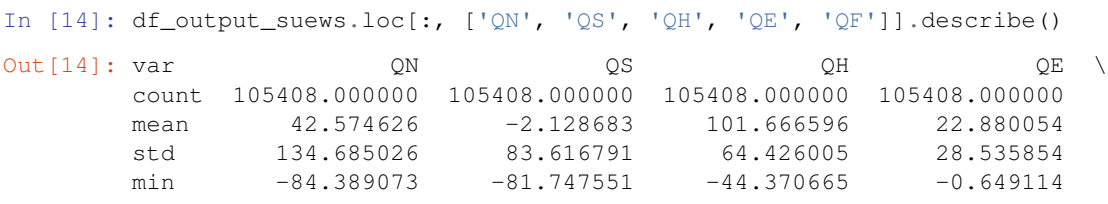

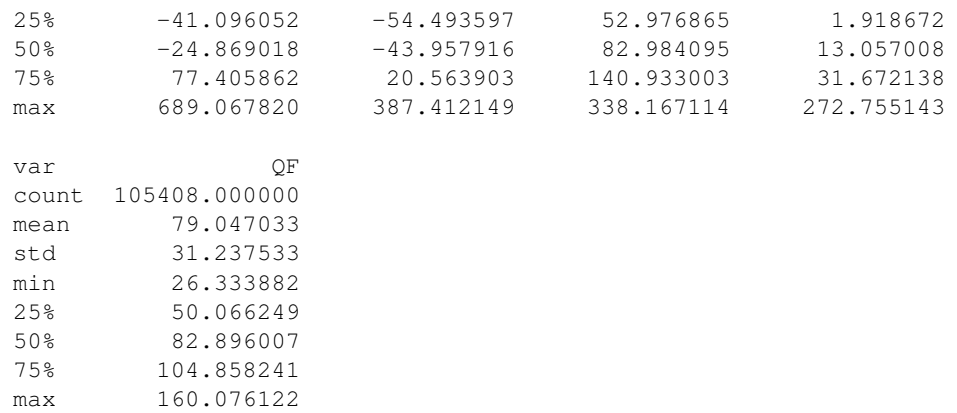

# **Plotting**

#### **Basic example**

Plotting is very straightforward via the .plot method bounded with pandas.DataFrame. Note the usage of loc for to slices of the output DataFrame.

```
In [15]: # a dict for better display variable names
         dict_var_disp = {
             'QN': '$Q^*$',
             'QS': r'$\Delta Q_S$',
             'QE': '$Q_E$',
             'QH': '$Q_H$',
             'QF': '$Q_F$',
             'Kdown': r'$K_{\downarrow}$',
             'Kup': r'$K_{\uparrow}$',
             'Ldown': r'$L_{\downarrow}$',
             'Lup': r'$L_{\uparrow}$',
             'Rain': '$P$',
             'Irr': '$I$',
             'Evap': '$E$',
             'RO': '$R$',
             'TotCh': '$\Delta S$',
         }
```
Quick look at the simulation results:

```
In [16]: ax_output = df_output_suews\
             .loc[grid]\
             .loc['2012 6 1':'2012 6 7',
                  ['QN', 'QS', 'QE', 'QH', 'QF']]\
             .rename(columns=dict_var_disp)\
             .plot()
         ax_output.set_xlabel('Date')
         ax\_output.set\_ylabel('Flux (§ \mathrm{W \ m^{-2}}$)')ax_output.legend()
```
Out[16]: <matplotlib.legend.Legend at 0x1263f4f98>

# **More examples**

Below is a more complete example for examination of urban energy balance over the whole summer (June to August).

```
In [17]: # energy balance
         ax\_output = df\_output\_suews.loc[grid]\.loc['2012 6':'2012 8', ['QN', 'QS', 'QE', 'QH', 'QF']]\
             .rename(columns=dict_var_disp)\
             .plot(
                 figsize=(10, 3),
                 title='Surface Energy Balance',
             \lambdaax_output.set_xlabel('Date')
         ax\_output.set\_ylabel('Flux ($ \mathbf{W \ m^{-2}}$)')ax_output.legend()
```
Out[17]: <matplotlib.legend.Legend at 0x12642e8d0>

#### **Resampling**

The suggested runtime/simulation frequency of SUEWS is 300 s, which usually results a large output and may be over-weighted for storage and analysis. Also, you may feel apparent slowdown in producing the above figure as a large amount of data were used for the plotting. To slim down the result size for analysis and output, we can resample the default output very easily.

```
In [18]: rsmp_1d = df_output_suews.loc[grid].resample('1d')
         # daily mean values
         df_1d_mean = rsmp_1d.macan()# daily sum values
         df_1d_sum = rsmp_1d.sum()
```
We can then re-examine the above energy balance at hourly scale and plotting will be significantly faster.

```
In [19]: # energy balance
         ax\_output = df\_1d\_mean.loc[:, ['QN', 'QS', 'QE', 'QH', 'QF']]\
             .rename(columns=dict_var_disp)\
              .plot(
                      figsize=(10, 3),
                      title='Surface Energy Balance',
                  )
         ax_output.set_xlabel('Date')
         ax_output.set_ylabel('Flux (\frac{\text{W} \ m^{-2}}{\text{s})')ax_output.legend()
```
Out[19]: <matplotlib.legend.Legend at 0x126dccb70>

Then we use the hourly results for other analyses.

```
In [20]: # radiation balance
         ax\_output = df\_1d\_mean.loc[:, ['QN', 'Kdown', 'Kup', 'Ldown', 'Lup']]\
             .rename(columns=dict_var_disp)\
             .plot(
                 figsize=(10, 3),
                 title='Radiation Balance',
             )
```

```
ax output.set xlabel('Date')
         ax_output.set_ylabel('Flux (\frac{W \ n^{-2}}\')
         ax_output.legend()
Out[20]: <matplotlib.legend.Legend at 0x1272d6358>
In [21]: # water balance
         ax\_output = df\_1d\_sum\.loc[:, ['Rain', 'Irr', 'Evap', 'RO', 'TotCh']]\
             .rename(columns=dict_var_disp)\
             .plot(
                 figsize=(10, 3),
                 title='Surface Water Balance',
             \lambdaax output.set xlabel('Date')
         ax_output.set_ylabel('Water amount (mm)')
         ax_output.legend()
Out[21]: <matplotlib.legend.Legend at 0x127610668>
```

```
Get an overview of partitioning in energy and water balance at monthly scales:
```

```
In [22]: # get a monthly Resampler
         df plot=df output suews.loc[grid].copy()
         df_plot.index=df_plot.index.set_names('Month')
         rsmp_1M = df_plot\.shift(-1)\.dropna(how='all')\
             .resample('1M', kind='period')
         # mean values
         df_1M_mean = rsmp_1M.mean()
         # sum values
         df_1M_sum = rsmp_1M.sum()In [23]: # month names
         name_mon = [x.strftime('%b') for x in rsmp_1M.groups]
         # create subplots showing two panels together
         fig, axes = plt.subplots(2, 1, sharex=True)# surface energy balance
         df_1M_mean\
             .loc[:, ['QN', 'QS', 'QE', 'QH', 'QF']]\setminus.rename(columns=dict_var_disp)\
             .plot(
                 ax = axes[0], # specify the axis for plotting
                 figsize=(10, 6), # specify figure size
                 title='Surface Energy Balance',
                 kind='bar',
             )
         # surface water balance
         df_1M_sum\
             .loc[:, ['Rain', 'Irr', 'Evap', 'RO', 'TotCh']]\
             .rename(columns=dict_var_disp)\
             .plot(
                 ax = axes[1], # specify the axis for plotting
                 title='Surface Water Balance',
                 kind='bar'
             )
```

```
# annotations
         axes[0].set_ylabel('Mean Flux (§ \mathrm{W \setminus m^{-2}}$)')axes[0].legend()
         axes[1].set_xlabel('Month')
         axes[1].set_ylabel('Total Water Amount (mm)')
         axes[1].xaxis.set_ticklabels(name_mon, rotation=0)
         axes[1].legend()
Out[23]: <matplotlib.legend.Legend at 0x127add320>
```
# **Output**

The resampled output can be outputed for a smaller file.

```
In [24]: df_1d_mean.to_csv(
             'suews_1d_mean.txt',
             sep='\t',
             float_format='%8.2f',
             na_rep=-999,
         )
```
For a justified format, we use the  $\text{to\_string}$  for better format controlling and write the formatted string out to a file.

```
In [25]: str\_out = df\_1d\_mean.to\_string(float_format='%8.2f',
             na_rep='-999',
             justify='right',
         )
         with open('suews_sample.txt', 'w') as file_out:
             print(str_out, file=file_out)
```
End of doc/tutorial/quick-start.ipynb

The following section was generated from docs/source/tutorial/impact-studies-parallel.ipynb

# **1.2 Impact Studies Using SuPy in Parallel Mode**

# **1.2.1 Aim**

In this tutorial, we aim to perform sensitivity analysis using supy in a parallel mode to investigate the impacts on urban climate of

- 1. surface properties: the physical attributes of land covers (e.g., albedo, water holding capacity, etc.)
- 2. background climate: longterm meteorological conditions (e.g., air temperature, precipitation, etc.)

# **1.2.2 Prepare supy for the parallel mode**

## **load supy and sample dataset**

```
In [1]: from dask import delayed
        from dask import dataframe as dd
        import os
        import supy as sp
        import seaborn as sns
        import pandas as pd
        import numpy as np
        import matplotlib.pyplot as plt
        import matplotlib.dates as mdates
        from time import time
        get_ipython().run_line_magic('matplotlib', 'inline')
        # produce high-quality figures, which can also be set as one of ['svg', 'pdf', 'retina', 'pn
        # 'svg' produces high quality vector figures
        %config InlineBackend.figure_format = 'svg'
        print('version info:')
        print('supy:', sp.__version__)
       print('supy_driver:', sp.__version_driver__)
version info:
supy: 2019.2.8
supy_driver: 2018c5
In [2]: # load sample datasets
        df state init, df forcing = sp. load SampleData()
        # perform an example run to get output samples for later use
        df_output, df_state_final = sp.run_supy(df_forcing, df_state_init)
```
# **Paralell setup for supy using dask**

In addition to the above packages, we also load dask to enable supy run in a parallel mode. Specifically, we will use `dask.dataframe [<http://docs.dask.org/en/latest/dataframe.html>](http://docs.dask.org/en/latest/dataframe.html)'\_\_, a specialized dataframe extending pandas.DataFrame's ability in parallel operations, to implement a parallel supy for the impact studies in this tutorial.

Given the nature of impact studies that requires multiple independent models with selected parameters/variables varying across the setups, such simulations well fall into the scope of so-called [\\*embarrassingly parallel computation\\*](http://docs.dask.org/en/latest/use-cases.html#embarrassingly-parallel-computation) that is fully supported by dask. Also, as supy is readily built on the data structure pandas. DataFrame, we can fairly easily transfer it to the dask framework for parallel operations.

Internally, for a given forcing dataset df\_forcing, supy loops over the grids in a df\_state\_init to conduct simulations. In this case, we can adapt the df\_state\_init to a dask-ed version to gain the parallel benefits through its parallelized apply method.

dask.dataframe essentially divides the work into pieces for parallel operations. As such, depending on the number of processors in your computer, it would be more efficient to set the partition number as the multipliers of CPU numbers.

```
In [5]: import platform
        import psutil
        list_info=['machine','system','mac_ver','processor']
        for info in list_info:
            info_x=getattr(platform,info)()
            print(info,':',info_x)
        cpu_count=psutil.cpu_count()
        print('number of CPU processors:',cpu_count)
        mem_size=psutil.virtual_memory().total/1024**3
        print ('memory size (GB):', mem_size)
machine : x86_64
system : Darwin
mac_ver : ('10.14.3', ('', '', ''), 'x86_64')
processor : i386
number of CPU processors: 12
memory size (GB): 32.0
```
To demonstrate the parallelization, we simply duplicate the contents in  $df_{\text{state}}$  init to make it seemingly large. Note we intentionally choose 24 as the number for copies to accompany the power of CPU.

Before we move on to the parallel mode, we perform a simulation in the traditional serial way to see the baseline performance.

# **Baseline serial run**

```
In [6]: # just run for 30 days
        df_forcing_part = df_forcing.iloc[:288*30]
        df_state_init_mgrids = df_state_init.copy()
        # construct a multi-grid `df_state_init`
        for i in range(24-1):
            df_state_init_mgrids = df_state_init_mgrids.append(
                df state init, ignore index=True)
        # perform a serial run
        t.0 = time()
        xx = sp.run_supy(df_forcing_part, df_state_init_mgrids)
        t1 = time()t ser = t1-t0print(f'Execution time: {t_ser:.2f} s')
```
Execution time: 23.06 s

# **Parallel run**

```
In [7]: # convert `pandas.DataFrame` to `dask.dataframe` to enable parallelization
        dd_state_init = dd.from_pandas(
```

```
df state init mgrids,
    npartitions=os.cpu_count() *2)# perform a parallel run using `map_partitions`
t0 = time()xx_mp = dd_state_init\
    .map_partitions(
        lambda x: sp.run_supy(df_forcing_part, x)[0],
        meta=df_output)\
    .compute(scheduler='processes')
t1 = time()t par = t1-t0print(f'Execution time: {t_par:.2f} s')
```

```
Execution time: 7.05 s
```
#### Check the data structure of xx\_mp:

```
In [6]: xx_mp.head()
Out [6]: group SUEWS
     var Kdown Kup Ldown Lup
     grid datetime
     0 2012-01-01 00:05:00 0.153333 0.018279 344.310184 371.986259
        2012-01-01 00:10:00 0.153333 0.018279 344.310184 371.986259
        2012-01-01 00:15:00 0.153333 0.018279 344.310184 371.986259
        2012-01-01 00:20:00 0.153333 0.018279 344.310184 371.986259
        2012-01-01 00:25:00 0.153333 0.018279 344.310184 371.986259
     group \setminusvar Tsurf QN QF QS
     grid datetime
     0 2012-01-01 00:05:00 11.775615 -27.541021 40.574001 -46.53243
        2012-01-01 00:10:00 11.775615 -27.541021 39.724283 -46.53243
        2012-01-01 00:15:00 11.775615 -27.541021 38.874566 -46.53243
        2012-01-01 00:20:00 11.775615 -27.541021 38.024849 -46.53243
        2012-01-01 00:25:00 11.775615 -27.541021 37.175131 -46.53243
     group \ldots DailyState \
     var QH QE ... DensSnow_Paved
     grid datetime \cdots0 2012-01-01 00:05:00 62.420064 3.576493 ... NaN
        2012-01-01 00:10:00 61.654096 3.492744 ... NaN
        2012-01-01 00:15:00 60.885968 3.411154 ... NaN
        2012-01-01 00:20:00 60.115745 3.331660 ... NaN
        2012-01-01 00:25:00 59.343488 3.254200 ... NaN
     group \setminusvar DensSnow_Bldgs DensSnow_EveTr DensSnow_DecTr
     grid datetime
     0 2012-01-01 00:05:00 NaN NaN NaN
        2012-01-01 00:10:00 NaN NaN NaN
        2012-01-01 00:15:00 NaN NaN NaN
        2012-01-01 00:20:00 NaN NaN NaN
        2012-01-01 00:25:00 NaN NaN NaN
     group \setminusvar DensSnow_Grass DensSnow_BSoil DensSnow_Water a1 a2
     grid datetime
     0 2012-01-01 00:05:00 NaN NaN NaN NaN NaN
```
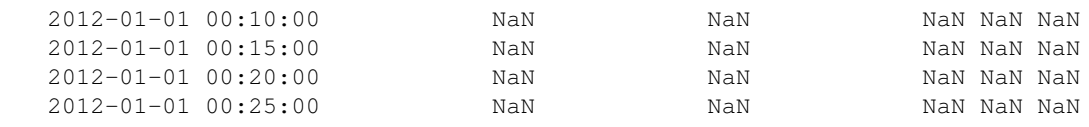

```
group
var a3
grid datetime
0 2012-01-01 00:05:00 NaN
    2012-01-01 00:10:00 NaN
    2012-01-01 00:15:00 NaN
    2012-01-01 00:20:00 NaN
    2012-01-01 00:25:00 NaN
```
[5 rows x 218 columns]

Perform a parallel run using  $apply:$ 

```
In [8]: # perform a parallel run using `apply`
        t0 = time()xx_apply = dd_state_init\
            .apply(
                lambda x: sp.run_supy(df_forcing_part, x.to_frame().T)[0],
                axis=1,
                meta=df_output.iloc[0],
            ) \setminus.compute(scheduler='processes')
        t1 = time()t par = t1 - t0print(f'Execution time: {t_par:.2f} s')
```
Execution time: 9.98 s

Check the data structure of xx\_apply. Note the difference in resulted data structure between xx\_apply and xx\_mp:

```
In [9]: xx_apply.head()
Out [9]: 0 group SUEWS ...
    1 group SUEWS ...
    2 group SUEWS ...
   3 group SUEWS ...
   4 group SUEWS ...
   Name: (98, 2012-01-01 00:05:00), dtype: object
```
Wrap up the above code into a function for easier use in multi-grid simulations

```
In [10]: # function for multi-grid `run_supy` using map_partitions for better performance
         def run_supy_mgrids(df_state_init_mgrids, df_forcing):
             dd_state_init = dd.from_pandas(
                 df_state_init_mgrids,
                 npartitions=os.cpu_count() *2)df_output_mgrids = dd_state_init\
                 .map_partitions(
                     lambda x: sp.run_supy(df_forcing, x)[0],
                     meta=df_output)\
                 .compute(scheduler='processes')
             return df_output_mgrids
```
# **Benchmark test**

```
Note: this test may take a considerably long time depending on the machine performance
```

```
In [10]: # different running length
         list_sim_len = [
             day * 288 for day in [30, 90, 120, 150, 180, 270, 365, 365 * 2, 365 * 3]
         ]
         # number of test grids
         n<sup>12</sup>
         # construct a multi-grid `df_state_init`
         df_state_init_m = df_state_init.copy()
         for i in range(n_grid - 1):
             df_state_init_m = df_state_init_m.append(df_state_init, ignore_index=True)
         # construct a longer`df_forcing` for three years
         df_forcing_m = pd.concat([df_forcing for i in range(3)])
         df_forcing_m.index = pd.date_range(
             df_forcing.index[0],
             freq=df_forcing.index.freq,
             periods=df_forcing_m.index.size)
         dict time ser = dict()dict_time\_par = dict()for sim_len in list_sim_len:
             df_forcing_part = df_forcing_m.iloc[:sim_len]
             print('Sim days:', sim_len / 288)
             print('No. of grids:', df_state_init_m.shape[0])
             # serial run
             print('serial:')
             t0 = time()sp.run_supy(df_forcing_part, df_state_init_m)
             t1 = time()t_{\text{test}} = t1 - t0print(f'Execution time: {t_test:.2f} s')
                   print()dict_time_ser.update({sim_len: t_test})
             # parallel run
             print('parallel:')
             t0 = time()run_supy_mgrids(df_state_init_m, df_forcing_part)
             t1 = time()t_test = t1 - t0print(f'Execution time: {t_test:.2f} s')
             print()
             dict_time_par.update({sim_len: t_test})
Sim days: 30.0
No. of grids: 12
serial:
Execution time: 10.62 s
parallel:
Execution time: 3.99 s
Sim days: 90.0
No. of grids: 12
```
serial: Execution time: 37.36 s parallel: Execution time: 19.63 s Sim days: 120.0 No. of grids: 12 serial: Execution time: 51.14 s parallel: Execution time: 28.22 s Sim days: 150.0 No. of grids: 12 serial: Execution time: 58.08 s parallel: Execution time: 35.20 s Sim days: 180.0 No. of grids: 12 serial: Execution time: 67.24 s parallel: Execution time: 50.90 s Sim days: 270.0 No. of grids: 12 serial: Execution time: 97.64 s parallel: Execution time: 63.56 s Sim days: 365.0 No. of grids: 12 serial: Execution time: 125.39 s parallel: Execution time: 66.33 s Sim days: 730.0 No. of grids: 12 serial: Execution time: 250.16 s parallel: Execution time: 97.39 s Sim days: 1095.0 No. of grids: 12 serial: Execution time: 381.80 s parallel: Execution time: 147.22 s In [11]: df\_benchmark = pd.DataFrame([ dict\_time\_par, dict\_time\_ser, ]).T.rename(columns={

```
0: 'parallel',
             1: 'serial',
         })
         df_benchmark.index = (df_benchmark.index / 288).astype(int).set_names(
             'Length of Simulation Period (day)')
         # df_benchmark.columns.set_names('Execution Time (s)',inplace=True)
         df_bendmark = df_bendmark\.assign(
                 ratio=df_benchmark['parallel'] / df_benchmark['serial']
             \rightarrow.rename(columns={'ratio': 'ratio (=p/s, right)'})
         # df benchmark = df benchmark.drop(index=[1, 7, 240])
         ax = df_benchmark.plot(secondary_y='ratio (=p/s, right)',marker='o',fillstyle='none')
         ax.set_ylabel('Execution Time (s)')
         lines = ax.get_lines() + ax.right_ax.get_lines()
         ax.legend(lines, [l.get_label() for l in lines], loc='upper center')
         ax.right_ax.spines['right'].set_color('C2')
         ax.right_ax.tick_params(axis='y', colors='C2')
         ax.right_ax.set_ylabel('Execution Ratio (=p/s)',color='C2')
         # patches,labels=ax.get_legend_handles_labels()
         # ax.legend(patches,labels, loc='upper center')
Out[11]: Text(0, 0.5, 'Execution Ratio (=p/s)')
```
# **1.2.3 Surface properties: surface albedo**

**Examine the default albedo values loaded from the sample dataset**

```
In [6]: df_state_init.alb
Out [6]: ind_dim (0,) (1,) (2,) (3,) (4,) (5,) (6,)
       grid
       98 0.12 0.15 0.12 0.18 0.21 0.21 0.1
```
### **Copy the initial condition DataFrame to have a** *clean slate* **for our study**

```
Note: DataFrame.copy() defaults to deepcopy
In [7]: df_state_init_test = df_state_init.copy()
```
### **Set the Bldg land cover to 100% for this study**

```
In [8]: df_state_init_test.sfr = 0
       df_state_init_test.loc[:, ('sfr', '(1,)')) = 1df_state_init_test.sfr
```
Out  $[8]$ : ind dim  $(0,)$   $(1,)$   $(2,)$   $(3,)$   $(4,)$   $(5,)$   $(6,)$ grid 98 0 1 0 0 0 0 0

#### **Construct a df\_state\_init\_x dataframe to perform supy simulation with specified albedo**

```
In [9]: # create a `df_state_init_x` with different surface properties
        n test = 24list_alb_test = npu.linspace(0.1, 0.8, n_test).round(2)
        df_state_init_x = df_state_init_test.append(
            [df_state_init_test]*(n_test-1), ignore_index=True)
        # here we modify surface albedo
        df\_state\_init\_x.loc[:, ('alb', '(1,)']) = list\_alb\_test
```
# **Conduct simulations with supy**

```
In [14]: df_forcing_part = df_forcing.loc['2012 01': '2012 07']df_res_alb_test = run_supy_mgrids(df_state_init_x, df_forcing_part)
In [15]: df_forcing_part.iloc[0,-1]]
Out [15]: \qquad \qquad \text{iy id it } \text{imin } \text{qn } \text{qh } \text{qe } \text{qs } \text{qf } \setminus2012-01-01 00:05:00 2012 1 0 5 -999.0 -999.0 -999.0 -999.0 -999.0
       2012-07-31 23:55:00 2012 213 23 55 -999.0 -999.0 -999.0 -999.0 -999.0
                             U ... snow ldown fcld Wuh xsmd lai \
       2012-01-01 00:05:00 4.51500 ... -999.0 -999.0 -999.0 -999.0 -999.0 -999.0
       2012-07-31 23:55:00 3.46125 ... -999.0 -999.0 -999.0 -999.0 -999.0 -999.0
                        kdiff kdir wdir isec
       2012-01-01 00:05:00 -999.0 -999.0 -999.0 0.0
       2012-07-31 23:55:00 -999.0 -999.0 -999.0 0.0
       [2 rows x 25 columns]
In [19]: df_res_alb_test_x=.head()
Out[19]: var Kdown
       alb 0.10 0.13 0.16 0.19 0.22
       datetime
       2012-01-01 00:05:00 0.153333 0.153333 0.153333 0.153333 0.153333
       2012-01-01 00:10:00 0.153333 0.153333 0.153333 0.153333 0.153333
       2012-01-01 00:15:00 0.153333 0.153333 0.153333 0.153333 0.153333
       2012-01-01 00:20:00 0.153333 0.153333 0.153333 0.153333 0.153333
       2012-01-01 00:25:00 0.153333 0.153333 0.153333 0.153333 0.153333
       var \qquad \qquad \ldots \qquad \qquadalb 0.25 0.28 0.31 0.34 0.37 ...
       datetime ...
       2012-01-01 00:05:00 0.153333 0.153333 0.153333 0.153333 0.153333 ...
       2012-01-01 00:10:00 0.153333 0.153333 0.153333 0.153333 0.153333 ...
       2012-01-01 00:15:00 0.153333 0.153333 0.153333 0.153333 0.153333 ...
       2012-01-01 00:20:00 0.153333 0.153333 0.153333 0.153333 0.153333 ...
       2012-01-01 00:25:00 0.153333 0.153333 0.153333 0.153333 0.153333 ...
       var U10alb 0.53 0.56 0.59 0.62 0.65
```
datetime 2012-01-01 00:05:00 4.504253 4.504254 4.504254 4.504255 4.504255 2012-01-01 00:10:00 4.504464 4.504465 4.504465 4.504466 4.504466 2012-01-01 00:15:00 4.504675 4.504676 4.504676 4.504677 4.504678 2012-01-01 00:20:00 4.504887 4.504887 4.504888 4.504888 4.504889 2012-01-01 00:25:00 4.505098 4.505099 4.505099 4.505100 4.505101 var alb 0.68 0.71 0.74 0.77 0.80 datetime 2012-01-01 00:05:00 4.504256 4.504256 4.504257 4.504258 4.504258 2012-01-01 00:10:00 4.504467 4.504467 4.504468 4.504469 4.504469 2012-01-01 00:15:00 4.504678 4.504679 4.504679 4.504680 4.504680 2012-01-01 00:20:00 4.504889 4.504890 4.504891 4.504891 4.504892 2012-01-01 00:25:00 4.505101 4.505102 4.505102 4.505103 4.505103

[5 rows x 1920 columns]

```
In [20]: ind_alb = df_res_alb_test\
             .index\
```

```
.set_levels(list_alb_test, level=0)\
    .set_names('alb', level=0)
df_res_alb_test.index = ind_alb
df_res_alb_test = df_res_alb_test.SUEWS.unstack(0)
df_res_alb_test_july=df_res_alb_test.loc['2012 7']
```
# **Examine the simulation results**

In [21]: df\_res\_alb\_test\_july.T2.describe()

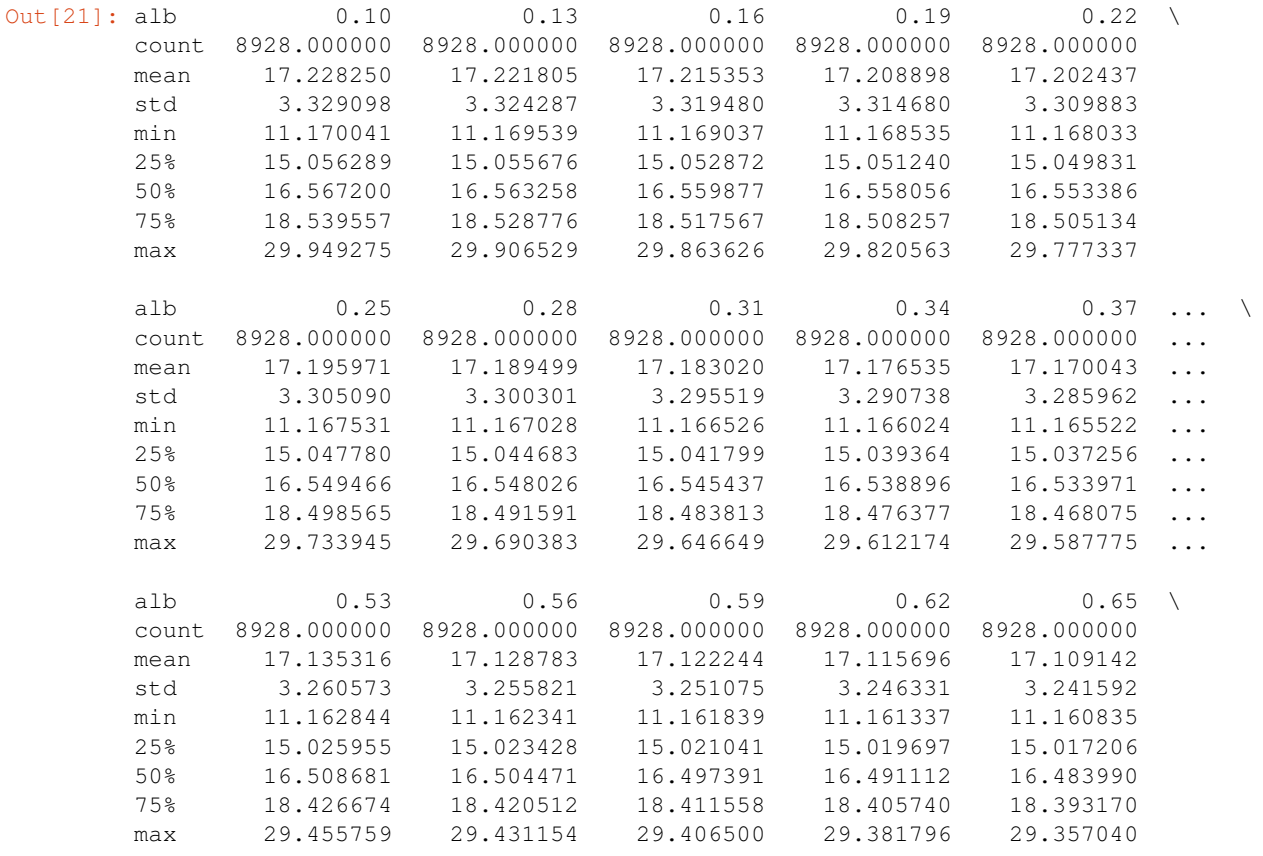

```
alb 0.68 0.71 0.74 0.77 0.80
       count 8928.000000 8928.000000 8928.000000 8928.000000 8928.000000
       mean 17.102582 17.096015 17.089442 17.082861 17.076274
       std 3.236857 3.232125 3.227395 3.222669 3.217943
       min 11.160333 11.159830 11.159328 11.158826 11.158323
       25% 15.015011 15.010614 15.004378 14.996300 14.993286
       50% 16.480801 16.477759 16.472855 16.467660 16.462985
       75% 18.384248 18.376006 18.371998 18.363307 18.354587
       max 29.332234 29.307376 29.282467 29.257506 29.232492
       [8 rows x 24 columns]
In [ ]: df_res_alb_T2_stat = df_res_alb_test_july.T2.describe()
      df_res_alb_T2_diff = df_res_alb_T2_stat.transform(
          lambda x: x - df\_res\_alb_T2\_statuloc[:, 0])df_res_alb_T2_diff.columns = df_res_alb_T2_diff.columns-df_res_alb_T2_diff.columns[0]
In [32]: ax_temp_diff = df_res_alb_T2_diff.loc[['max'], 'mean', 'min']].T.plot()
       ax_temp_diff.set_ylabel('$\Delta T_2$ ($^{\circ}}$C)')
       ax_temp_diff.set_xlabel(r'$\Delta\alpha$')
       ax_temp_diff.margins(x=0.2, y=0.2)
```
# **1.2.4 Background climate: air temperature**

**Examine the monthly climatology of air temperature loaded from the sample dataset**

```
In [3]: df_plot = df_forcing.Tair.iloc[:-1].resample('1m').mean()
        ax_temp = df_plot.plot.bar(color='tab:blue')
       ax_temp.set_xticklabels(df_plot.index.strftime('%b'))
       ax_temp.set_ylabel('Mean Air Temperature ($^\degree$C)')
       ax_temp.set_xlabel('Month')
       ax_temp
```
Out[3]: <matplotlib.axes.\_subplots.AxesSubplot at 0x12b4604e0>

**Construct a function to perform parallel supy simulation with specified diff\_airtemp\_test: the difference in air temperature between the one used in simulation and loaded from sample dataset.**

*Note: forcing data ''df\_forcing'' has different data structure from ''df\_state\_init''; so we need to modify ''run\_supy\_mgrids'' to implement a ''run\_supy\_mclims'' for different climate scenarios*

Let's start the implementation of run\_supy\_mclims with a small problem of four forcing groups (i.e., climate scenarios), where the air temperatures differ from the baseline scenario with a constant bias.

```
In [4]: # save loaded sample datasets
        df_forcing_part_test = df_forcing.loc['2012 1':'2012 7'].copy()
        df_state_init_test = df_state_init.copy()
In [5]: # create a dict with four forcing conditions as a test
        n test = 4
        list_TairDiff_test = npu.linspace(0., 2, n_test).round(2)
        dict_df_forcing_x = {tairdiff: df_forcing_part_test.copy()
```

```
for tairdiff in list_TairDiff_test}
        for tairdiff in dict_df_forcing_x:
            dict_df_forcing_x[tairdiff].loc[:, 'Tair'] += tairdiff
        dd_forcing_x = {k: delayed(sp.run_supy)(df, df_state_init_test)[0]
            for k, df in dict_df_forcing_x.items()}
        df_res_tairdiff_test0 = delayed(pd.concat)(
            dd_forcing_x,
            keys=list_TairDiff_test,
            names=['tairdiff'],
        )
In [6]: # test the performance of a parallel run
        t0 = time()df_res_tairdiff_test = df_res_tairdiff_test0\
            .compute(scheduler='processes')\
            .reset_index('grid', drop=True)
        t1 = time()t par = t1 - t0print(f'Execution time: {t_par:.2f} s')
Execution time: 31.86 s
In [7]: # function for multi-climate `run_supy`
        # wrapping the above code into one
        def run_supy_mclims(df_state_init, dict_df_forcing_mclims):
            dd_forcing_x = {k: delayed(sp.run_supy)(df, df_state_init_test)[0]
                for k, df in dict df forcing x.items() }
            df_output_mclims0 = delayed(pd.concat)(
                dd_forcing_x,
                keys=list(dict_df_forcing_x.keys()),
                names=['clm'],
            ).compute(scheduler='processes')
            df_output_mclims = df_output_mclims0.reset_index('grid', drop=True)
```
**return** df\_output\_mclims

### **Construct dict\_df\_forcing\_x with multiple forcing DataFrames**

```
In [23]: # save loaded sample datasets
         df forcing part test = df forcing.loc['2012 1': '2012 7'].copy()
         df_state_init_test = df_state_init.copy()
         # create a dict with a number of forcing conditions
         n_{\text{test}} = 24 # can be set with a smaller value to save simulation time
         list_TairDiff_test = npu.linspace(0., 2, n_test).round(2)
         dict_df_forcing_x = {
             tairdiff: df_forcing_part_test.copy()
             for tairdiff in list_TairDiff_test}
         for tairdiff in dict_df_forcing_x:
             dict_df_forcing_x[tairdiff].loc[:, 'Tair'] += tairdiff
```
# **Perform simulations**

```
In [24]: # run parallel simulations using `run_supy_mclims`
         t0 = time()df_airtemp_test_x = run_supy_mclims(df_state_init_test, dict_df_forcing_x)
        t1 = time()t_{part} = t1-t0print(f'Execution time: {t_par:.2f} s')
Execution time: 126.18 s
```
# **Examine the results**

```
In [25]: df_airtemp_test = df_airtemp_test_x.SUEWS.unstack(0)
         df_temp_diff=df_airtemp_test.T2.transform(lambda x: x - df_airtemp_test.T2[0.0])
         df_temp_diff_ana=df_temp_diff.loc['2012 7']
         df_temp_diff_stat=df_temp_diff_ana.describe().loc[['max', 'mean', 'min']].T
In [26]: ax_temp_diff_stat=df_temp_diff_stat.plot()
         ax_temp_diff_stat.set_ylabel('$\\Delta T_2$ ($^{\\circ}}$C)')
         ax_temp_diff_stat.set_xlabel('$\\Delta T_{a}$ ($^{\\circ}}$C)')
```
ax\_temp\_diff\_stat.set\_aspect('equal')

In [ ]:

End of doc/tutorial/impact-studies-parallel.ipynb

The following section was generated from docs/source/tutorial/external-interaction.ipynb

# **1.3 Interaction between SuPy and external models**

# **1.3.1 Introduction**

SUEWS can be coupled to other models that provide or require forcing data using the SuPy single timestep running mode. We demonstrate this feature with a simple online anthropogenic heat flux model.

Anthropogenic heat flux  $(Q_F)$  is an additional term to the surface energy balance in urban areas associated with human activities [\(Gabey et al., 2018;](https://link.springer.com/article/10.1007%2Fs00704-018-2367-y) [Grimmond, 1992;](http://doi.wiley.com/10.1002/joc.3370120506) [Nie et al., 2014;](http://linkinghub.elsevier.com/retrieve/pii/S0360132314003321) [2016;](https://doi.org/10.1175/JHM-D-16-0173.1) [Sailor, 2011\)](https://rmets.onlinelibrary.wiley.com/doi/full/10.1002/joc.2106). In most cities, the largest emission source is from buildings [\(Hamilton et al., 2009;](https://www.sciencedirect.com/science/article/pii/S0360132308001418) [Iamarino et al., 2011;](https://rmets.onlinelibrary.wiley.com/doi/10.1002/joc.2390) [Sailor, 2011\)](https://rmets.onlinelibrary.wiley.com/doi/full/10.1002/joc.2106) and is high dependent on outdoor ambient air temperature.

### **load necessary packages**

```
In [1]: import supy as sp
        import pandas as pd
        import numpy as np
        import matplotlib.pyplot as plt
        import matplotlib.dates as mdates
        import seaborn as sns
        %matplotlib inline
        # produce high-quality figures, which can also be set as one of ['svg', 'pdf', 'retina', 'pn
        # 'svg' produces high quality vector figures
        from IPython.display import set_matplotlib_formats
        set_matplotlib_formats('retina')
       print('version info:')
        print('supy:',sp.__version__)
        print('supy_driver:',sp.__version_driver__)
version info:
supy: 2019.2.8
supy_driver: 2018c5
```
#### **run SUEWS with default settings**

```
In [2]: # load sample run dataset
        df_state_init, df_forcing = sp.load_SampleData()
        df_state_init_def=df_state_init.copy()
        # set QF as zero for later comparison
        df_forcing_def=df_forcing.copy()
        grid=df_state_init_def.index[0]
        df_state_init_def.loc[:,'emissionsmethod']=0
        df_forcing_def['qf']=0
        # run supy
        df_output, df_state = sp.run_supy(df_forcing_def, df_state_init_def)
        df_output_def = df_output.loc[grid, 'SUEWS']
```
# **1.3.2 a simple QF model: QF\_simple**

# **model description**

For demonstration purposes we have created a very simple model instead of using the SUEWS  $Q_F$  [\(Järvi et al. 2011\)](https://www.sciencedirect.com/science/article/pii/S0022169411006937) with feedback from outdoor air temperature. The simple  $Q_F$  model considers only building heating and cooling:

$$
Q_F = \begin{cases} (T_2 - T_C) \times C_B, T_2 > T_C \\ (T_H - T_2) \times H_B, T_2 < T_H \\ Q_{F0} \end{cases}
$$

where : math : ' $T_C$ '(: math : ' $T_H$ ')isthecooling(heating)threshold

temperature of buildings,  $_B$  ( $_B$ ) is the building cooling (heating) rate, and  $_{F0}$  is the baseline anthropogenic heat. The parameters used are:  $_C$  ( $_H$ ) set as 20 °C (10 °C),  $_B$  ( $_B$ ) set as 1.5 W m<sup>-2</sup> K<sup>-1</sup> (3 W m<sup>-2</sup> K<sup>-1</sup>) and  $Q_{F0}$  is set as 0 W m<sup>-2</sup>, implying other building activities (e.g. lightning, water heating, computers) are zero and therefore do not change the temperature or change with temperature.

# **implementation**

```
In [3]: def QF_simple(T2):
            qf_cooling = (T2-20)*5 if T2 > 20 else 0
            qf_heating = (10-T2)*10 if T2 < 10 else 0
            qf_{res} = np.max([qf_heating, qf_cooling]) *0.3return qf_res
In [4]: ser_temp = pd.Series(
            np.arange(-5, 45, 0.5), index=np.arange(-5, 45, 0.5)).rename('temp_C')
        ser_qf_{\text{heating}} = ser_{\text{temp.loc}}[-5:10].map(QF_{\text{simple}}).rename(
            r'heating:$(T_h-T_a) \ \times H_B$')ser_qf_cooling = ser_temp.loc[20:45].map(QF_simple).rename(
            r'cooling: $(T_a-T_c) \times C_B$')
        ser_qf_zero = ser_temp.loc[10:20].map(QF_simple).rename('baseline: $Q_{F0}$')
        df_temp_qf = pd.concat([
            ser_temp,
            ser_qf_cooling,
            ser_qf_heating,
            ser_qf_zero,
        \vert,
                                axis=1).set_index('temp_C')
        ax_qf_func = df_temp_qf.pdf.
        ax_qf_func.set_xlabel('$T_2$ ($^\circ$C)')
        ax_qf_func.set_ylabel('$Q_F$ ($ \mathrm{W \ m^{-2}}$)')
        ax_qf_func.legend(title='simple $Q_F$')
        ax_qf_func.annotate("$T_c$",
                         xy=(20, 0), xycoords='data',
                         xytext=(25, 5), textcoords='data',
                         arrowprops=dict(arrowstyle="->", #linestyle="dashed",
                                         color="0.5",
                                          shrinkA=5, shrinkB=5,
                                         patchA=None,
                                         patchB=None,
                                         connectionstyle='arc3',
                                         ),
                         )
        ax_qf_func.annotate("$T_h$",
                         xy=(10, 0), xycoords='data',
                         xytext=(5, 5), textcoords='data',
                         arrowprops=dict(arrowstyle="->", #linestyle="dashed",
```
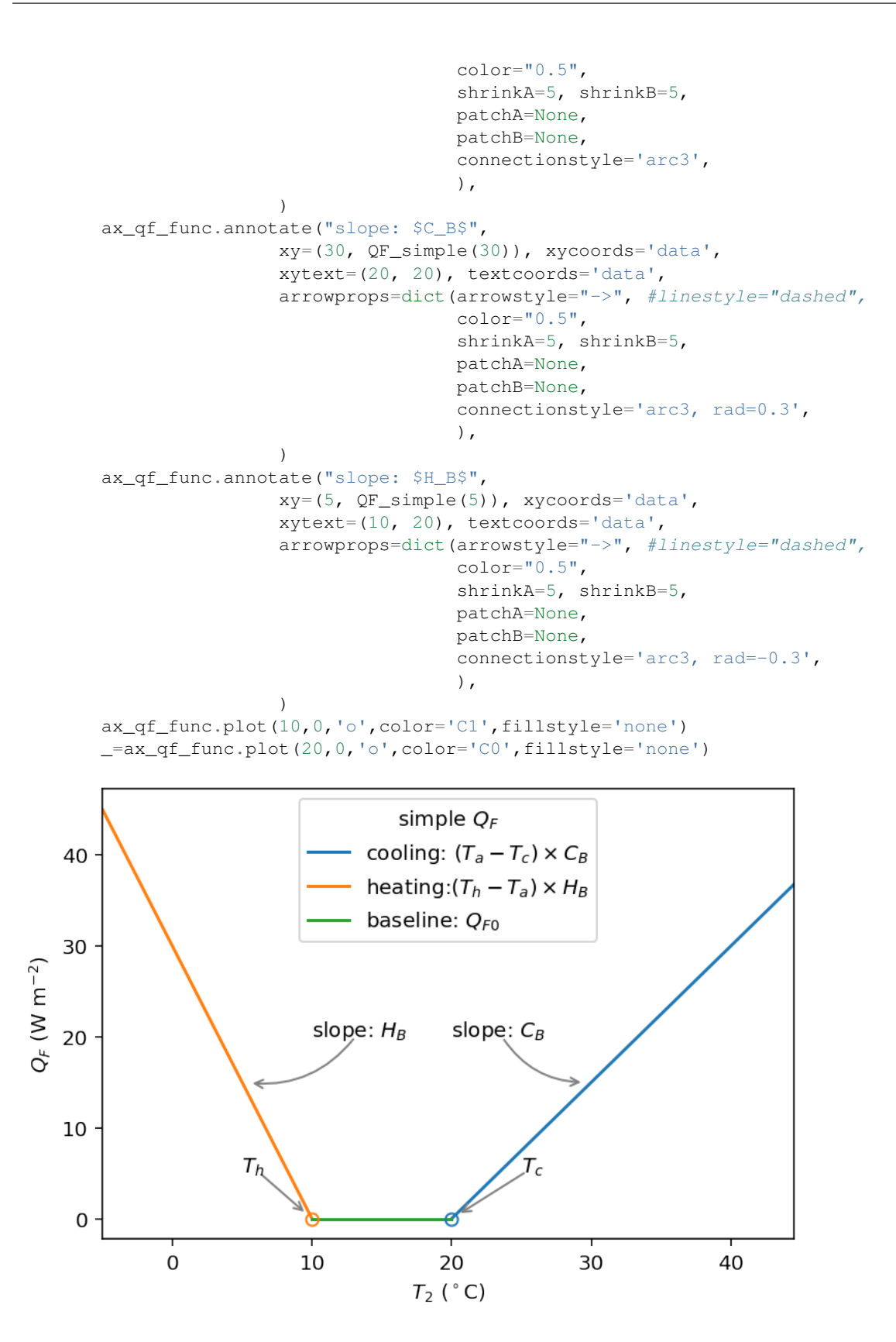

# **1.3.3 communication between supy and QF\_simple**

# **construct a new coupled function**

The coupling between the simple  $Q_F$  model and SuPy is done via the low-level function suews call tstep, which is an interface function in charge of communications between SuPy frontend and the calculation kernel. By setting SuPy to receive external  $Q_F$  as forcing, at each timestep, the simple  $Q_F$  model is driven by the SuPy output  $T_2$  and provides SuPy with  $Q_F$ , which thus forms a two-way coupled loop.

```
In [5]: # load extra low-level functions from supy to construct interactive functions
        from supy.supy_post import pack_df_output, pack_df_state
        from supy.supy_run import suews_cal_tstep, pack_grid_dict
```

```
def run_supy_qf(df_forcing_test, df_state_init_test):
    grid = df_state_init_test.index[0]
    df_{static\_init\_test.loc[grid, 'emissions method'] = 0df_forcing_test = df_forcing_test\
        .assign(
            metforcingdata_grid=0,
            ts5mindata_ir=0,
        ) \setminus.rename(
            # remanae is a workaround to resolve naming inconsistency between
             # suews fortran code interface and input forcing file hearders
            columns={
                 '%' + 'iy': 'iy',
                 'id': 'id',
                 'it': 'it',
                 'imin': 'imin',
                 'qn': 'qn1_obs',
                 'qh': 'qh_obs',
                 'qe': 'qe',
                 'qs': 'qs_obs',
                 'qf': 'qf_obs',
                 'U': 'avu1',
                 'RH': 'avrh',
                 'Tair': 'temp_c',
                 'pres': 'press_hpa',
                 'rain': 'precip',
                 'kdown': 'avkdn',
                 'snow': 'snow_obs',
                 'ldown': 'ldown_obs',
                 'fcld': 'fcld_obs',
                 'Wuh': 'wu_m3',
                 'xsmd': 'xsmd',
                 'lai': 'lai_obs',
                 'kdiff': 'kdiff',
                 'kdir': 'kdir',
                 'wdir': 'wdir',
            }
        )
    t2_ext = df_forcing_test.iloc[0].temp_c
    qf_ext = QF_simple(t2_ext)
    # initialise dicts for holding results
```

```
dict state = \{ \}dict\_output = \{\}# starting tstep
t_start = df_forcing_test.index[0]
# convert df to dict with `itertuples` for better performance
dict_forcing = {
    row.Index: row._asdict()
    for row in df_forcing_test.itertuples()
}
# dict_state is used to save model states for later use
dict_state = {(t_start, grid): pack_grid_dict(series_state_init)
              for grid, series_state_init in df_state_init_test.iterrows()}
# just use a single grid run for the test coupling
for tstep in df_forcing_test.index:
    # load met forcing at `tstep`
    met_forcing_tstep = dict_forcing[tstep]
    # inject `qf_ext` to `met_forcing_tstep`
    met_forcing_tstep['qf_obs'] = qf_ext
    # update model state
    dict_state_start = dict_state[(tstep, grid)]
    dict_state_end, dict_output_tstep = suews_cal_tstep(
        dict_state_start, met_forcing_tstep)
    t2_ext = dict_output_tstep['dataoutlinesuews'][-3]
    qf ext = QF simple(t2 ext)
    dict_output.update({(tstep, grid): dict_output_tstep})
    dict_state.update({(tstep + 1, grid): dict_state\_end})
# pack results as easier DataFrames
df_output_test = pack_df_output(idict_output).swaplevel(0, 1)
df_state_test = pack_df_state(dict_state).swaplevel(0, 1)
return df_output_test.loc[grid, 'SUEWS'], df_state_test
```
## **simulations for summer and winter months**

The simulation using SuPy coupled is performed for London 2012. The data analysed are a summer (July) and a winter (December) month. Initially  $Q_F$  is 0 W m<sup>-2</sup> the  $T_2$  is determined and used to determine  $Q_{F[1]}$  which in turn modifies  $T_{2[1]}$  and therefore modifies  $Q_{F[2]}$  and the diagnosed  $T_{2[2]}$ .

#### **spinup run (January to June) for summer simulation**

```
In [6]: df_output_june, df_state_jul = sp.run_supy(
            df_forcing.loc[:'2012 6'], df_state_init)
        df_state_jul_init = df_state_jul.reset_index('datetime', drop=True).iloc[[-1]]
```
#### **spinup run (July to October) for winter simulation**

```
In [7]: df_output_oct, df_state_dec = sp.run_supy(
            df_forcing.loc['2012 7':'2012 11'], df_state_jul_init)
        df_state_dec_init = df_state_dec.reset_index('datetime', drop=True).iloc[[-1]]
```
# **coupled simulation**

```
In [8]: df_output_test_summer, df_state_summer_test = run_supy_qf(
           df_forcing.loc['2012 7'], df_state_jul_init.copy())
        df_output_test_winter, df_state_winter_test = run_supy_qf(
           df_forcing.loc['2012 12'], df_state_dec_init.copy())
```
## **examine the results**

## **sumer**

```
In [9]: var = 'QF'
        var\_label = '§Q_F$ (§ \mathrm{W \setminus m^{-2}}$)'var\_label\_right = '$\Delta Q_F$ ($\mathrm{W}\ \m^{-2}}$)'period = '2012 7'
        df_test = df_output_test_summer
        y1 = df_test.loc[period, var].rename('qf_simple')
        y2 = df_output_def.loc[period, var].rename('suews')
        y3 = (y1-y2). rename('diff')
        df_plot = pd.concat([y1, y2, y3], axis=1)ax = df\_plot.plot(secondary_y='diff')ax.set_ylabel(var_label)
        # sns.lmplot(data=df_plot,x='qf_simple',y='diff')
        ax.right_ax.set_ylabel(var_label_right)
        lines = ax.get_lines() + ax.right_ax.get_lines()
        ax.legend(lines, [l.get_label() for l in lines], loc='best')
```
Out[9]: <matplotlib.legend.Legend at 0x130455e48>

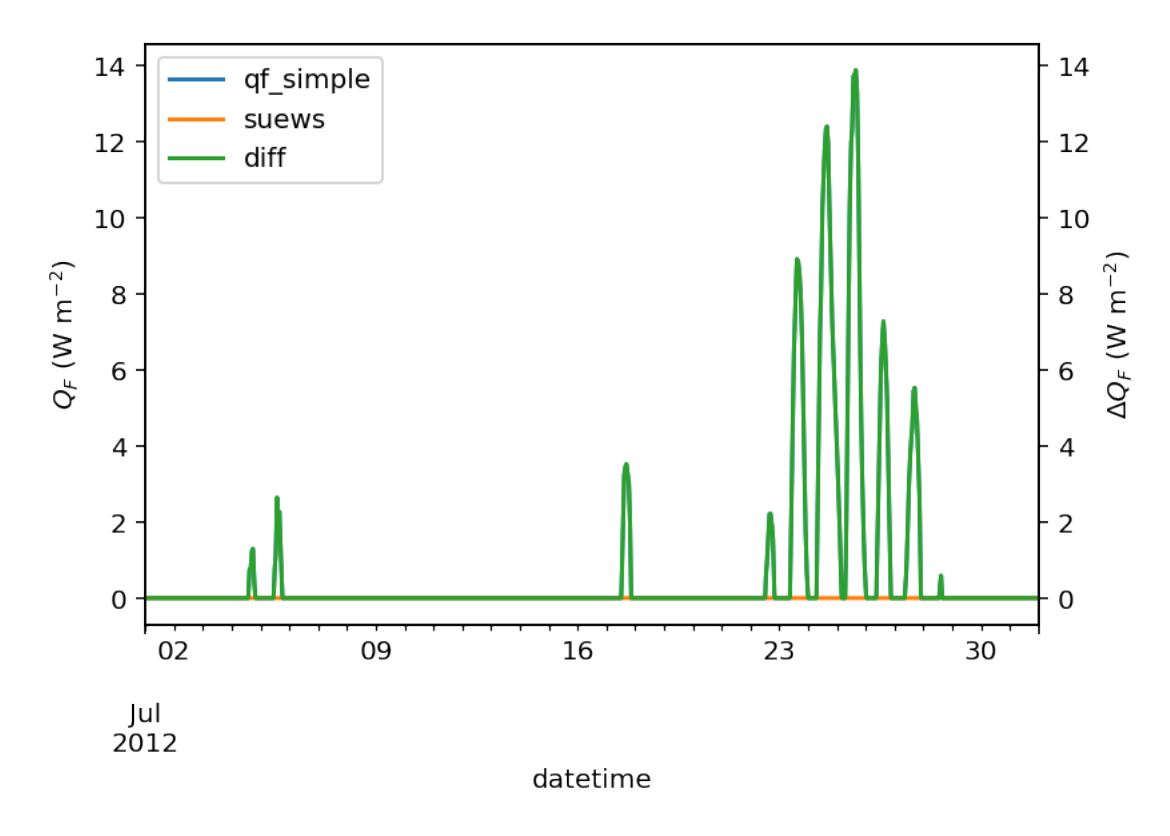

```
In [10]: var = 'T2'
        var\_label = ' $T_2$ ($\de\`{circ}$) 'var_label_right = '$\Delta T_2$ ($^{\circ}$C)'
        period = '2012 7'
        df_test = df_output_test_summer
        y1 = df_test.loc[period, var].rename('qf_simple')
         y2 = df_output_def.loc[period, var].rename('suews')
        y3 = (y1-y2). rename('diff')
         df_plot = pd.concat([y1, y2, y3], axis=1)ax = df_plot.plot(secondary_y='diff')
        ax.set_ylabel(var_label)
         ax.right_ax.set_ylabel(var_label_right)
        lines = ax.get_lines() + ax.right_ax.get_lines()ax.legend(lines, [l.get_label() for l in lines], loc='best')
```
Out[10]: <matplotlib.legend.Legend at 0x1303b0208>

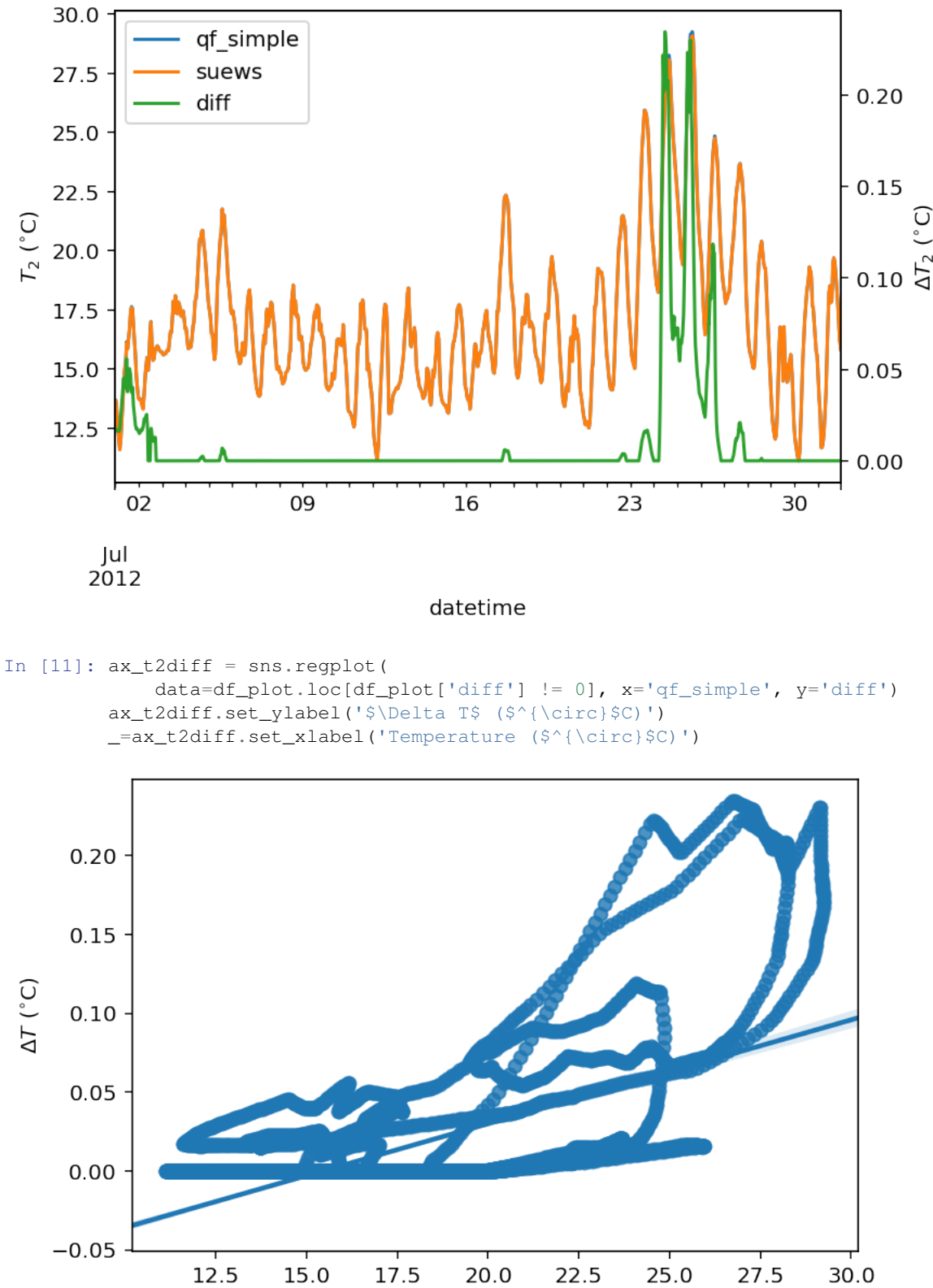

Temperature (°C)

### **winter**

```
In [12]: var = 'QF'
         var\_label = '§Q_F$ (§ \mathrm{W \setminus m^{-2}}$)'.var_label_right = '$\Delta Q_F$ ($ \mathrm{W \ m^{-2}}$)'
         period = '2012 12'
         df_test = df_output_test_winter
         y1 = df_test.loc[period, var].rename('qf_simple')
         y2 = df_output_def.loc[period, var].rename('suews')
         y3 = (y1-y2). rename('diff')
         df_{plot} = pd.concat([y1, y2, y3], axis=1)ax = df\_plot.plot(secondary_y='diff')ax.set_ylabel(var_label)
         # sns.lmplot(data=df_plot,x='qf_simple',y='diff')
         ax.right_ax.set_ylabel(var_label_right)
         lines = ax.get_lines() + ax.right_ax.get_lines()
         ax.legend(lines, [l.get_label() for l in lines], loc='best')
```

```
Out[12]: <matplotlib.legend.Legend at 0x10cdea828>
```
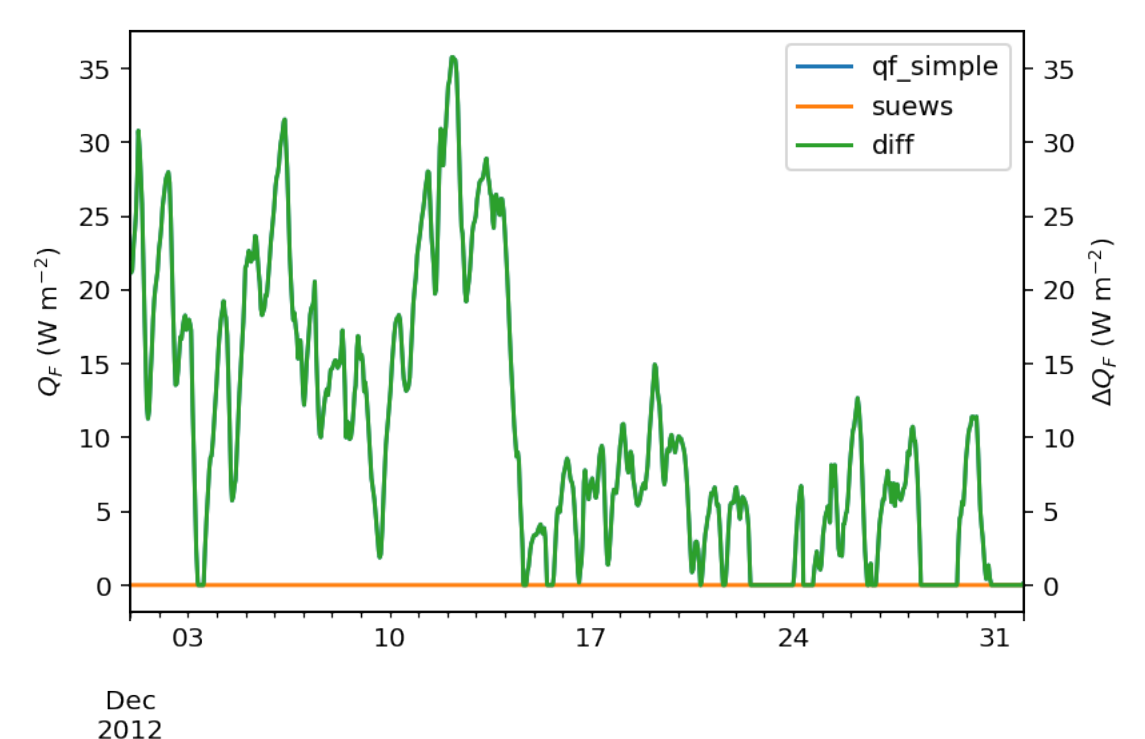

```
datetime
```

```
In [13]: var = 'T2'var\_label = ' $T_2$ ($^{\circ}(\circirc) $C) 'var_label_right = '$\Delta T_2$ ($^{\circ}$C)'
         period = '2012 12'
         df_test = df_output_test_winter
         y1 = df_test.loc[period, var].rename('qf_simple')
         y2 = df_output_def.loc[period, var].rename('suews')
         y3 = (y1-y2). rename('diff')
         df_{plot} = pd.concat([y1, y2, y3], axis=1)ax = df\_plot.plot (secondary_y='diff')
         ax.set_ylabel(var_label)
```
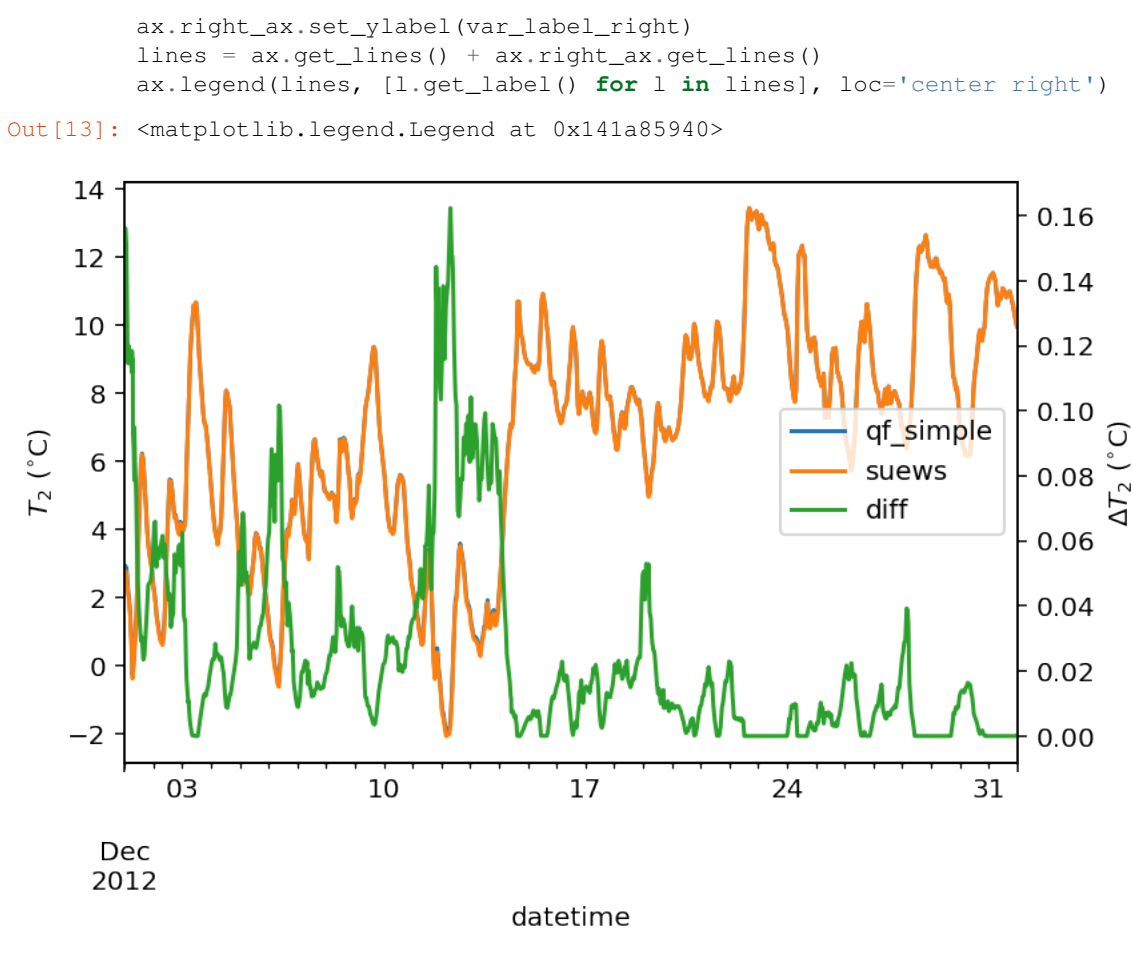

```
In [14]: %config InlineBackend.figure_format='retina'
         ax_t2diff = sns.regplot(
             data=df_{plot}.loc[df_{plot['diff'] > 0],x='qf_simple', y='diff')
         ax_t2diff.set_ylabel('$\Delta T$ ($^{\circ}$C)')
         ax_t2diff.set_xlabel('Temperature ($^{\circ}$C)')
```

```
Out[14]: Text(0.5, 0, 'Temperature (<math>\frac{\frac{\c}{\circ}}{C})'
```
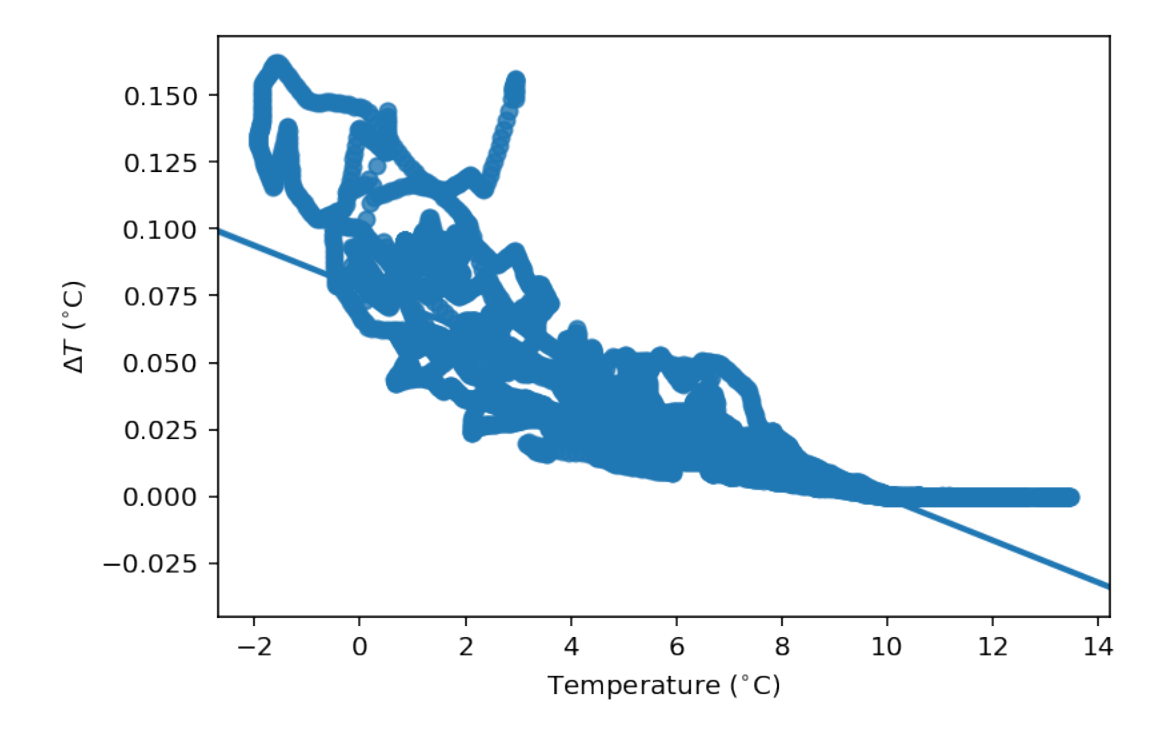

```
comparison in ∆Q_F-∆T2 feedback between summer and winter
```

```
In [15]: # set_matplotlib_formats('retina')
         df_diff_summer = (df_output_test_summer -
                          df_output_def).dropna(how='all', axis=0)
         df_diff_winter = (df_output_test_winter -
                          df_output_def).dropna(how='all', axis=0)
In [16]: # set_matplotlib_formats('retina')
        df_diff_season = pd.concat([
            df_diff_winter.assign(season='winter'),
            df_diff_summer.assign(season='summer'),
         ]).loc[:, ['season', 'QF', 'T2']]
         g = sns.lmplot(
            data=df_diff_season,
            x='QF',
            y=T2,col='season',hue='season',
            height=4,
            truncate=False,
            markers='o',
            legend_out=False,
            scatter_kws={
         # 'facecolor':'none',
                 's':1,
                 'zorder':0,
                 'alpha':0.8,
            },
            line_kws={
         # 'facecolor':'none',
                 'zorder':6,
```

```
'linestyle':'--'
    },
)
g.set_axis_labels(
    '$\Delta Q_F$ ($ \mathrm{W \ m^{-2}}$)',
    '$\Delta T_2$ ($^{\circ}$C)',
)
g.ax.legend(markerscale=4,title='season')
g.despine(top=False, right=False)
```
Out[16]: <seaborn.axisgrid.FacetGrid at 0x13d10d828>

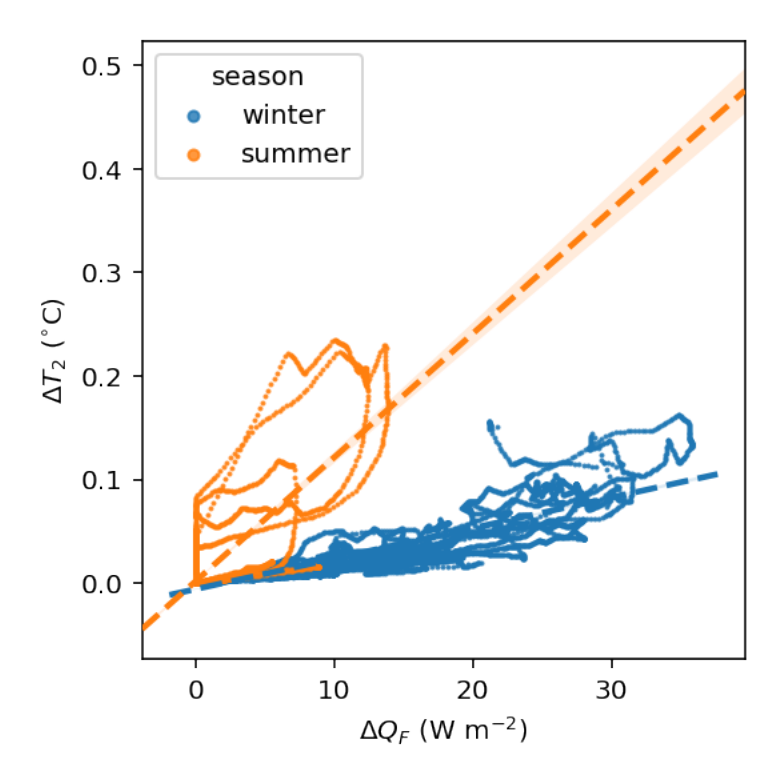

The above figure indicate a positive feedback, as  $Q_F$  is increased there is an elevated  $T_2$  but with different magnitudes. Of particular note is the positive feedback loop under warm air temperatures: the anthropogenic heat emissions increase which in turn elevates the outdoor air temperature causing yet more anthropogenic heat release. Note that London is relatively cool so the enhancement is much less than it would be in warmer cities.

End of doc/tutorial/external-interaction.ipynb

The following section was generated from docs/source/data-structure/supy-io.ipynb

# CHAPTER 2

# Key IO Data Structures in SuPy

# **2.1 Introduction**

The cell below demonstrates a minimal case of SuPy simulation with all key IO data structures included:

```
In [1]: import supy as sp
       df_state_init, df_forcing = sp.load_SampleData()
       df_output, df_state_final = sp.run_supy(df_forcing, df_state_init)
```
- Input: SuPy requires two DataFrames to perform a simulation, which are:
	- df\_state\_init: model initial states;
	- df\_forcing: forcing data.

These input data can be loaded either through calling *[load\\_SampleData\(\)](#page-46-0)* as shown above or using *[init\\_supy](#page-46-1)*. Or, based on the loaded sample DataFrames, you can modify the content to create new DataFrames for your specific needs.

- Output: The output data by SuPy consists of two DataFrames:
	- df\_output: model output results; this is usually the basis for scientific analysis.
	- df\_state\_final: model final states; any of its entries can be used as a df\_state\_init to start another SuPy simulation.

# **2.2 Input**

# **2.2.1 df\_state\_init: model initial states**

```
In [2]: df_state_init.head()
```

```
Out[2]: var aerodynamicresistancemethod ah_min ah_slope_cooling \
     ind_dim 0 (0,) (1,) (0,) (1,)
     grid
```
1 2.0 15.0 15.0 2.7 2.7 var ah\_slope\_heating ahprof\_24hr ... wuprofm\_24hr \  $ind\_dim$  (0, (1,) (0, 0) (0, 1) (1, 0) ... (20, 1) grid ... 1 2.7 2.7 0.57 0.65 0.45 ... -999.0 var z z $\liminf$  z z $\liminf$  zdm\_in zdm\_in  $\liminf$  z z $\liminf$  zdm\_in zdm\_in  $\liminf$   $\liminf$  ind dim  $(21, 0)$   $(21, 1)$   $(22, 0)$   $(22, 1)$   $(23, 0)$   $(23, 1)$  0 0 0 grid  $1$  -999.0 -999.0 -999.0 -999.0 -999.0 -999.0 10.0 0.01 0.2

```
[1 rows x 1200 columns]
```
df\_state\_init is organised with \*grids\* in rows and \*their states\* in columns. The details of all state variables can be found in *[the description page](#page-48-0)*.

Please note the properties are stored as *flattened values* to fit into the tabular format due to the nature of DataFrame though they may actually be of higher dimension (e.g. *[ahprof\\_24hr](#page-48-1)* with the dimension {24, 2}). To indicate the variable dimensionality of these properties, SuPy use the ind dim level in columns for indices of values:

- 0 for scalars;
- (ind\_dim1, ind\_dim2, ...) for arrays (for a generic sense, vectors are 1D arrays).

Take ohm\_coef below for example, it has a dimension of {8, 4, 3} according to *[the description](#page-60-0)*, which implies the actual values used by SuPy in simulations are passed in a layout as an array of the dimension {8, 4, 3}. As such, to get proper values passed in, users should follow the dimensionality requirement to prepare/modify  $df_{\text{state}}$  init.

```
In [3]: df_state_init.loc[:,'ohm_coef']
Out [3]: ind_dim (0, 0, 0) (0, 0, 1) (0, 0, 2) (0, 1, 0) (0, 1, 1) (0, 1, 2) \
     grid
     1 0.719 0.194 -36.6 0.719 0.194 -36.6
     ind dim (0, 2, 0) (0, 2, 1) (0, 2, 2) (0, 3, 0) ... (7, 0, 2) \setminusgrid ...
     1 0.719 0.194 -36.6 0.719 ... -30.0
     ind_dim (7, 1, 0) (7, 1, 1) (7, 1, 2) (7, 2, 0) (7, 2, 1) (7, 2, 2)grid
     1 0.25 0.6 -30.0 0.25 0.6 -30.0
     ind dim (7, 3, 0) (7, 3, 1) (7, 3, 2)grid
     1 0.25 0.6 -30.0
     [1 rows x 96 columns]
```
# **2.2.2 df\_forcing: forcing data**

df\_forcing is organised with \*temporal records\* in rows and \*forcing variables\* in columns. The details of all forcing variables can be found in *[the description page](#page-72-0)*.

The missing values can be specified with -999s, which are the default NANs accepted by SuPy and its backend **SUEWS** 

```
In [4]: df_forcing.head()
Out[4]: iy id it imin qn qh qe qs qf \
     2012-01-01 00:05:00 2012 1 0 5 -999.0 -999.0 -999.0 -999.0 -999.0
```

```
2012-01-01 00:10:00 2012 1 0 10 -999.0 -999.0 -999.0 -999.0 -999.0
2012-01-01 00:15:00 2012 1 0 15 -999.0 -999.0 -999.0 -999.0 -999.0
2012-01-01 00:20:00 2012 1 0 20 -999.0 -999.0 -999.0 -999.0 -999.0
2012-01-01 00:25:00 2012 1 0 25 -999.0 -999.0 -999.0 -999.0 -999.0
                       U ... snow ldown fcld Wuh xsmd lai
2012-01-01 00:05:00 4.515 ... -999.0 -999.0 -999.0 -999.0 -999.0 -999.0
2012-01-01 00:10:00 4.515 ... -999.0 -999.0 -999.0 -999.0 -999.0 -999.0
2012-01-01 00:15:00 4.515 ... -999.0 -999.0 -999.0 -999.0 -999.0 -999.0
2012-01-01 00:20:00 4.515 ... -999.0 -999.0 -999.0 -999.0 -999.0 -999.0
2012-01-01 00:25:00 4.515 ... -999.0 -999.0 -999.0 -999.0 -999.0 -999.0kdiff kdir wdir isec
2012-01-01 00:05:00 -999.0 -999.0 -999.0 0.0
2012-01-01 00:10:00 -999.0 -999.0 -999.0 0.0
2012-01-01 00:15:00 -999.0 -999.0 -999.0 0.0
2012-01-01 00:20:00 -999.0 -999.0 -999.0 0.0
2012-01-01 00:25:00 -999.0 -999.0 -999.0 0.0
[5 rows x 25 columns]
```
#### Note:

The index of df\_forcing **SHOULD BE** strictly of DatetimeIndex type if you want create a df\_forcing for SuPy simulation. The SuPy runtime time-step size is instructed by the df\_forcing with its index information.

The infomation below indicates SuPy will run at a 5 min (i.e. 300 s) time-step if driven by this specific df\_forcing:

```
In [5]: freq_forcing=df_forcing.index.freq
        freq_forcing
Out[5]: <300 * Seconds>
```
# **2.3 Output**

# **2.3.1 df\_output: model output results**

df\_output is organised with \*temporal records of grids\* in rows and \*output variables of different groups\* in columns. The details of all forcing variables can be found in *[the description page](#page-73-0)*.

```
In [6]: df_output.head()
Out[6]: group SUEWS
       var Kdown Kup Ldown Lup Tsurf
       grid datetime
       1 2012-01-01 00:05:00 0.153333 0.0184 344.310184 372.270369 11.775916
            2012-01-01 00:10:00 0.153333 0.0184 344.310184 372.270369 11.775916
            2012-01-01 00:15:00 0.153333 0.0184 344.310184 372.270369 11.775916
            2012-01-01 00:20:00 0.153333 0.0184 344.310184 372.270369 11.775916
            2012-01-01 00:25:00 0.153333 0.0184 344.310184 372.270369 11.775916
       group that is a set of the contract of the contract of the contract of the contract of the contract of the contract of the contract of the contract of the contract of the contract of the contract of the contract of the co
       var QN QF QS QH QE ...
       grid datetime \cdots1 2012-01-01 00:05:00 -27.825251 0.0 -59.305405 31.480154 0.0 ...
            2012-01-01 00:10:00 -27.825251 0.0 -59.305405 31.480154 0.0 ...
            2012-01-01 00:15:00 -27.825251 0.0 -59.305405 31.480154 0.0 ...
```
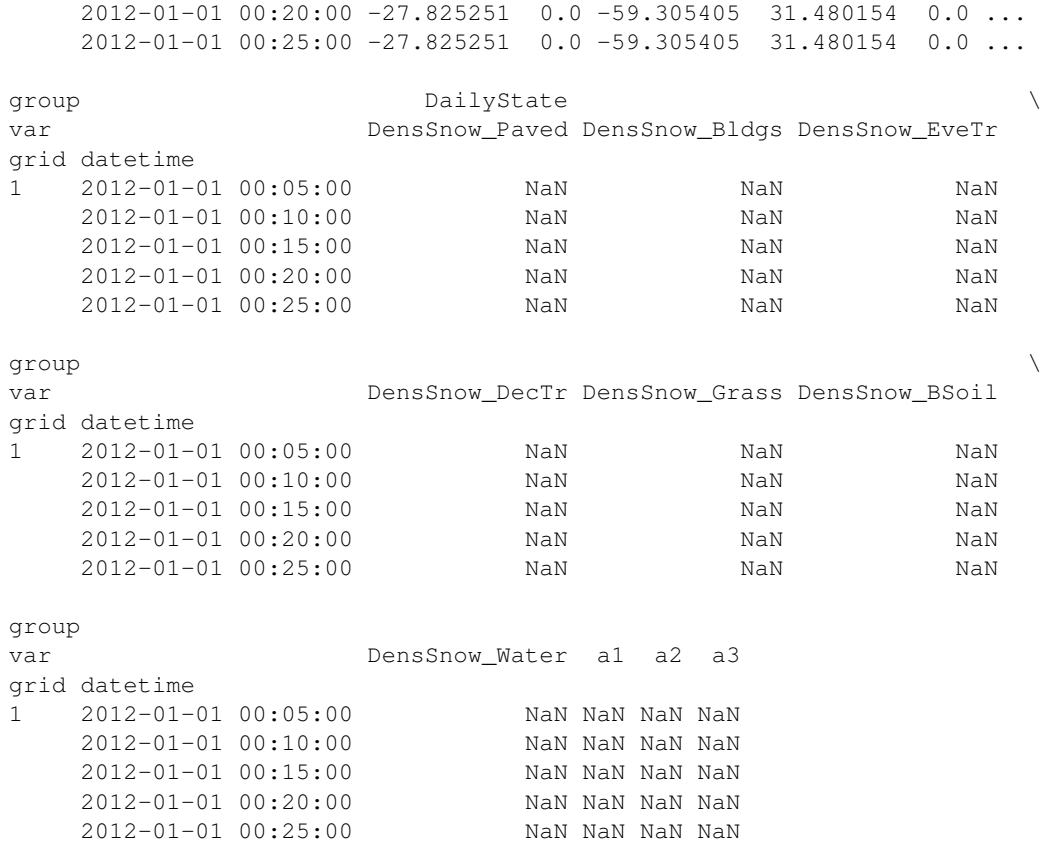

[5 rows x 218 columns]

df\_output are recorded at the same temporal resolution as df\_forcing:

```
In [7]: freq_out = df_output.index.levels[1].freq
        (freq_out, freq_out == freq_forcing)
```
Out[7]: (<300 \* Seconds>, True)

# **2.3.2 df\_state\_final: model final states**

df\_state\_final has the identical data structure as df\_state\_init, which facilitates the use of it as initial model states for other simulations (e.g., diagnostics of runtime model states with save\_state=True set in run\_supy; or simply using it as the initial conditions for future simulations starting at the ending times of previous runs).

The meanings of state variables in df\_state\_final can be found in *[the description page](#page-48-0)*.

```
In [8]: df_state_final.head()
Out[8]: var aerodynamicresistancemethod ah_min \
    ind\_dim 0 (0,) (1,)grid datetime
    1 2012-01-01 00:05:00 2 15.0 15.0
       2013-01-01 00:05:00 2 15.0 15.0
    var ah_slope_cooling ah_slope_heating \
    ind\_dim (0,) (1,) (0,) (1,)
    grid datetime
    1 2012-01-01 00:05:00 2.7 2.7 2.7 2.7
```
2013-01-01 00:05:00 2.7 2.7 2.7 2.7 var ahprof\_24hr ... wuprofm\_24hr \ ind\_dim (0, 0) (0, 1) (1, 0) ... (20, 1) grid datetime  $\cdots$  $\frac{1}{1}$  2012-01-01 00:05:00 0.57 0.65 0.45 ... -999.0 2013-01-01 00:05:00 0.57 0.65 0.45 ... -999.0 var  $\lambda$ ind\_dim (21, 0) (21, 1) (22, 0) (22, 1) (23, 0) (23, 1) grid datetime 1 2012-01-01 00:05:00 -999.0 -999.0 -999.0 -999.0 -999.0 -999.0 2013-01-01 00:05:00 -999.0 -999.0 -999.0 -999.0 -999.0 -999.0 var  $z \, z0m_in zdm_in$ ind\_dim 0 0 0 grid datetime 1 2012-01-01 00:05:00 10.0 0.01 0.2 2013-01-01 00:05:00 10.0 0.01 0.2 [2 rows x 1200 columns]

End of doc/data-structure/supy-io.ipynb

# CHAPTER 3

# API reference

# **3.1 Top-level Functions**

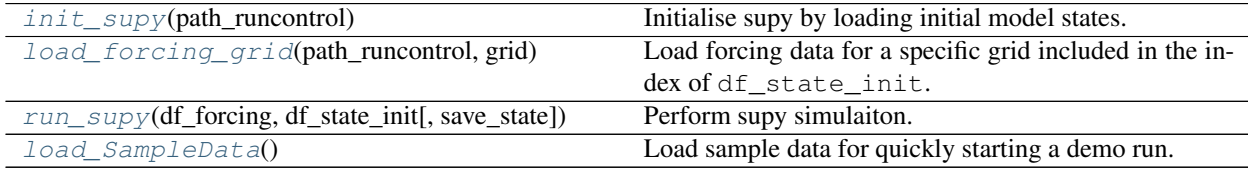

# **3.1.1 supy.init\_supy**

<span id="page-46-1"></span>supy.**init\_supy**(*path\_runcontrol: str*) → pandas.core.frame.DataFrame Initialise supy by loading initial model states.

Parameters **path\_runcontrol** ([str](https://docs.python.org/3/library/stdtypes.html#str)) – Path to SUEWS RunControl.nml

Returns df\_state\_init – Initial model states. See *[df\\_state variables](#page-48-0)* for details.

Return type [pandas.DataFrame](http://pandas.pydata.org/pandas-docs/stable/reference/api/pandas.DataFrame.html#pandas.DataFrame)

# **Examples**

```
>>> path_runcontrol = "~/SUEWS_sims/RunControl.nml" # a valid path to `RunControl.
\rightarrownml
>>> df_state_init = supy.init_supy(path_runcontrol)
```
# **3.1.2 supy.load\_forcing\_grid**

<span id="page-46-0"></span>supy.**load\_forcing\_grid**(*path\_runcontrol: str*, *grid: int*) → pandas.core.frame.DataFrame Load forcing data for a specific grid included in the index of df\_state\_init.

**Parameters** 

- **path\_runcontrol** ([str](https://docs.python.org/3/library/stdtypes.html#str)) Path to SUEWS RunControl.nml
- **grid** ([int](https://docs.python.org/3/library/functions.html#int)) Grid number

Returns df\_forcing – Forcing data. See *[df\\_forcing variables](#page-72-0)* for details.

Return type [pandas.DataFrame](http://pandas.pydata.org/pandas-docs/stable/reference/api/pandas.DataFrame.html#pandas.DataFrame)

# **Examples**

```
>>> path_runcontrol = "~/SUEWS_sims/RunControl.nml" # a valid path to
˓→`RunControl.nml`
>>> df_state_init = supy.init_supy(path_runcontrol) # get `df_state_init`
>>> grid = df_state_init.index[0] # first grid number included in `df_state_init`
>>> df_forcing = supy.load_forcing_grid(path_runcontrol, grid) # get df_forcing
```
# **3.1.3 supy.run\_supy**

```
supy.run_supy(df_forcing: pandas.core.frame.DataFrame, df_state_init: pandas.core.frame.DataFrame,
                 save_state=False) → Tuple[pandas.core.frame.DataFrame, pan-
                 das.core.frame.DataFrame]
     Perform supy simulaiton.
```
#### Parameters

- **df\_forcing** (pandas. DataFrame) forcing data.
- **df\_state\_init** ([pandas.DataFrame](http://pandas.pydata.org/pandas-docs/stable/reference/api/pandas.DataFrame.html#pandas.DataFrame)) initial model states.
- **save\_state** ([bool,](https://docs.python.org/3/library/functions.html#bool) optional) flag for saving model states at each timestep, which can be useful in diagnosing model runtime performance or performing a restart run. (the default is False, which intructs supy not to save runtime model states).

#### Returns

df\_output, df\_state\_final –

- df\_output: *[output results](#page-73-0)*
- df\_state\_final: *[final model states](#page-48-0)*

Return type Tuple[\[pandas.DataFrame,](http://pandas.pydata.org/pandas-docs/stable/reference/api/pandas.DataFrame.html#pandas.DataFrame) [pandas.DataFrame\]](http://pandas.pydata.org/pandas-docs/stable/reference/api/pandas.DataFrame.html#pandas.DataFrame)

#### **Examples**

**>>>** df\_output, df\_state\_final = supy.run\_supy(df\_forcing, df\_state\_init)

# **3.1.4 supy.load\_SampleData**

<span id="page-47-1"></span>supy.**load\_SampleData**() → Tuple[pandas.core.frame.DataFrame, pandas.core.frame.DataFrame] Load sample data for quickly starting a demo run.

#### Returns

df state init, df forcing –

- df\_state\_init: *[initial model states](#page-48-0)*
- df\_forcing: *[forcing data](#page-72-0)*

Return type Tuple[\[pandas.DataFrame,](http://pandas.pydata.org/pandas-docs/stable/reference/api/pandas.DataFrame.html#pandas.DataFrame) [pandas.DataFrame\]](http://pandas.pydata.org/pandas-docs/stable/reference/api/pandas.DataFrame.html#pandas.DataFrame)

# **Examples**

**>>>** df\_state\_init, df\_forcing = supy.load\_SampleData()

# **3.2 Key Data Structures**

# <span id="page-48-0"></span>**3.2.1 df\_state variables**

# **aerodynamicresistancemethod**

Description Internal use. Please DO NOT modify

Dimensionality 0

Dimensionality Remarks Scalar

SUEWS-related variables None

# **ah\_min**

Description Minimum QF values.

Dimensionality (2,)

Dimensionality Remarks 2: {Weekday, Weekend}

SUEWS-related variables [AHMin\\_WD](https://suews-docs.readthedocs.io/en/latest/input_files/SUEWS_SiteInfo/Input_Options.html#cmdoption-arg-ahmin-wd), [AHMin\\_WE](https://suews-docs.readthedocs.io/en/latest/input_files/SUEWS_SiteInfo/Input_Options.html#cmdoption-arg-ahmin-we)

#### **ah\_slope\_cooling**

Description Cooling slope of QF calculation.

Dimensionality (2,)

Dimensionality Remarks 2: {Weekday, Weekend}

SUEWS-related variables [AHSlope\\_Cooling\\_WD](https://suews-docs.readthedocs.io/en/latest/input_files/SUEWS_SiteInfo/Input_Options.html#cmdoption-arg-ahslope-cooling-wd), [AHSlope\\_Cooling\\_WE](https://suews-docs.readthedocs.io/en/latest/input_files/SUEWS_SiteInfo/Input_Options.html#cmdoption-arg-ahslope-cooling-we)

# **ah\_slope\_heating**

Description Heating slope of QF calculation.

Dimensionality (2,)

Dimensionality Remarks 2: {Weekday, Weekend}

SUEWS-related variables [AHSlope\\_Heating\\_WD](https://suews-docs.readthedocs.io/en/latest/input_files/SUEWS_SiteInfo/Input_Options.html#cmdoption-arg-ahslope-heating-wd), [AHSlope\\_Heating\\_WE](https://suews-docs.readthedocs.io/en/latest/input_files/SUEWS_SiteInfo/Input_Options.html#cmdoption-arg-ahslope-heating-we)

# <span id="page-48-1"></span>**ahprof\_24hr**

Description Hourly profile values used in energy use calculation.

Dimensionality (24, 2)

Dimensionality Remarks 24: hours of a day

2: {Weekday, Weekend}

SUEWS-related variables [EnergyUseProfWD](https://suews-docs.readthedocs.io/en/latest/input_files/SUEWS_SiteInfo/Input_Options.html#cmdoption-arg-energyuseprofwd), [EnergyUseProfWE](https://suews-docs.readthedocs.io/en/latest/input_files/SUEWS_SiteInfo/Input_Options.html#cmdoption-arg-energyuseprofwe)

# **alb**

Description Effective surface albedo (middle of the day value) for summertime.

Dimensionality (7,)

Dimensionality Remarks 7: { [Paved,](https://suews-docs.readthedocs.io/en/latest/notation.html#term-paved) [Bldgs,](https://suews-docs.readthedocs.io/en/latest/notation.html#term-bldgs) [EveTr,](https://suews-docs.readthedocs.io/en/latest/notation.html#term-evetr) [DecTr,](https://suews-docs.readthedocs.io/en/latest/notation.html#term-dectr) [Grass,](https://suews-docs.readthedocs.io/en/latest/notation.html#term-grass) [BSoil,](https://suews-docs.readthedocs.io/en/latest/notation.html#term-bsoil) [Water}](https://suews-docs.readthedocs.io/en/latest/notation.html#term-water)

SUEWS-related variables [AlbedoMax](https://suews-docs.readthedocs.io/en/latest/input_files/SUEWS_SiteInfo/Input_Options.html#cmdoption-arg-albedomax)

# **albdectr\_id**

Description Albedo of deciduous surface DecTr on day 0 of run

Dimensionality 0

Dimensionality Remarks Scalar

SUEWS-related variables [albDecTr0](https://suews-docs.readthedocs.io/en/latest/input_files/Initial_Conditions/Vegetation_parameters.html#cmdoption-arg-albdectr0)

#### **albevetr\_id**

Description Albedo of evergreen surface EveTr on day 0 of run

Dimensionality 0

Dimensionality Remarks Scalar

SUEWS-related variables [albEveTr0](https://suews-docs.readthedocs.io/en/latest/input_files/Initial_Conditions/Vegetation_parameters.html#cmdoption-arg-albevetr0)

# **albgrass\_id**

Description Albedo of grass surface Grass on day 0 of run

Dimensionality 0

Dimensionality Remarks Scalar

SUEWS-related variables [albGrass0](https://suews-docs.readthedocs.io/en/latest/input_files/Initial_Conditions/Vegetation_parameters.html#cmdoption-arg-albgrass0)

#### **albmax\_dectr**

Description Effective surface albedo (middle of the day value) for summertime.

Dimensionality 0

Dimensionality Remarks Scalar

SUEWS-related variables [AlbedoMax](https://suews-docs.readthedocs.io/en/latest/input_files/SUEWS_SiteInfo/Input_Options.html#cmdoption-arg-albedomax)

# **albmax\_evetr**

Description Effective surface albedo (middle of the day value) for summertime.

Dimensionality 0

Dimensionality Remarks Scalar

SUEWS-related variables [AlbedoMax](https://suews-docs.readthedocs.io/en/latest/input_files/SUEWS_SiteInfo/Input_Options.html#cmdoption-arg-albedomax)

#### **albmax\_grass**

Description Effective surface albedo (middle of the day value) for summertime.

Dimensionality 0

Dimensionality Remarks Scalar

SUEWS-related variables [AlbedoMax](https://suews-docs.readthedocs.io/en/latest/input_files/SUEWS_SiteInfo/Input_Options.html#cmdoption-arg-albedomax)

# **albmin\_dectr**

Description Effective surface albedo (middle of the day value) for wintertime (not including snow).

Dimensionality 0

Dimensionality Remarks Scalar

SUEWS-related variables [AlbedoMin](https://suews-docs.readthedocs.io/en/latest/input_files/SUEWS_SiteInfo/Input_Options.html#cmdoption-arg-albedomin)

#### **albmin\_evetr**

Description Effective surface albedo (middle of the day value) for wintertime (not including snow).

Dimensionality 0

Dimensionality Remarks Scalar

SUEWS-related variables [AlbedoMin](https://suews-docs.readthedocs.io/en/latest/input_files/SUEWS_SiteInfo/Input_Options.html#cmdoption-arg-albedomin)

#### **albmin\_grass**

Description Effective surface albedo (middle of the day value) for wintertime (not including snow).

Dimensionality 0

Dimensionality Remarks Scalar

SUEWS-related variables [AlbedoMin](https://suews-docs.readthedocs.io/en/latest/input_files/SUEWS_SiteInfo/Input_Options.html#cmdoption-arg-albedomin)

#### **alpha\_bioco2**

Description The mean apparent ecosystem quantum. Represents the initial slope of the lightresponse curve.

Dimensionality (3,)

**Dimensionality Remarks** 3: { [EveTr,](https://suews-docs.readthedocs.io/en/latest/notation.html#term-evetr) [DecTr,](https://suews-docs.readthedocs.io/en/latest/notation.html#term-dectr) [Grass}](https://suews-docs.readthedocs.io/en/latest/notation.html#term-grass)

SUEWS-related variables [alpha](https://suews-docs.readthedocs.io/en/latest/input_files/SUEWS_SiteInfo/Input_Options.html#cmdoption-arg-alpha)

# **alpha\_enh\_bioco2**

**Description** Part of the [alpha](https://suews-docs.readthedocs.io/en/latest/input_files/SUEWS_SiteInfo/Input_Options.html#cmdoption-arg-alpha) coefficient related to the fraction of vegetation.

Dimensionality (3,)

Dimensionality Remarks 3: { [EveTr,](https://suews-docs.readthedocs.io/en/latest/notation.html#term-evetr) [DecTr,](https://suews-docs.readthedocs.io/en/latest/notation.html#term-dectr) [Grass}](https://suews-docs.readthedocs.io/en/latest/notation.html#term-grass)

SUEWS-related variables [alpha\\_enh](https://suews-docs.readthedocs.io/en/latest/input_files/SUEWS_SiteInfo/Input_Options.html#cmdoption-arg-alpha-enh)

# **alt**

Description Used for both the radiation and water flow between grids.

Dimensionality 0

Dimensionality Remarks Scalar

SUEWS-related variables [Alt](https://suews-docs.readthedocs.io/en/latest/input_files/SUEWS_SiteInfo/Input_Options.html#cmdoption-arg-alt)

# **baset**

Description Base Temperature for initiating growing degree days (GDD) for leaf growth. [°C] Dimensionality (3,)

**Dimensionality Remarks** 3: { [EveTr,](https://suews-docs.readthedocs.io/en/latest/notation.html#term-evetr) [DecTr,](https://suews-docs.readthedocs.io/en/latest/notation.html#term-dectr) [Grass}](https://suews-docs.readthedocs.io/en/latest/notation.html#term-grass)

SUEWS-related variables [BaseT](https://suews-docs.readthedocs.io/en/latest/input_files/SUEWS_SiteInfo/Input_Options.html#cmdoption-arg-baset)

#### **basete**

**Description** Base temperature for initiating sensesance degree days (SDD) for leaf off. [°C]

Dimensionality (3,)

Dimensionality Remarks 3: { [EveTr,](https://suews-docs.readthedocs.io/en/latest/notation.html#term-evetr) [DecTr,](https://suews-docs.readthedocs.io/en/latest/notation.html#term-dectr) [Grass}](https://suews-docs.readthedocs.io/en/latest/notation.html#term-grass)

SUEWS-related variables [BaseTe](https://suews-docs.readthedocs.io/en/latest/input_files/SUEWS_SiteInfo/Input_Options.html#cmdoption-arg-basete)

#### **basethdd**

Description Base temperature for heating degree days [°C]

Dimensionality 0

Dimensionality Remarks Scalar

SUEWS-related variables [BaseTHDD](https://suews-docs.readthedocs.io/en/latest/input_files/SUEWS_SiteInfo/Input_Options.html#cmdoption-arg-basethdd)

### **beta\_bioco2**

**Description** The light-saturated gross photosynthesis of the canopy. [umol  $m^{-2} s^{-1}$ ]

Dimensionality (3,)

Dimensionality Remarks 3: { [EveTr,](https://suews-docs.readthedocs.io/en/latest/notation.html#term-evetr) [DecTr,](https://suews-docs.readthedocs.io/en/latest/notation.html#term-dectr) [Grass}](https://suews-docs.readthedocs.io/en/latest/notation.html#term-grass)

SUEWS-related variables [beta](https://suews-docs.readthedocs.io/en/latest/input_files/SUEWS_SiteInfo/Input_Options.html#cmdoption-arg-beta)

# **beta\_enh\_bioco2**

Description Part of the [beta](https://suews-docs.readthedocs.io/en/latest/input_files/SUEWS_SiteInfo/Input_Options.html#cmdoption-arg-beta) coefficient related to the fraction of vegetation.

Dimensionality (3,)

Dimensionality Remarks 3: { [EveTr,](https://suews-docs.readthedocs.io/en/latest/notation.html#term-evetr) [DecTr,](https://suews-docs.readthedocs.io/en/latest/notation.html#term-dectr) [Grass}](https://suews-docs.readthedocs.io/en/latest/notation.html#term-grass)

SUEWS-related variables [beta\\_enh](https://suews-docs.readthedocs.io/en/latest/input_files/SUEWS_SiteInfo/Input_Options.html#cmdoption-arg-beta-enh)

# **bldgh**

Description Mean building height [m]

Dimensionality 0

Dimensionality Remarks Scalar

SUEWS-related variables [H\\_Bldgs](https://suews-docs.readthedocs.io/en/latest/input_files/SUEWS_SiteInfo/Input_Options.html#cmdoption-arg-h-bldgs)

#### **capmax\_dec**

Description Maximum water storage capacity for upper surfaces (i.e. canopy)

Dimensionality 0

Dimensionality Remarks Scalar

SUEWS-related variables [StorageMax](https://suews-docs.readthedocs.io/en/latest/input_files/SUEWS_SiteInfo/Input_Options.html#cmdoption-arg-storagemax)

#### **capmin\_dec**

Description Minimum water storage capacity for upper surfaces (i.e. canopy).

Dimensionality 0

Dimensionality Remarks Scalar

SUEWS-related variables [StorageMin](https://suews-docs.readthedocs.io/en/latest/input_files/SUEWS_SiteInfo/Input_Options.html#cmdoption-arg-storagemin)

**chanohm**

Description Bulk transfer coefficient for this surface to use in AnOHM [-] Dimensionality (7,) Dimensionality Remarks 7: { [Paved,](https://suews-docs.readthedocs.io/en/latest/notation.html#term-paved) [Bldgs,](https://suews-docs.readthedocs.io/en/latest/notation.html#term-bldgs) [EveTr,](https://suews-docs.readthedocs.io/en/latest/notation.html#term-evetr) [DecTr,](https://suews-docs.readthedocs.io/en/latest/notation.html#term-dectr) [Grass,](https://suews-docs.readthedocs.io/en/latest/notation.html#term-grass) [BSoil,](https://suews-docs.readthedocs.io/en/latest/notation.html#term-bsoil) [Water}](https://suews-docs.readthedocs.io/en/latest/notation.html#term-water) SUEWS-related variables [AnOHM\\_Ch](https://suews-docs.readthedocs.io/en/latest/input_files/SUEWS_SiteInfo/Input_Options.html#cmdoption-arg-anohm-ch)

#### **cpanohm**

**Description** Volumetric heat capacity for this surface to use in AnOHM  $[I m^{-3}]$ 

Dimensionality  $(7)$ ,

Dimensionality Remarks 7: { [Paved,](https://suews-docs.readthedocs.io/en/latest/notation.html#term-paved) [Bldgs,](https://suews-docs.readthedocs.io/en/latest/notation.html#term-bldgs) [EveTr,](https://suews-docs.readthedocs.io/en/latest/notation.html#term-evetr) [DecTr,](https://suews-docs.readthedocs.io/en/latest/notation.html#term-dectr) [Grass,](https://suews-docs.readthedocs.io/en/latest/notation.html#term-grass) [BSoil,](https://suews-docs.readthedocs.io/en/latest/notation.html#term-bsoil) [Water}](https://suews-docs.readthedocs.io/en/latest/notation.html#term-water)

SUEWS-related variables [AnOHM\\_Cp](https://suews-docs.readthedocs.io/en/latest/input_files/SUEWS_SiteInfo/Input_Options.html#cmdoption-arg-anohm-cp)

#### **crwmax**

Description Maximum water holding capacity of snow [mm]

Dimensionality 0

Dimensionality Remarks Scalar

SUEWS-related variables [CRWMax](https://suews-docs.readthedocs.io/en/latest/input_files/SUEWS_SiteInfo/Input_Options.html#cmdoption-arg-crwmax)

# **crwmin**

Description Minimum water holding capacity of snow [mm]

Dimensionality 0

Dimensionality Remarks Scalar

SUEWS-related variables [CRWMin](https://suews-docs.readthedocs.io/en/latest/input_files/SUEWS_SiteInfo/Input_Options.html#cmdoption-arg-crwmin)

#### **daywat**

Description Irrigation flag: 1 for on and 0 for off.

Dimensionality (7,)

Dimensionality Remarks 7: {Sunday, Monday, Tuesday, Wednesday, Thursday, Friday, Saturday}

**SUEWS-related variables** [DayWat\(1\)](https://suews-docs.readthedocs.io/en/latest/input_files/SUEWS_SiteInfo/Input_Options.html#cmdoption-arg-daywat-1), [DayWat\(2\)](https://suews-docs.readthedocs.io/en/latest/input_files/SUEWS_SiteInfo/Input_Options.html#cmdoption-arg-daywat-2), [DayWat\(3\)](https://suews-docs.readthedocs.io/en/latest/input_files/SUEWS_SiteInfo/Input_Options.html#cmdoption-arg-daywat-3), [DayWat\(4\)](https://suews-docs.readthedocs.io/en/latest/input_files/SUEWS_SiteInfo/Input_Options.html#cmdoption-arg-daywat-4), [DayWat\(5\)](https://suews-docs.readthedocs.io/en/latest/input_files/SUEWS_SiteInfo/Input_Options.html#cmdoption-arg-daywat-5), [DayWat\(6\)](https://suews-docs.readthedocs.io/en/latest/input_files/SUEWS_SiteInfo/Input_Options.html#cmdoption-arg-daywat-6), [DayWat\(7\)](https://suews-docs.readthedocs.io/en/latest/input_files/SUEWS_SiteInfo/Input_Options.html#cmdoption-arg-daywat-7)

#### **daywatper**

Description Fraction of properties using irrigation for each day of a week.

Dimensionality (7,)

Dimensionality Remarks 7: {Sunday, Monday, Tuesday, Wednesday, Thursday, Friday, Saturday}

```
DayWatPer(1)DayWatPer(2)DayWatPer(3),
  DayWatPer(4), DayWatPer(5), DayWatPer(6), DayWatPer(7)
```
#### **decidcap\_id**

**Description** Storage capacity of deciduous surface  $\text{DecTr}$  on day 0 of run.

Dimensionality 0

Dimensionality Remarks Scalar

SUEWS-related variables [decidCap0](https://suews-docs.readthedocs.io/en/latest/input_files/Initial_Conditions/Vegetation_parameters.html#cmdoption-arg-decidcap0)

#### **dectreeh**

Description Mean height of deciduous trees [m]

Dimensionality 0

Dimensionality Remarks Scalar

SUEWS-related variables [H\\_DecTr](https://suews-docs.readthedocs.io/en/latest/input_files/SUEWS_SiteInfo/Input_Options.html#cmdoption-arg-h-dectr)

# **diagnose**

Description Internal use. Please DO NOT modify

Dimensionality 0

Dimensionality Remarks Scalar

SUEWS-related variables None

#### **diagqn**

Description Internal use. Please DO NOT modify

Dimensionality 0

Dimensionality Remarks Scalar

SUEWS-related variables None

# **diagqs**

Description Internal use. Please DO NOT modify

Dimensionality 0

Dimensionality Remarks Scalar

SUEWS-related variables None

### **drainrt**

**Description** Drainage rate of bucket for LUMPS  $\lceil \text{mm } h^{-1} \rceil$ 

Dimensionality 0

Dimensionality Remarks Scalar

SUEWS-related variables LUMPS DrRate

# **ef\_umolco2perj**

Description Emission factor for fuels used for building heating.

Dimensionality 0

Dimensionality Remarks Scalar

SUEWS-related variables [EF\\_umolCO2perJ](https://suews-docs.readthedocs.io/en/latest/input_files/SUEWS_SiteInfo/Input_Options.html#cmdoption-arg-ef-umolco2perj)

# **emis**

Description Effective surface emissivity.

Dimensionality (7,)

Dimensionality Remarks 7: { [Paved,](https://suews-docs.readthedocs.io/en/latest/notation.html#term-paved) [Bldgs,](https://suews-docs.readthedocs.io/en/latest/notation.html#term-bldgs) [EveTr,](https://suews-docs.readthedocs.io/en/latest/notation.html#term-evetr) [DecTr,](https://suews-docs.readthedocs.io/en/latest/notation.html#term-dectr) [Grass,](https://suews-docs.readthedocs.io/en/latest/notation.html#term-grass) [BSoil,](https://suews-docs.readthedocs.io/en/latest/notation.html#term-bsoil) [Water}](https://suews-docs.readthedocs.io/en/latest/notation.html#term-water)

SUEWS-related variables [Emissivity](https://suews-docs.readthedocs.io/en/latest/input_files/SUEWS_SiteInfo/Input_Options.html#cmdoption-arg-emissivity)

#### **emissionsmethod**

Description Determines method for QF calculation.

Dimensionality 0 Dimensionality Remarks Scalar SUEWS-related variables [EmissionsMethod](https://suews-docs.readthedocs.io/en/latest/input_files/RunControl/scheme_options.html#cmdoption-arg-emissionsmethod) **enddls** Description End of the day light savings [DOY] Dimensionality 0 Dimensionality Remarks Scalar SUEWS-related variables [EndDLS](https://suews-docs.readthedocs.io/en/latest/input_files/SUEWS_SiteInfo/Input_Options.html#cmdoption-arg-enddls) **enef\_v\_jkm** Description Emission factor for heat [J k|m^-1|]. Dimensionality 0 Dimensionality Remarks Scalar SUEWS-related variables [EnEF\\_v\\_Jkm](https://suews-docs.readthedocs.io/en/latest/input_files/SUEWS_SiteInfo/Input_Options.html#cmdoption-arg-enef-v-jkm) **evapmethod** Description Internal use. Please DO NOT modify Dimensionality 0 Dimensionality Remarks Scalar SUEWS-related variables None **evetreeh** Description Mean height of evergreen trees [m] Dimensionality 0 Dimensionality Remarks Scalar SUEWS-related variables [H\\_EveTr](https://suews-docs.readthedocs.io/en/latest/input_files/SUEWS_SiteInfo/Input_Options.html#cmdoption-arg-h-evetr) **faibldg** Description Frontal area index for buildings [-] Dimensionality 0 Dimensionality Remarks Scalar SUEWS-related variables [FAI\\_Bldgs](https://suews-docs.readthedocs.io/en/latest/input_files/SUEWS_SiteInfo/Input_Options.html#cmdoption-arg-fai-bldgs) **faidectree** Description Frontal area index for deciduous trees [-] Dimensionality 0 Dimensionality Remarks Scalar SUEWS-related variables [FAI\\_DecTr](https://suews-docs.readthedocs.io/en/latest/input_files/SUEWS_SiteInfo/Input_Options.html#cmdoption-arg-fai-dectr)

# **faievetree**

Description Frontal area index for evergreen trees [-] Dimensionality 0

Dimensionality Remarks Scalar

SUEWS-related variables [FAI\\_EveTr](https://suews-docs.readthedocs.io/en/latest/input_files/SUEWS_SiteInfo/Input_Options.html#cmdoption-arg-fai-evetr)

# **faut**

Description Fraction of irrigated area that is irrigated using automated systems

Dimensionality 0

Dimensionality Remarks Scalar

SUEWS-related variables [Faut](https://suews-docs.readthedocs.io/en/latest/input_files/SUEWS_SiteInfo/Input_Options.html#cmdoption-arg-faut)

# **fcef\_v\_kgkm**

Description CO2 emission factor [kg km<sup>-1</sup>]

Dimensionality 0

Dimensionality Remarks Scalar

SUEWS-related variables [FcEF\\_v\\_kgkm](https://suews-docs.readthedocs.io/en/latest/input_files/SUEWS_SiteInfo/Input_Options.html#cmdoption-arg-fcef-v-kgkm)

# **flowchange**

**Description** Difference in input and output flows for water surface  $\text{[mm h}^{-1}\text{]}$ 

Dimensionality 0

Dimensionality Remarks Scalar

SUEWS-related variables [FlowChange](https://suews-docs.readthedocs.io/en/latest/input_files/SUEWS_SiteInfo/Input_Options.html#cmdoption-arg-flowchange)

# **frfossilfuel\_heat**

Description Fraction of fossil fuels used for building heating [-]

Dimensionality 0

Dimensionality Remarks Scalar

SUEWS-related variables [FrFossilFuel\\_Heat](https://suews-docs.readthedocs.io/en/latest/input_files/SUEWS_SiteInfo/Input_Options.html#cmdoption-arg-frfossilfuel-heat)

# **frfossilfuel\_nonheat**

Description Fraction of fossil fuels used for building energy use [-]

Dimensionality 0

Dimensionality Remarks Scalar

SUEWS-related variables [FrFossilFuel\\_NonHeat](https://suews-docs.readthedocs.io/en/latest/input_files/SUEWS_SiteInfo/Input_Options.html#cmdoption-arg-frfossilfuel-nonheat)

# **g1**

**Description** Related to maximum surface conductance  $\text{[mm s}^{-1}\text{]}$ 

Dimensionality 0

Dimensionality Remarks Scalar

SUEWS-related variables [G1](https://suews-docs.readthedocs.io/en/latest/input_files/SUEWS_SiteInfo/Input_Options.html#cmdoption-arg-g1)

# **g2**

**Description** Related to Kdown dependence  $\lceil W \rceil^{2}$ Dimensionality 0 Dimensionality Remarks Scalar

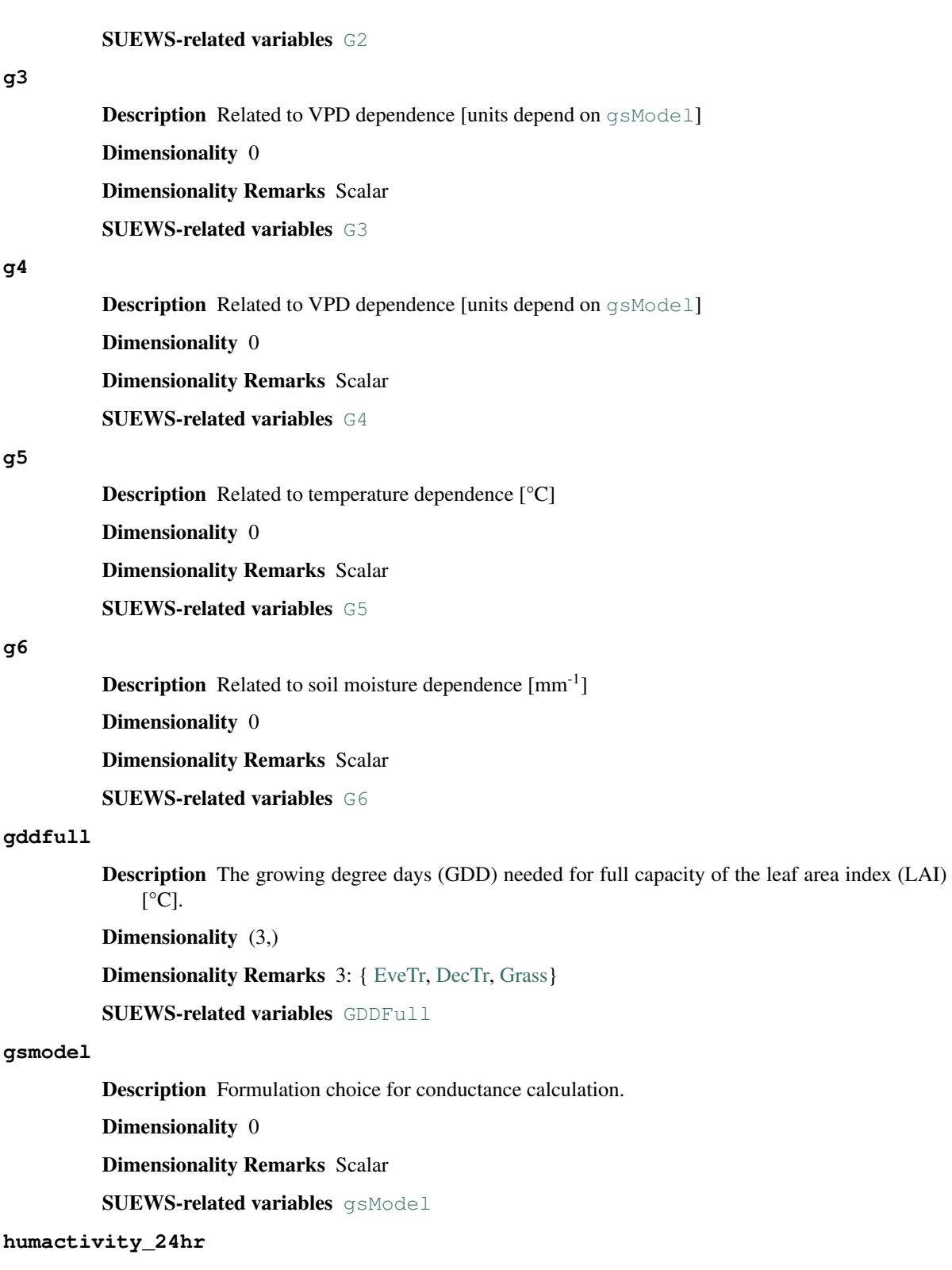

Dimensionality (24, 2)

Dimensionality Remarks 24: hours of a day 2: {Weekday, Weekend} SUEWS-related variables [ActivityProfWD](https://suews-docs.readthedocs.io/en/latest/input_files/SUEWS_SiteInfo/Input_Options.html#cmdoption-arg-activityprofwd), [ActivityProfWE](https://suews-docs.readthedocs.io/en/latest/input_files/SUEWS_SiteInfo/Input_Options.html#cmdoption-arg-activityprofwe) **ie\_a** Description Coefficient for automatic irrigation model. Dimensionality (3,) Dimensionality Remarks 3: { [EveTr,](https://suews-docs.readthedocs.io/en/latest/notation.html#term-evetr) [DecTr,](https://suews-docs.readthedocs.io/en/latest/notation.html#term-dectr) [Grass}](https://suews-docs.readthedocs.io/en/latest/notation.html#term-grass) SUEWS-related variables [Ie\\_a1](https://suews-docs.readthedocs.io/en/latest/input_files/SUEWS_SiteInfo/Input_Options.html#cmdoption-arg-ie-a1), [Ie\\_a2](https://suews-docs.readthedocs.io/en/latest/input_files/SUEWS_SiteInfo/Input_Options.html#cmdoption-arg-ie-a2), [Ie\\_a3](https://suews-docs.readthedocs.io/en/latest/input_files/SUEWS_SiteInfo/Input_Options.html#cmdoption-arg-ie-a3) **ie\_end** Description Day when irrigation ends [DOY] Dimensionality 0 Dimensionality Remarks Scalar SUEWS-related variables [Ie\\_end](https://suews-docs.readthedocs.io/en/latest/input_files/SUEWS_SiteInfo/Input_Options.html#cmdoption-arg-ie-end) **ie\_m** Description Coefficient for manual irrigation model. Dimensionality (3,) Dimensionality Remarks 3: { [EveTr,](https://suews-docs.readthedocs.io/en/latest/notation.html#term-evetr) [DecTr,](https://suews-docs.readthedocs.io/en/latest/notation.html#term-dectr) [Grass}](https://suews-docs.readthedocs.io/en/latest/notation.html#term-grass) SUEWS-related variables [Ie\\_m1](https://suews-docs.readthedocs.io/en/latest/input_files/SUEWS_SiteInfo/Input_Options.html#cmdoption-arg-ie-m1), [Ie\\_m2](https://suews-docs.readthedocs.io/en/latest/input_files/SUEWS_SiteInfo/Input_Options.html#cmdoption-arg-ie-m2), [Ie\\_m3](https://suews-docs.readthedocs.io/en/latest/input_files/SUEWS_SiteInfo/Input_Options.html#cmdoption-arg-ie-m3) **ie\_start** Description Day when irrigation starts [DOY] Dimensionality 0 Dimensionality Remarks Scalar SUEWS-related variables [Ie\\_start](https://suews-docs.readthedocs.io/en/latest/input_files/SUEWS_SiteInfo/Input_Options.html#cmdoption-arg-ie-start) **internalwateruse\_h Description** Internal water use  $[mm h^{-1}]$ Dimensionality 0 Dimensionality Remarks Scalar SUEWS-related variables [InternalWaterUse](https://suews-docs.readthedocs.io/en/latest/input_files/SUEWS_SiteInfo/Input_Options.html#cmdoption-arg-internalwateruse) **irrfracconif** Description Fraction of evergreen trees that are irrigated [-] Dimensionality 0 Dimensionality Remarks Scalar SUEWS-related variables [IrrFr\\_EveTr](https://suews-docs.readthedocs.io/en/latest/input_files/SUEWS_SiteInfo/Input_Options.html#cmdoption-arg-irrfr-evetr) **irrfracdecid** Description Fraction of deciduous trees that are irrigated [-] Dimensionality 0

Dimensionality Remarks Scalar SUEWS-related variables [IrrFr\\_DecTr](https://suews-docs.readthedocs.io/en/latest/input_files/SUEWS_SiteInfo/Input_Options.html#cmdoption-arg-irrfr-dectr) **irrfracgrass** Description Fraction of Grass that is irrigated [-] Dimensionality 0 Dimensionality Remarks Scalar SUEWS-related variables [IrrFr\\_Grass](https://suews-docs.readthedocs.io/en/latest/input_files/SUEWS_SiteInfo/Input_Options.html#cmdoption-arg-irrfr-grass) **kkanohm Description** Thermal conductivity for this surface to use in AnOHM [W m  $K^{-1}$ ] Dimensionality (7,) Dimensionality Remarks 7: { [Paved,](https://suews-docs.readthedocs.io/en/latest/notation.html#term-paved) [Bldgs,](https://suews-docs.readthedocs.io/en/latest/notation.html#term-bldgs) [EveTr,](https://suews-docs.readthedocs.io/en/latest/notation.html#term-evetr) [DecTr,](https://suews-docs.readthedocs.io/en/latest/notation.html#term-dectr) [Grass,](https://suews-docs.readthedocs.io/en/latest/notation.html#term-grass) [BSoil,](https://suews-docs.readthedocs.io/en/latest/notation.html#term-bsoil) [Water}](https://suews-docs.readthedocs.io/en/latest/notation.html#term-water) SUEWS-related variables [AnOHM\\_Kk](https://suews-docs.readthedocs.io/en/latest/input_files/SUEWS_SiteInfo/Input_Options.html#cmdoption-arg-anohm-kk) **kmax Description** Maximum incoming shortwave radiation [W m<sup>-2</sup>] Dimensionality 0 Dimensionality Remarks Scalar SUEWS-related variables [Kmax](https://suews-docs.readthedocs.io/en/latest/input_files/SUEWS_SiteInfo/Input_Options.html#cmdoption-arg-kmax) **lai\_id** Description Initial LAI values. Dimensionality (3,) **Dimensionality Remarks** 3: { [EveTr,](https://suews-docs.readthedocs.io/en/latest/notation.html#term-evetr) [DecTr,](https://suews-docs.readthedocs.io/en/latest/notation.html#term-dectr) [Grass}](https://suews-docs.readthedocs.io/en/latest/notation.html#term-grass) SUEWS-related variables [LAIinitialDecTr](https://suews-docs.readthedocs.io/en/latest/input_files/Initial_Conditions/Vegetation_parameters.html#cmdoption-arg-laiinitialdectr), [LAIinitialEveTr](https://suews-docs.readthedocs.io/en/latest/input_files/Initial_Conditions/Vegetation_parameters.html#cmdoption-arg-laiinitialevetr), [LAIinitialGrass](https://suews-docs.readthedocs.io/en/latest/input_files/Initial_Conditions/Vegetation_parameters.html#cmdoption-arg-laiinitialgrass) **laicalcyes** Description Internal use. Please DO NOT modify Dimensionality 0 Dimensionality Remarks Scalar SUEWS-related variables None **laimax** Description full leaf-on summertime value Dimensionality (3,) **Dimensionality Remarks** 3: { [EveTr,](https://suews-docs.readthedocs.io/en/latest/notation.html#term-evetr) [DecTr,](https://suews-docs.readthedocs.io/en/latest/notation.html#term-dectr) [Grass}](https://suews-docs.readthedocs.io/en/latest/notation.html#term-grass) SUEWS-related variables [LAIMax](https://suews-docs.readthedocs.io/en/latest/input_files/SUEWS_SiteInfo/Input_Options.html#cmdoption-arg-laimax) **laimin** Description leaf-off wintertime value Dimensionality (3,)

Dimensionality Remarks 3: { [EveTr,](https://suews-docs.readthedocs.io/en/latest/notation.html#term-evetr) [DecTr,](https://suews-docs.readthedocs.io/en/latest/notation.html#term-dectr) [Grass}](https://suews-docs.readthedocs.io/en/latest/notation.html#term-grass)

# SUEWS-related variables [LAIMin](https://suews-docs.readthedocs.io/en/latest/input_files/SUEWS_SiteInfo/Input_Options.html#cmdoption-arg-laimin)

#### **laipower**

Description parameters required by LAI calculation.

Dimensionality  $(4, 3)$ 

```
LeafGrowthPower1LeafGrowthPower2,
  LeafOffPower1, LeafOffPower2}
```
3: { [EveTr,](https://suews-docs.readthedocs.io/en/latest/notation.html#term-evetr) [DecTr,](https://suews-docs.readthedocs.io/en/latest/notation.html#term-dectr) [Grass}](https://suews-docs.readthedocs.io/en/latest/notation.html#term-grass)

SUEWS-related variables [LeafGrowthPower1](https://suews-docs.readthedocs.io/en/latest/input_files/SUEWS_SiteInfo/Input_Options.html#cmdoption-arg-leafgrowthpower1), [LeafGrowthPower2](https://suews-docs.readthedocs.io/en/latest/input_files/SUEWS_SiteInfo/Input_Options.html#cmdoption-arg-leafgrowthpower2), [LeafOffPower1](https://suews-docs.readthedocs.io/en/latest/input_files/SUEWS_SiteInfo/Input_Options.html#cmdoption-arg-leafoffpower1), [LeafOffPower2](https://suews-docs.readthedocs.io/en/latest/input_files/SUEWS_SiteInfo/Input_Options.html#cmdoption-arg-leafoffpower2)

#### **laitype**

Description LAI calculation choice.

Dimensionality (3,)

**Dimensionality Remarks** 3: { [EveTr,](https://suews-docs.readthedocs.io/en/latest/notation.html#term-evetr) [DecTr,](https://suews-docs.readthedocs.io/en/latest/notation.html#term-dectr) [Grass}](https://suews-docs.readthedocs.io/en/latest/notation.html#term-grass)

SUEWS-related variables [LAIEq](https://suews-docs.readthedocs.io/en/latest/input_files/SUEWS_SiteInfo/Input_Options.html#cmdoption-arg-laieq)

# <span id="page-59-0"></span>**lat**

Description Latitude [deg]. Dimensionality 0 Dimensionality Remarks Scalar SUEWS-re[lat](#page-59-0)ed variables lat

#### <span id="page-59-1"></span>**lng**

Description longitude [deg]

Dimensionality 0

Dimensionality Remarks Scalar

SUEWS-related variables  $Ing$ 

# **maxconductance**

**Description** The maximum conductance of each vegetation or surface type. [mm s<sup>-1</sup>]

Dimensionality (3,)

**Dimensionality Remarks** 3: { [EveTr,](https://suews-docs.readthedocs.io/en/latest/notation.html#term-evetr) [DecTr,](https://suews-docs.readthedocs.io/en/latest/notation.html#term-dectr) [Grass}](https://suews-docs.readthedocs.io/en/latest/notation.html#term-grass)

**SUEWS-related variables** [MaxConductance](https://suews-docs.readthedocs.io/en/latest/input_files/SUEWS_SiteInfo/Input_Options.html#cmdoption-arg-maxconductance)

# **maxqfmetab**

**Description** Maximum value for human heat emission. [W m<sup>-2</sup>]

Dimensionality 0

Dimensionality Remarks Scalar

SUEWS-related variables [MaxQFMetab](https://suews-docs.readthedocs.io/en/latest/input_files/SUEWS_SiteInfo/Input_Options.html#cmdoption-arg-maxqfmetab)

# **min\_res\_bioco2**

**Description** Minimum soil respiration rate (for cold-temperature limit) [umol m<sup>-2</sup> s<sup>-1</sup>].

Dimensionality (3,)

**Dimensionality Remarks** 3: { [EveTr,](https://suews-docs.readthedocs.io/en/latest/notation.html#term-evetr) [DecTr,](https://suews-docs.readthedocs.io/en/latest/notation.html#term-dectr) [Grass}](https://suews-docs.readthedocs.io/en/latest/notation.html#term-grass)

SUEWS-related variables [min\\_respi](https://suews-docs.readthedocs.io/en/latest/input_files/SUEWS_SiteInfo/Input_Options.html#cmdoption-arg-min-respi)

# **minqfmetab**

**Description** Minimum value for human heat emission. [W  $m^{-2}$ ]

Dimensionality 0

Dimensionality Remarks Scalar

SUEWS-related variables [MinQFMetab](https://suews-docs.readthedocs.io/en/latest/input_files/SUEWS_SiteInfo/Input_Options.html#cmdoption-arg-minqfmetab)

#### **narp\_emis\_snow**

Description Effective surface emissivity.

Dimensionality 0

Dimensionality Remarks Scalar

SUEWS-related variables [Emissivity](https://suews-docs.readthedocs.io/en/latest/input_files/SUEWS_SiteInfo/Input_Options.html#cmdoption-arg-emissivity)

#### **narp\_trans\_site**

Description Atmospheric transmissivity for NARP [-]

Dimensionality 0

Dimensionality Remarks Scalar

SUEWS-related variables [NARP\\_Trans](https://suews-docs.readthedocs.io/en/latest/input_files/SUEWS_SiteInfo/Input_Options.html#cmdoption-arg-narp-trans)

#### **netradiationmethod**

Description Determines method for calculation of radiation fluxes.

Dimensionality 0

Dimensionality Remarks Scalar

**SUEWS-related variables** [NetRadiationMethod](https://suews-docs.readthedocs.io/en/latest/input_files/RunControl/scheme_options.html#cmdoption-arg-netradiationmethod)

# <span id="page-60-0"></span>**ohm\_coef**

Description Coefficients for OHM calculation.

Dimensionality (8, 4, 3)

Dimensionality Remarks 8: { [Paved,](https://suews-docs.readthedocs.io/en/latest/notation.html#term-paved) [Bldgs,](https://suews-docs.readthedocs.io/en/latest/notation.html#term-bldgs) [EveTr,](https://suews-docs.readthedocs.io/en/latest/notation.html#term-evetr) [DecTr,](https://suews-docs.readthedocs.io/en/latest/notation.html#term-dectr) [Grass,](https://suews-docs.readthedocs.io/en/latest/notation.html#term-grass) [BSoil,](https://suews-docs.readthedocs.io/en/latest/notation.html#term-bsoil) [Water,](https://suews-docs.readthedocs.io/en/latest/notation.html#term-water) one extra land cover type (currently NOT used)}

4: {SummerWet, SummerDry, WinterWet, WinterDry}

3: {a1, a2, a3}

SUEWS-related variables  $a1, a2, a3$  $a1, a2, a3$  $a1, a2, a3$  $a1, a2, a3$  $a1, a2, a3$ 

# **ohm\_threshsw**

Description Temperature threshold determining whether summer/winter OHM coefficients are applied  $[°C]$ 

Dimensionality (8,)

Dimensionality Remarks 8: { [Paved,](https://suews-docs.readthedocs.io/en/latest/notation.html#term-paved) [Bldgs,](https://suews-docs.readthedocs.io/en/latest/notation.html#term-bldgs) [EveTr,](https://suews-docs.readthedocs.io/en/latest/notation.html#term-evetr) [DecTr,](https://suews-docs.readthedocs.io/en/latest/notation.html#term-dectr) [Grass,](https://suews-docs.readthedocs.io/en/latest/notation.html#term-grass) [BSoil,](https://suews-docs.readthedocs.io/en/latest/notation.html#term-bsoil) [Water,](https://suews-docs.readthedocs.io/en/latest/notation.html#term-water) one extra land cover type (currently NOT used)}

SUEWS-related variables [OHMThresh\\_SW](https://suews-docs.readthedocs.io/en/latest/input_files/SUEWS_SiteInfo/Input_Options.html#cmdoption-arg-ohmthresh-sw)

#### **ohm\_threshwd**

Description Soil moisture threshold determining whether wet/dry OHM coefficients are applied [-]

Dimensionality (8,)

Dimensionality Remarks 8: { [Paved,](https://suews-docs.readthedocs.io/en/latest/notation.html#term-paved) [Bldgs,](https://suews-docs.readthedocs.io/en/latest/notation.html#term-bldgs) [EveTr,](https://suews-docs.readthedocs.io/en/latest/notation.html#term-evetr) [DecTr,](https://suews-docs.readthedocs.io/en/latest/notation.html#term-dectr) [Grass,](https://suews-docs.readthedocs.io/en/latest/notation.html#term-grass) [BSoil,](https://suews-docs.readthedocs.io/en/latest/notation.html#term-bsoil) [Water,](https://suews-docs.readthedocs.io/en/latest/notation.html#term-water) one extra land cover type (currently NOT used)}

SUEWS-related variables [OHMThresh\\_WD](https://suews-docs.readthedocs.io/en/latest/input_files/SUEWS_SiteInfo/Input_Options.html#cmdoption-arg-ohmthresh-wd)

# **ohmincqf**

**Description** Determines whether the storage heat flux calculation uses  $Q^*$  or ( $Q^*$  +QF).

Dimensionality 0

Dimensionality Remarks Scalar

SUEWS-related variables OHMIncOF

# **pipecapacity**

Description Storage capacity of pipes [mm]

Dimensionality 0

Dimensionality Remarks Scalar

**SUEWS-related variables** [PipeCapacity](https://suews-docs.readthedocs.io/en/latest/input_files/SUEWS_SiteInfo/Input_Options.html#cmdoption-arg-pipecapacity)

#### **popdensdaytime**

**Description** Daytime population density (i.e. workers, tourists) [people ha<sup>-1</sup>]

Dimensionality 0

Dimensionality Remarks Scalar

SUEWS-related variables [PopDensDay](https://suews-docs.readthedocs.io/en/latest/input_files/SUEWS_SiteInfo/Input_Options.html#cmdoption-arg-popdensday)

# **popdensnighttime**

**Description** Night-time population density (i.e. residents) [people  $ha^{-1}$ ]

Dimensionality 0

Dimensionality Remarks Scalar

SUEWS-related variables [PopDensNight](https://suews-docs.readthedocs.io/en/latest/input_files/SUEWS_SiteInfo/Input_Options.html#cmdoption-arg-popdensnight)

# **popprof\_24hr**

Description Hourly profile values used in dynamic population estimation.

Dimensionality (24, 2)

Dimensionality Remarks 24: hours of a day

2: {Weekday, Weekend}

SUEWS-related variables [PopProfWD](https://suews-docs.readthedocs.io/en/latest/input_files/SUEWS_SiteInfo/Input_Options.html#cmdoption-arg-popprofwd), [PopProfWE](https://suews-docs.readthedocs.io/en/latest/input_files/SUEWS_SiteInfo/Input_Options.html#cmdoption-arg-popprofwe)

#### **pormax\_dec**

**Description** full leaf-on summertime value Used only for  $DecTr$  (can affect roughness calculation)

Dimensionality 0

Dimensionality Remarks Scalar

SUEWS-related variables [PorosityMax](https://suews-docs.readthedocs.io/en/latest/input_files/SUEWS_SiteInfo/Input_Options.html#cmdoption-arg-porositymax)

#### **pormin\_dec**

Description leaf-off wintertime value Used only for  $DecTr$  (can affect roughness calculation)

Dimensionality 0

Dimensionality Remarks Scalar

**SUEWS-related variables** [PorosityMin](https://suews-docs.readthedocs.io/en/latest/input_files/SUEWS_SiteInfo/Input_Options.html#cmdoption-arg-porositymin)

# **porosity\_id**

Description Porosity of deciduous vegetation on day 0 of run.

Dimensionality 0

Dimensionality Remarks Scalar

SUEWS-related variables [porosity0](https://suews-docs.readthedocs.io/en/latest/input_files/Initial_Conditions/Vegetation_parameters.html#cmdoption-arg-porosity0)

#### **preciplimit**

Description Limit for hourly snowfall when the ground is fully covered with snow [mm]

Dimensionality 0

Dimensionality Remarks Scalar

SUEWS-related variables [PrecipLimSnow](https://suews-docs.readthedocs.io/en/latest/input_files/SUEWS_SiteInfo/Input_Options.html#cmdoption-arg-preciplimsnow)

#### **preciplimitalb**

Description Limit for hourly precipitation when the ground is fully covered with snow. Then snow albedo is reset to AlbedoMax [mm]

Dimensionality 0

Dimensionality Remarks Scalar

SUEWS-related variables PrecipLimAlb

# **qf0\_beu**

**Description** Building energy use  $[W \, m^{-2}]$ 

Dimensionality (2,)

Dimensionality Remarks 2: {Weekday, Weekend}

SUEWS-related variables [QF0\\_BEU\\_WD](https://suews-docs.readthedocs.io/en/latest/input_files/SUEWS_SiteInfo/Input_Options.html#cmdoption-arg-qf0-beu-wd), [QF0\\_BEU\\_WE](https://suews-docs.readthedocs.io/en/latest/input_files/SUEWS_SiteInfo/Input_Options.html#cmdoption-arg-qf0-beu-we)

# **qf\_a**

Description Base value for QF calculation.

Dimensionality (2,)

Dimensionality Remarks 2: {Weekday, Weekend}

SUEWS-related variables [QF\\_A\\_WD](https://suews-docs.readthedocs.io/en/latest/input_files/SUEWS_SiteInfo/Input_Options.html#cmdoption-arg-qf-a-wd), [QF\\_A\\_WE](https://suews-docs.readthedocs.io/en/latest/input_files/SUEWS_SiteInfo/Input_Options.html#cmdoption-arg-qf-a-we)

# **qf\_b**

Description Parameter related to heating degree days. Dimensionality (2,) Dimensionality Remarks 2: {Weekday, Weekend}

SUEWS-related variables OF B WD, OF B WE

# **qf\_c**

Description Parameter related to heating degree days.

Dimensionality (2,)

Dimensionality Remarks 2: {Weekday, Weekend}

SUEWS-related variables [QF\\_C\\_WD](https://suews-docs.readthedocs.io/en/latest/input_files/SUEWS_SiteInfo/Input_Options.html#cmdoption-arg-qf-c-wd), [QF\\_C\\_WE](https://suews-docs.readthedocs.io/en/latest/input_files/SUEWS_SiteInfo/Input_Options.html#cmdoption-arg-qf-c-we)

#### **radmeltfact**

**Description** Hourly radiation melt factor of snow  $\text{[mm W}^{-1} \text{ h}^{-1}\text{]}$ 

Dimensionality 0

Dimensionality Remarks Scalar

SUEWS-related variables [RadMeltFactor](https://suews-docs.readthedocs.io/en/latest/input_files/SUEWS_SiteInfo/Input_Options.html#cmdoption-arg-radmeltfactor)

#### **raincover**

Description Limit when surface totally covered with water for LUMPS [mm]

Dimensionality 0

Dimensionality Remarks Scalar

SUEWS-related variables LUMPS Cover

#### **rainmaxres**

Description Maximum water bucket reservoir [mm] Used for LUMPS surface wetness control.

Dimensionality 0

Dimensionality Remarks Scalar

SUEWS-related variables [LUMPS\\_MaxRes](https://suews-docs.readthedocs.io/en/latest/input_files/SUEWS_SiteInfo/Input_Options.html#cmdoption-arg-lumps-maxres)

### <span id="page-63-0"></span>**resp\_a**

Description Respiration coefficient a.

Dimensionality (3,)

Dimensionality Remarks 3: { [EveTr,](https://suews-docs.readthedocs.io/en/latest/notation.html#term-evetr) [DecTr,](https://suews-docs.readthedocs.io/en/latest/notation.html#term-dectr) [Grass}](https://suews-docs.readthedocs.io/en/latest/notation.html#term-grass)

SUEWS-related variables [resp\\_a](#page-63-0)

#### <span id="page-63-1"></span>**resp\_b**

Description Respiration coefficient b - related to air temperature dependency.

Dimensionality (3,)

Dimensionality Remarks 3: { [EveTr,](https://suews-docs.readthedocs.io/en/latest/notation.html#term-evetr) [DecTr,](https://suews-docs.readthedocs.io/en/latest/notation.html#term-dectr) [Grass}](https://suews-docs.readthedocs.io/en/latest/notation.html#term-grass)

SUEWS-related variables [resp\\_b](#page-63-1)

#### **roughlenheatmethod**

Description Determines method for calculating roughness length for heat.

Dimensionality 0

Dimensionality Remarks Scalar

SUEWS-related variables [RoughLenHeatMethod](https://suews-docs.readthedocs.io/en/latest/input_files/RunControl/scheme_options.html#cmdoption-arg-roughlenheatmethod)

# **roughlenmommethod** Description Determines how aerodynamic roughness length (z0m) and zero displacement height (zdm) are calculated. Dimensionality 0 Dimensionality Remarks Scalar SUEWS-related variables [RoughLenMomMethod](https://suews-docs.readthedocs.io/en/latest/input_files/RunControl/scheme_options.html#cmdoption-arg-roughlenmommethod) **runofftowater** Description Fraction of above-ground runoff flowing to water surface during flooding [-] Dimensionality 0 Dimensionality Remarks Scalar **SUEWS-related variables** [RunoffToWater](https://suews-docs.readthedocs.io/en/latest/input_files/SUEWS_SiteInfo/Input_Options.html#cmdoption-arg-runofftowater)

# **s1**

Description A parameter related to soil moisture dependence [-]

Dimensionality 0

Dimensionality Remarks Scalar

SUEWS-related variables [S1](https://suews-docs.readthedocs.io/en/latest/input_files/SUEWS_SiteInfo/Input_Options.html#cmdoption-arg-s1)

#### **s2**

Description A parameter related to soil moisture dependence [mm]

Dimensionality 0

Dimensionality Remarks Scalar

SUEWS-related variables [S2](https://suews-docs.readthedocs.io/en/latest/input_files/SUEWS_SiteInfo/Input_Options.html#cmdoption-arg-s2)

# **sathydraulicconduct**

**Description** Hydraulic conductivity for saturated soil  $\lceil \text{mm s}^{-1} \rceil$ 

Dimensionality (7,)

Dimensionality Remarks 7: { [Paved,](https://suews-docs.readthedocs.io/en/latest/notation.html#term-paved) [Bldgs,](https://suews-docs.readthedocs.io/en/latest/notation.html#term-bldgs) [EveTr,](https://suews-docs.readthedocs.io/en/latest/notation.html#term-evetr) [DecTr,](https://suews-docs.readthedocs.io/en/latest/notation.html#term-dectr) [Grass,](https://suews-docs.readthedocs.io/en/latest/notation.html#term-grass) [BSoil,](https://suews-docs.readthedocs.io/en/latest/notation.html#term-bsoil) [Water}](https://suews-docs.readthedocs.io/en/latest/notation.html#term-water)

SUEWS-related variables [SatHydraulicCond](https://suews-docs.readthedocs.io/en/latest/input_files/SUEWS_SiteInfo/Input_Options.html#cmdoption-arg-sathydrauliccond)

# **sddfull**

**Description** The sensesence degree days (SDD) needed to initiate leaf off.  $[°C]$ 

Dimensionality (3,)

Dimensionality Remarks 3: { [EveTr,](https://suews-docs.readthedocs.io/en/latest/notation.html#term-evetr) [DecTr,](https://suews-docs.readthedocs.io/en/latest/notation.html#term-dectr) [Grass}](https://suews-docs.readthedocs.io/en/latest/notation.html#term-grass)

SUEWS-related variables [SDDFull](https://suews-docs.readthedocs.io/en/latest/input_files/SUEWS_SiteInfo/Input_Options.html#cmdoption-arg-sddfull)

# **sfr**

Description Surface cover fractions.

Dimensionality (7,)

Dimensionality Remarks 7: { [Paved,](https://suews-docs.readthedocs.io/en/latest/notation.html#term-paved) [Bldgs,](https://suews-docs.readthedocs.io/en/latest/notation.html#term-bldgs) [EveTr,](https://suews-docs.readthedocs.io/en/latest/notation.html#term-evetr) [DecTr,](https://suews-docs.readthedocs.io/en/latest/notation.html#term-dectr) [Grass,](https://suews-docs.readthedocs.io/en/latest/notation.html#term-grass) [BSoil,](https://suews-docs.readthedocs.io/en/latest/notation.html#term-bsoil) [Water}](https://suews-docs.readthedocs.io/en/latest/notation.html#term-water)

SUEWS-related variables [Fr\\_Bldgs](https://suews-docs.readthedocs.io/en/latest/input_files/SUEWS_SiteInfo/Input_Options.html#cmdoption-arg-fr-bldgs), [Fr\\_Bsoil](https://suews-docs.readthedocs.io/en/latest/input_files/SUEWS_SiteInfo/Input_Options.html#cmdoption-arg-fr-bsoil), [Fr\\_DecTr](https://suews-docs.readthedocs.io/en/latest/input_files/SUEWS_SiteInfo/Input_Options.html#cmdoption-arg-fr-dectr), [Fr\\_EveTr](https://suews-docs.readthedocs.io/en/latest/input_files/SUEWS_SiteInfo/Input_Options.html#cmdoption-arg-fr-evetr), [Fr\\_Grass](https://suews-docs.readthedocs.io/en/latest/input_files/SUEWS_SiteInfo/Input_Options.html#cmdoption-arg-fr-grass), [Fr\\_Paved](https://suews-docs.readthedocs.io/en/latest/input_files/SUEWS_SiteInfo/Input_Options.html#cmdoption-arg-fr-paved), [Fr\\_Water](https://suews-docs.readthedocs.io/en/latest/input_files/SUEWS_SiteInfo/Input_Options.html#cmdoption-arg-fr-water)

#### **smdmethod**

Description Determines method for calculating soil moisture deficit (SMD).

Dimensionality 0

Dimensionality Remarks Scalar

SUEWS-related variables [SMDMethod](https://suews-docs.readthedocs.io/en/latest/input_files/RunControl/scheme_options.html#cmdoption-arg-smdmethod)

#### **snowalb**

Description Initial snow albedo

Dimensionality 0

Dimensionality Remarks Scalar

SUEWS-related variables [SnowAlb0](https://suews-docs.readthedocs.io/en/latest/input_files/Initial_Conditions/Snow_related_parameters.html#cmdoption-arg-snowalb0)

#### **snowalbmax**

Description Effective surface albedo (middle of the day value) for summertime.

Dimensionality 0

Dimensionality Remarks Scalar

SUEWS-related variables [AlbedoMax](https://suews-docs.readthedocs.io/en/latest/input_files/SUEWS_SiteInfo/Input_Options.html#cmdoption-arg-albedomax)

#### **snowalbmin**

Description Effective surface albedo (middle of the day value) for wintertime (not including snow).

Dimensionality 0

Dimensionality Remarks Scalar

SUEWS-related variables [AlbedoMin](https://suews-docs.readthedocs.io/en/latest/input_files/SUEWS_SiteInfo/Input_Options.html#cmdoption-arg-albedomin)

#### **snowdens**

Description Initial snow density of each land cover.

Dimensionality (7,)

Dimensionality Remarks 7: { [Paved,](https://suews-docs.readthedocs.io/en/latest/notation.html#term-paved) [Bldgs,](https://suews-docs.readthedocs.io/en/latest/notation.html#term-bldgs) [EveTr,](https://suews-docs.readthedocs.io/en/latest/notation.html#term-evetr) [DecTr,](https://suews-docs.readthedocs.io/en/latest/notation.html#term-dectr) [Grass,](https://suews-docs.readthedocs.io/en/latest/notation.html#term-grass) [BSoil,](https://suews-docs.readthedocs.io/en/latest/notation.html#term-bsoil) [Water}](https://suews-docs.readthedocs.io/en/latest/notation.html#term-water)

SUEWS-related variables [SnowDensBldgs](https://suews-docs.readthedocs.io/en/latest/input_files/Initial_Conditions/Snow_related_parameters.html#cmdoption-arg-snowdensbldgs), [SnowDensPaved](https://suews-docs.readthedocs.io/en/latest/input_files/Initial_Conditions/Snow_related_parameters.html#cmdoption-arg-snowdenspaved), [SnowDensDecTr](https://suews-docs.readthedocs.io/en/latest/input_files/Initial_Conditions/Snow_related_parameters.html#cmdoption-arg-snowdensdectr), [SnowDensEveTr](https://suews-docs.readthedocs.io/en/latest/input_files/Initial_Conditions/Snow_related_parameters.html#cmdoption-arg-snowdensevetr), [SnowDensGrass](https://suews-docs.readthedocs.io/en/latest/input_files/Initial_Conditions/Snow_related_parameters.html#cmdoption-arg-snowdensgrass), [SnowDensBSoil](https://suews-docs.readthedocs.io/en/latest/input_files/Initial_Conditions/Snow_related_parameters.html#cmdoption-arg-snowdensbsoil), [SnowDensWater](https://suews-docs.readthedocs.io/en/latest/input_files/Initial_Conditions/Snow_related_parameters.html#cmdoption-arg-snowdenswater)

#### **snowdensmax**

**Description** Maximum snow density  $\lceil \text{kg } m^{-3} \rceil$ 

Dimensionality 0

Dimensionality Remarks Scalar

SUEWS-related variables SnowDensMax

#### **snowdensmin**

**Description** Fresh snow density  $\lceil \text{kg m}^{-3} \rceil$ 

Dimensionality 0

Dimensionality Remarks Scalar

SUEWS-related variables SnowDensMin

#### **snowfrac**

Description Initial plan area fraction of snow on each land cover'

Dimensionality (7,)

Dimensionality Remarks 7: { [Paved,](https://suews-docs.readthedocs.io/en/latest/notation.html#term-paved) [Bldgs,](https://suews-docs.readthedocs.io/en/latest/notation.html#term-bldgs) [EveTr,](https://suews-docs.readthedocs.io/en/latest/notation.html#term-evetr) [DecTr,](https://suews-docs.readthedocs.io/en/latest/notation.html#term-dectr) [Grass,](https://suews-docs.readthedocs.io/en/latest/notation.html#term-grass) [BSoil,](https://suews-docs.readthedocs.io/en/latest/notation.html#term-bsoil) [Water}](https://suews-docs.readthedocs.io/en/latest/notation.html#term-water)

SUEWS-related variables [SnowFracBldgs](https://suews-docs.readthedocs.io/en/latest/input_files/Initial_Conditions/Snow_related_parameters.html#cmdoption-arg-snowfracbldgs), [SnowFracPaved](https://suews-docs.readthedocs.io/en/latest/input_files/Initial_Conditions/Snow_related_parameters.html#cmdoption-arg-snowfracpaved), [SnowFracDecTr](https://suews-docs.readthedocs.io/en/latest/input_files/Initial_Conditions/Snow_related_parameters.html#cmdoption-arg-snowfracdectr), [SnowFracEveTr](https://suews-docs.readthedocs.io/en/latest/input_files/Initial_Conditions/Snow_related_parameters.html#cmdoption-arg-snowfracevetr), [SnowFracGrass](https://suews-docs.readthedocs.io/en/latest/input_files/Initial_Conditions/Snow_related_parameters.html#cmdoption-arg-snowfracgrass), [SnowFracBSoil](https://suews-docs.readthedocs.io/en/latest/input_files/Initial_Conditions/Snow_related_parameters.html#cmdoption-arg-snowfracbsoil), [SnowFracWater](https://suews-docs.readthedocs.io/en/latest/input_files/Initial_Conditions/Snow_related_parameters.html#cmdoption-arg-snowfracwater)

# **snowlimbldg**

Description Limit of the snow water equivalent for snow removal from roads and roofs [mm]

Dimensionality 0

Dimensionality Remarks Scalar

**SUEWS-related variables** [SnowLimRemove](https://suews-docs.readthedocs.io/en/latest/input_files/SUEWS_SiteInfo/Input_Options.html#cmdoption-arg-snowlimremove)

#### **snowlimpaved**

Description Limit of the snow water equivalent for snow removal from roads and roofs [mm]

Dimensionality 0

Dimensionality Remarks Scalar

SUEWS-related variables [SnowLimRemove](https://suews-docs.readthedocs.io/en/latest/input_files/SUEWS_SiteInfo/Input_Options.html#cmdoption-arg-snowlimremove)

#### **snowpack**

Description Initial snow water equivalent on each land cover

Dimensionality  $(7)$ ,

**Dimensionality Remarks** 7: { [Paved,](https://suews-docs.readthedocs.io/en/latest/notation.html#term-paved) [Bldgs,](https://suews-docs.readthedocs.io/en/latest/notation.html#term-bldgs) [EveTr,](https://suews-docs.readthedocs.io/en/latest/notation.html#term-evetr) [DecTr,](https://suews-docs.readthedocs.io/en/latest/notation.html#term-dectr) [Grass,](https://suews-docs.readthedocs.io/en/latest/notation.html#term-grass) [BSoil,](https://suews-docs.readthedocs.io/en/latest/notation.html#term-bsoil) [Water}](https://suews-docs.readthedocs.io/en/latest/notation.html#term-water)

SUEWS-related variables [SnowPackBldgs](https://suews-docs.readthedocs.io/en/latest/input_files/Initial_Conditions/Snow_related_parameters.html#cmdoption-arg-snowpackbldgs), [SnowPackPaved](https://suews-docs.readthedocs.io/en/latest/input_files/Initial_Conditions/Snow_related_parameters.html#cmdoption-arg-snowpackpaved), [SnowPackDecTr](https://suews-docs.readthedocs.io/en/latest/input_files/Initial_Conditions/Snow_related_parameters.html#cmdoption-arg-snowpackdectr), [SnowPackEveTr](https://suews-docs.readthedocs.io/en/latest/input_files/Initial_Conditions/Snow_related_parameters.html#cmdoption-arg-snowpackevetr), [SnowPackGrass](https://suews-docs.readthedocs.io/en/latest/input_files/Initial_Conditions/Snow_related_parameters.html#cmdoption-arg-snowpackgrass), [SnowPackBSoil](https://suews-docs.readthedocs.io/en/latest/input_files/Initial_Conditions/Snow_related_parameters.html#cmdoption-arg-snowpackbsoil), [SnowPackWater](https://suews-docs.readthedocs.io/en/latest/input_files/Initial_Conditions/Snow_related_parameters.html#cmdoption-arg-snowpackwater)

# **snowpacklimit**

**Description** Limit for the snow water equivalent when snow cover starts to be patchy [mm]

Dimensionality (7,)

Dimensionality Remarks 7: { [Paved,](https://suews-docs.readthedocs.io/en/latest/notation.html#term-paved) [Bldgs,](https://suews-docs.readthedocs.io/en/latest/notation.html#term-bldgs) [EveTr,](https://suews-docs.readthedocs.io/en/latest/notation.html#term-evetr) [DecTr,](https://suews-docs.readthedocs.io/en/latest/notation.html#term-dectr) [Grass,](https://suews-docs.readthedocs.io/en/latest/notation.html#term-grass) [BSoil,](https://suews-docs.readthedocs.io/en/latest/notation.html#term-bsoil) [Water}](https://suews-docs.readthedocs.io/en/latest/notation.html#term-water)

SUEWS-related variables [SnowLimPatch](https://suews-docs.readthedocs.io/en/latest/input_files/SUEWS_SiteInfo/Input_Options.html#cmdoption-arg-snowlimpatch)

#### **snowprof\_24hr**

Description Hourly profile values used in snow clearing.

Dimensionality (24, 2)

Dimensionality Remarks 24: hours of a day

2: {Weekday, Weekend}

SUEWS-related variables [SnowClearingProfWD](https://suews-docs.readthedocs.io/en/latest/input_files/SUEWS_SiteInfo/Input_Options.html#cmdoption-arg-snowclearingprofwd), [SnowClearingProfWE](https://suews-docs.readthedocs.io/en/latest/input_files/SUEWS_SiteInfo/Input_Options.html#cmdoption-arg-snowclearingprofwe)

#### **snowuse**

Description Determines whether the snow part of the model runs.

Dimensionality 0

Dimensionality Remarks Scalar

SUEWS-related variables [SnowUse](https://suews-docs.readthedocs.io/en/latest/input_files/RunControl/scheme_options.html#cmdoption-arg-snowuse)

#### **snowwater**

Description Initial amount of liquid water in the snow on each land cover

Dimensionality (7,)

Dimensionality Remarks 7: { [Paved,](https://suews-docs.readthedocs.io/en/latest/notation.html#term-paved) [Bldgs,](https://suews-docs.readthedocs.io/en/latest/notation.html#term-bldgs) [EveTr,](https://suews-docs.readthedocs.io/en/latest/notation.html#term-evetr) [DecTr,](https://suews-docs.readthedocs.io/en/latest/notation.html#term-dectr) [Grass,](https://suews-docs.readthedocs.io/en/latest/notation.html#term-grass) [BSoil,](https://suews-docs.readthedocs.io/en/latest/notation.html#term-bsoil) [Water}](https://suews-docs.readthedocs.io/en/latest/notation.html#term-water)

```
SnowWaterBldgsStateSnowWaterPavedState,
  SnowWaterDecTrState, SnowWaterEveTrState, SnowWaterGrassState,
  SnowWaterBSoilState, SnowWaterWaterState
```
#### **soildepth**

Description Depth of soil beneath the surface [mm]

Dimensionality (7,)

Dimensionality Remarks 7: { [Paved,](https://suews-docs.readthedocs.io/en/latest/notation.html#term-paved) [Bldgs,](https://suews-docs.readthedocs.io/en/latest/notation.html#term-bldgs) [EveTr,](https://suews-docs.readthedocs.io/en/latest/notation.html#term-evetr) [DecTr,](https://suews-docs.readthedocs.io/en/latest/notation.html#term-dectr) [Grass,](https://suews-docs.readthedocs.io/en/latest/notation.html#term-grass) [BSoil,](https://suews-docs.readthedocs.io/en/latest/notation.html#term-bsoil) [Water}](https://suews-docs.readthedocs.io/en/latest/notation.html#term-water)

SUEWS-related variables [SoilDepth](https://suews-docs.readthedocs.io/en/latest/input_files/SUEWS_SiteInfo/Input_Options.html#cmdoption-arg-soildepth)

#### **soilstore\_id**

Description Initial water stored in soil beneath each land cover

Dimensionality (7,)

Dimensionality Remarks 7: { [Paved,](https://suews-docs.readthedocs.io/en/latest/notation.html#term-paved) [Bldgs,](https://suews-docs.readthedocs.io/en/latest/notation.html#term-bldgs) [EveTr,](https://suews-docs.readthedocs.io/en/latest/notation.html#term-evetr) [DecTr,](https://suews-docs.readthedocs.io/en/latest/notation.html#term-dectr) [Grass,](https://suews-docs.readthedocs.io/en/latest/notation.html#term-grass) [BSoil,](https://suews-docs.readthedocs.io/en/latest/notation.html#term-bsoil) [Water}](https://suews-docs.readthedocs.io/en/latest/notation.html#term-water)

```
SoilstoreBldgsStateSoilstorePavedState,
  SoilstoreDecTrState, SoilstoreEveTrState, SoilstoreGrassState,
  SoilstoreBSoilState
```
#### **soilstorecap**

Description Limit value for [SoilDepth](https://suews-docs.readthedocs.io/en/latest/input_files/SUEWS_SiteInfo/Input_Options.html#cmdoption-arg-soildepth) [mm]

Dimensionality (7,)

Dimensionality Remarks 7: { [Paved,](https://suews-docs.readthedocs.io/en/latest/notation.html#term-paved) [Bldgs,](https://suews-docs.readthedocs.io/en/latest/notation.html#term-bldgs) [EveTr,](https://suews-docs.readthedocs.io/en/latest/notation.html#term-evetr) [DecTr,](https://suews-docs.readthedocs.io/en/latest/notation.html#term-dectr) [Grass,](https://suews-docs.readthedocs.io/en/latest/notation.html#term-grass) [BSoil,](https://suews-docs.readthedocs.io/en/latest/notation.html#term-bsoil) [Water}](https://suews-docs.readthedocs.io/en/latest/notation.html#term-water)

SUEWS-related variables [SoilStoreCap](https://suews-docs.readthedocs.io/en/latest/input_files/SUEWS_SiteInfo/Input_Options.html#cmdoption-arg-soilstorecap)

#### **stabilitymethod**

Description Defines which atmospheric stability functions are used.

Dimensionality 0

Dimensionality Remarks Scalar

SUEWS-related variables [StabilityMethod](https://suews-docs.readthedocs.io/en/latest/input_files/RunControl/scheme_options.html#cmdoption-arg-stabilitymethod)

### **startdls**

Description Start of the day light savings [DOY]

Dimensionality 0

Dimensionality Remarks Scalar

SUEWS-related variables [StartDLS](https://suews-docs.readthedocs.io/en/latest/input_files/SUEWS_SiteInfo/Input_Options.html#cmdoption-arg-startdls)

# **state\_id**

Description Initial wetness condition on each land cover

Dimensionality (7,)

Dimensionality Remarks 7: { [Paved,](https://suews-docs.readthedocs.io/en/latest/notation.html#term-paved) [Bldgs,](https://suews-docs.readthedocs.io/en/latest/notation.html#term-bldgs) [EveTr,](https://suews-docs.readthedocs.io/en/latest/notation.html#term-evetr) [DecTr,](https://suews-docs.readthedocs.io/en/latest/notation.html#term-dectr) [Grass,](https://suews-docs.readthedocs.io/en/latest/notation.html#term-grass) [BSoil,](https://suews-docs.readthedocs.io/en/latest/notation.html#term-bsoil) [Water}](https://suews-docs.readthedocs.io/en/latest/notation.html#term-water)

SUEWS-related variables [BldgsState](https://suews-docs.readthedocs.io/en/latest/input_files/Initial_Conditions/Above_ground_state.html#cmdoption-arg-bldgsstate), [PavedState](https://suews-docs.readthedocs.io/en/latest/input_files/Initial_Conditions/Above_ground_state.html#cmdoption-arg-pavedstate), [DecTrState](https://suews-docs.readthedocs.io/en/latest/input_files/Initial_Conditions/Above_ground_state.html#cmdoption-arg-dectrstate), [EveTrState](https://suews-docs.readthedocs.io/en/latest/input_files/Initial_Conditions/Above_ground_state.html#cmdoption-arg-evetrstate), [GrassState](https://suews-docs.readthedocs.io/en/latest/input_files/Initial_Conditions/Above_ground_state.html#cmdoption-arg-grassstate), [BSoilState](https://suews-docs.readthedocs.io/en/latest/input_files/Initial_Conditions/Above_ground_state.html#cmdoption-arg-bsoilstate), [WaterState](https://suews-docs.readthedocs.io/en/latest/input_files/Initial_Conditions/Above_ground_state.html#cmdoption-arg-waterstate)

#### **statelimit**

Description Upper limit to the surface state. [mm]

Dimensionality (7,)

Dimensionality Remarks 7: { [Paved,](https://suews-docs.readthedocs.io/en/latest/notation.html#term-paved) [Bldgs,](https://suews-docs.readthedocs.io/en/latest/notation.html#term-bldgs) [EveTr,](https://suews-docs.readthedocs.io/en/latest/notation.html#term-evetr) [DecTr,](https://suews-docs.readthedocs.io/en/latest/notation.html#term-dectr) [Grass,](https://suews-docs.readthedocs.io/en/latest/notation.html#term-grass) [BSoil,](https://suews-docs.readthedocs.io/en/latest/notation.html#term-bsoil) [Water}](https://suews-docs.readthedocs.io/en/latest/notation.html#term-water)

SUEWS-related variables [StateLimit](https://suews-docs.readthedocs.io/en/latest/input_files/SUEWS_SiteInfo/Input_Options.html#cmdoption-arg-statelimit)

#### **storageheatmethod**

Description Determines method for calculating storage heat flux ∆QS.

Dimensionality 0

Dimensionality Remarks Scalar

SUEWS-related variables [StorageHeatMethod](https://suews-docs.readthedocs.io/en/latest/input_files/RunControl/scheme_options.html#cmdoption-arg-storageheatmethod)

# **storedrainprm**

Description Coefficients used in drainage calculation.

Dimensionality  $(6, 7)$ 

Dimensionality Remarks 6: { [StorageMin](https://suews-docs.readthedocs.io/en/latest/input_files/SUEWS_SiteInfo/Input_Options.html#cmdoption-arg-storagemin), [DrainageEq](https://suews-docs.readthedocs.io/en/latest/input_files/SUEWS_SiteInfo/Input_Options.html#cmdoption-arg-drainageeq), [DrainageCoef1](https://suews-docs.readthedocs.io/en/latest/input_files/SUEWS_SiteInfo/Input_Options.html#cmdoption-arg-drainagecoef1), [DrainageCoef2](https://suews-docs.readthedocs.io/en/latest/input_files/SUEWS_SiteInfo/Input_Options.html#cmdoption-arg-drainagecoef2), [StorageMax](https://suews-docs.readthedocs.io/en/latest/input_files/SUEWS_SiteInfo/Input_Options.html#cmdoption-arg-storagemax), current storage}

7: { [Paved,](https://suews-docs.readthedocs.io/en/latest/notation.html#term-paved) [Bldgs,](https://suews-docs.readthedocs.io/en/latest/notation.html#term-bldgs) [EveTr,](https://suews-docs.readthedocs.io/en/latest/notation.html#term-evetr) [DecTr,](https://suews-docs.readthedocs.io/en/latest/notation.html#term-dectr) [Grass,](https://suews-docs.readthedocs.io/en/latest/notation.html#term-grass) [BSoil,](https://suews-docs.readthedocs.io/en/latest/notation.html#term-bsoil) [Water}](https://suews-docs.readthedocs.io/en/latest/notation.html#term-water)

SUEWS-related variables [DrainageCoef1](https://suews-docs.readthedocs.io/en/latest/input_files/SUEWS_SiteInfo/Input_Options.html#cmdoption-arg-drainagecoef1), [DrainageCoef2](https://suews-docs.readthedocs.io/en/latest/input_files/SUEWS_SiteInfo/Input_Options.html#cmdoption-arg-drainagecoef2), [DrainageEq](https://suews-docs.readthedocs.io/en/latest/input_files/SUEWS_SiteInfo/Input_Options.html#cmdoption-arg-drainageeq), [StorageMax](https://suews-docs.readthedocs.io/en/latest/input_files/SUEWS_SiteInfo/Input_Options.html#cmdoption-arg-storagemax), [StorageMin](https://suews-docs.readthedocs.io/en/latest/input_files/SUEWS_SiteInfo/Input_Options.html#cmdoption-arg-storagemin)

#### **surfacearea**

Description Area of the grid [ha].

Dimensionality 0

Dimensionality Remarks Scalar

SUEWS-related variables [SurfaceArea](https://suews-docs.readthedocs.io/en/latest/input_files/SUEWS_SiteInfo/Input_Options.html#cmdoption-arg-surfacearea)

# **t\_critic\_cooling**

Description Critical cooling temperature.

Dimensionality (2,)

Dimensionality Remarks 2: {Weekday, Weekend}

SUEWS-related variables [TCritic\\_Cooling\\_WD](https://suews-docs.readthedocs.io/en/latest/input_files/SUEWS_SiteInfo/Input_Options.html#cmdoption-arg-tcritic-cooling-wd), [TCritic\\_Cooling\\_WE](https://suews-docs.readthedocs.io/en/latest/input_files/SUEWS_SiteInfo/Input_Options.html#cmdoption-arg-tcritic-cooling-we)

#### **t\_critic\_heating**

Description Critical heating temperature.

Dimensionality (2,)

Dimensionality Remarks 2: {Weekday, Weekend}

<span id="page-68-0"></span>SUEWS-related variables [TCritic\\_Heating\\_WD](https://suews-docs.readthedocs.io/en/latest/input_files/SUEWS_SiteInfo/Input_Options.html#cmdoption-arg-tcritic-heating-wd), [TCritic\\_Heating\\_WE](https://suews-docs.readthedocs.io/en/latest/input_files/SUEWS_SiteInfo/Input_Options.html#cmdoption-arg-tcritic-heating-we)

#### **tau\_a**

Description Time constant for snow albedo aging in cold snow [-]

Dimensionality 0

Dimensionality Remarks Scalar

SUEWS-related variables tau a

#### <span id="page-69-0"></span>**tau\_f**

Description Time constant for snow albedo aging in melting snow [-]

Dimensionality 0

Dimensionality Remarks Scalar

SUEWS-related variables  $tau_{\text{au-f}}$ 

#### <span id="page-69-1"></span>**tau\_r**

Description Time constant for snow density ageing [-]

Dimensionality 0

Dimensionality Remarks Scalar

SUEWS-related variables  $tau_{au\_r}$ 

#### **tempmeltfact**

**Description** Hourly temperature melt factor of snow  $[\text{mm } K^{-1} \text{ h}^{-1}]$ 

Dimensionality 0

Dimensionality Remarks Scalar

SUEWS-related variables [TempMeltFactor](https://suews-docs.readthedocs.io/en/latest/input_files/SUEWS_SiteInfo/Input_Options.html#cmdoption-arg-tempmeltfactor)

# **th**

**Description** Upper air temperature limit [°C]

Dimensionality 0

Dimensionality Remarks Scalar

SUEWS-related variables [TH](https://suews-docs.readthedocs.io/en/latest/input_files/SUEWS_SiteInfo/Input_Options.html#cmdoption-arg-th)

#### **theta\_bioco2**

Description The convexity of the curve at light saturation.

Dimensionality (3,)

Dimensionality Remarks 3: { [EveTr,](https://suews-docs.readthedocs.io/en/latest/notation.html#term-evetr) [DecTr,](https://suews-docs.readthedocs.io/en/latest/notation.html#term-dectr) [Grass}](https://suews-docs.readthedocs.io/en/latest/notation.html#term-grass)

SUEWS-related variables [theta](https://suews-docs.readthedocs.io/en/latest/input_files/SUEWS_SiteInfo/Input_Options.html#cmdoption-arg-theta)

#### **timezone**

Description Time zone [h] for site relative to UTC (east is positive). This should be set according to the times given in the meteorological forcing file(s).

Dimensionality 0

Dimensionality Remarks Scalar

SUEWS-related variables [Timezone](https://suews-docs.readthedocs.io/en/latest/input_files/SUEWS_SiteInfo/Input_Options.html#cmdoption-arg-timezone)

## **tl**

Description Lower air temperature limit [°C]

Dimensionality 0

Dimensionality Remarks Scalar

SUEWS-related variables [TL](https://suews-docs.readthedocs.io/en/latest/input_files/SUEWS_SiteInfo/Input_Options.html#cmdoption-arg-tl)

### **trafficrate**

Description Traffic rate used for CO2 flux calculation.

Dimensionality (2,)

Dimensionality Remarks 2: {Weekday, Weekend}

SUEWS-related variables [TrafficRate\\_WD](https://suews-docs.readthedocs.io/en/latest/input_files/SUEWS_SiteInfo/Input_Options.html#cmdoption-arg-trafficrate-wd), [TrafficRate\\_WE](https://suews-docs.readthedocs.io/en/latest/input_files/SUEWS_SiteInfo/Input_Options.html#cmdoption-arg-trafficrate-we)

# **trafficunits**

Description Units for the traffic rate for the study area. Not used in v2018a.

Dimensionality 0

Dimensionality Remarks Scalar

SUEWS-related variables [TrafficUnits](https://suews-docs.readthedocs.io/en/latest/input_files/SUEWS_SiteInfo/Input_Options.html#cmdoption-arg-trafficunits)

# **traffprof\_24hr**

Description Hourly profile values used in traffic activity calculation.

Dimensionality (24, 2)

Dimensionality Remarks 24: hours of a day

2: {Weekday, Weekend}

SUEWS-related variables [TraffProfWD](https://suews-docs.readthedocs.io/en/latest/input_files/SUEWS_SiteInfo/Input_Options.html#cmdoption-arg-traffprofwd), [TraffProfWE](https://suews-docs.readthedocs.io/en/latest/input_files/SUEWS_SiteInfo/Input_Options.html#cmdoption-arg-traffprofwe)

#### **tstep**

Description Specifies the model time step [s].

Dimensionality 0

Dimensionality Remarks Scalar

SUEWS-related variables [Tstep](https://suews-docs.readthedocs.io/en/latest/input_files/RunControl/Time_related_options.html#cmdoption-arg-tstep)

# **veg\_type**

Description Internal use. Please DO NOT modify

Dimensionality 0

Dimensionality Remarks Scalar

SUEWS-related variables None

# **waterdist**

Description Fraction of water redistribution Dimensionality (8, 6)

**Dimensionality Remarks** 8: { [Paved,](https://suews-docs.readthedocs.io/en/latest/notation.html#term-paved) [Bldgs,](https://suews-docs.readthedocs.io/en/latest/notation.html#term-bldgs) [EveTr,](https://suews-docs.readthedocs.io/en/latest/notation.html#term-evetr) [DecTr,](https://suews-docs.readthedocs.io/en/latest/notation.html#term-dectr) [Grass,](https://suews-docs.readthedocs.io/en/latest/notation.html#term-grass) [BSoil,](https://suews-docs.readthedocs.io/en/latest/notation.html#term-bsoil) [Water,](https://suews-docs.readthedocs.io/en/latest/notation.html#term-water) one extra land cover type (currently NOT used)}

6: { [Paved,](https://suews-docs.readthedocs.io/en/latest/notation.html#term-paved) [Bldgs,](https://suews-docs.readthedocs.io/en/latest/notation.html#term-bldgs) [EveTr,](https://suews-docs.readthedocs.io/en/latest/notation.html#term-evetr) [DecTr,](https://suews-docs.readthedocs.io/en/latest/notation.html#term-dectr) [Grass,](https://suews-docs.readthedocs.io/en/latest/notation.html#term-grass) [BSoil}](https://suews-docs.readthedocs.io/en/latest/notation.html#term-bsoil)

SUEWS-related variables [ToBSoil](https://suews-docs.readthedocs.io/en/latest/input_files/SUEWS_SiteInfo/Input_Options.html#cmdoption-arg-tobsoil), [ToBldgs](https://suews-docs.readthedocs.io/en/latest/input_files/SUEWS_SiteInfo/Input_Options.html#cmdoption-arg-tobldgs), [ToDecTr](https://suews-docs.readthedocs.io/en/latest/input_files/SUEWS_SiteInfo/Input_Options.html#cmdoption-arg-todectr), [ToEveTr](https://suews-docs.readthedocs.io/en/latest/input_files/SUEWS_SiteInfo/Input_Options.html#cmdoption-arg-toevetr), [ToGrass](https://suews-docs.readthedocs.io/en/latest/input_files/SUEWS_SiteInfo/Input_Options.html#cmdoption-arg-tograss), [ToPaved](https://suews-docs.readthedocs.io/en/latest/input_files/SUEWS_SiteInfo/Input_Options.html#cmdoption-arg-topaved), [ToRunoff](https://suews-docs.readthedocs.io/en/latest/input_files/SUEWS_SiteInfo/Input_Options.html#cmdoption-arg-torunoff), [ToSoilStore](https://suews-docs.readthedocs.io/en/latest/input_files/SUEWS_SiteInfo/Input_Options.html#cmdoption-arg-tosoilstore), [ToWater](https://suews-docs.readthedocs.io/en/latest/input_files/SUEWS_SiteInfo/Input_Options.html#cmdoption-arg-towater)

# **waterusemethod**

Description Defines how external water use is calculated.

Dimensionality 0

Dimensionality Remarks Scalar

**SUEWS-related variables** [WaterUseMethod](https://suews-docs.readthedocs.io/en/latest/input_files/RunControl/scheme_options.html#cmdoption-arg-waterusemethod)

# **wetthresh**

Description Depth of water which determines whether evaporation occurs from a partially wet or completely wet surface [mm].

Dimensionality (7,)

Dimensionality Remarks 7: { [Paved,](https://suews-docs.readthedocs.io/en/latest/notation.html#term-paved) [Bldgs,](https://suews-docs.readthedocs.io/en/latest/notation.html#term-bldgs) [EveTr,](https://suews-docs.readthedocs.io/en/latest/notation.html#term-evetr) [DecTr,](https://suews-docs.readthedocs.io/en/latest/notation.html#term-dectr) [Grass,](https://suews-docs.readthedocs.io/en/latest/notation.html#term-grass) [BSoil,](https://suews-docs.readthedocs.io/en/latest/notation.html#term-bsoil) [Water}](https://suews-docs.readthedocs.io/en/latest/notation.html#term-water)

SUEWS-related variables [WetThreshold](https://suews-docs.readthedocs.io/en/latest/input_files/SUEWS_SiteInfo/Input_Options.html#cmdoption-arg-wetthreshold)

# **wuprofa\_24hr**

Description Hourly profile values used in automatic irrigation.

Dimensionality (24, 2)

Dimensionality Remarks 24: hours of a day

2: {Weekday, Weekend}

SUEWS-related variables [WaterUseProfAutoWD](https://suews-docs.readthedocs.io/en/latest/input_files/SUEWS_SiteInfo/Input_Options.html#cmdoption-arg-wateruseprofautowd), [WaterUseProfAutoWE](https://suews-docs.readthedocs.io/en/latest/input_files/SUEWS_SiteInfo/Input_Options.html#cmdoption-arg-wateruseprofautowe)

#### **wuprofm\_24hr**

Description Hourly profile values used in manual irrigation.

Dimensionality (24, 2)

Dimensionality Remarks 24: hours of a day

2: {Weekday, Weekend}

SUEWS-related variables [WaterUseProfManuWD](https://suews-docs.readthedocs.io/en/latest/input_files/SUEWS_SiteInfo/Input_Options.html#cmdoption-arg-wateruseprofmanuwd), [WaterUseProfManuWE](https://suews-docs.readthedocs.io/en/latest/input_files/SUEWS_SiteInfo/Input_Options.html#cmdoption-arg-wateruseprofmanuwe)

#### <span id="page-71-0"></span>**z**

Description Measurement height [m].

Dimensionality 0

Dimensionality Remarks Scalar

SUEWS-related variables [z](#page-71-0)

#### **z0m\_in**

Description Roughness length for momentum [m]

Dimensionality 0

Dimensionality Remarks Scalar
<span id="page-72-1"></span><span id="page-72-0"></span>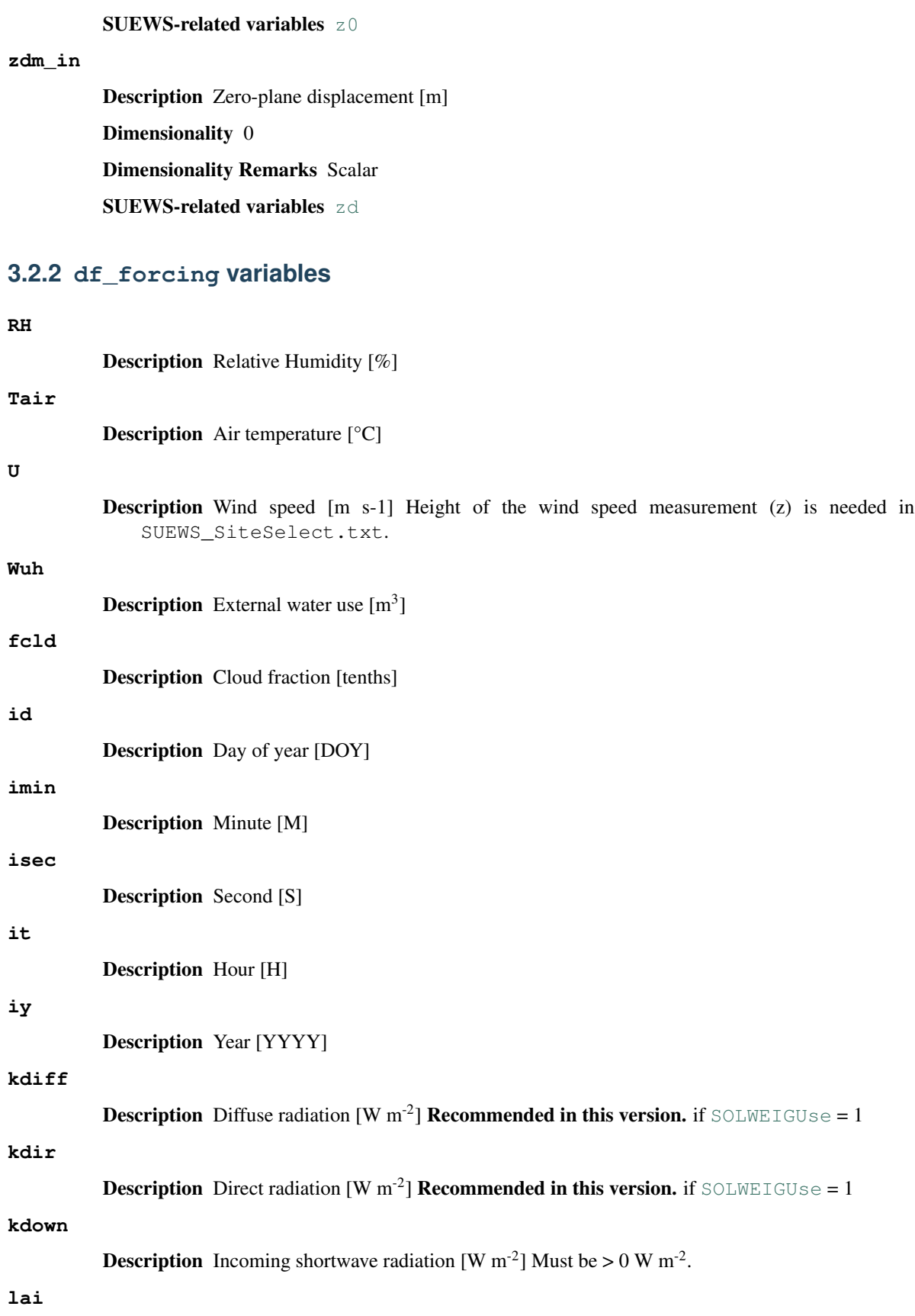

<span id="page-73-1"></span>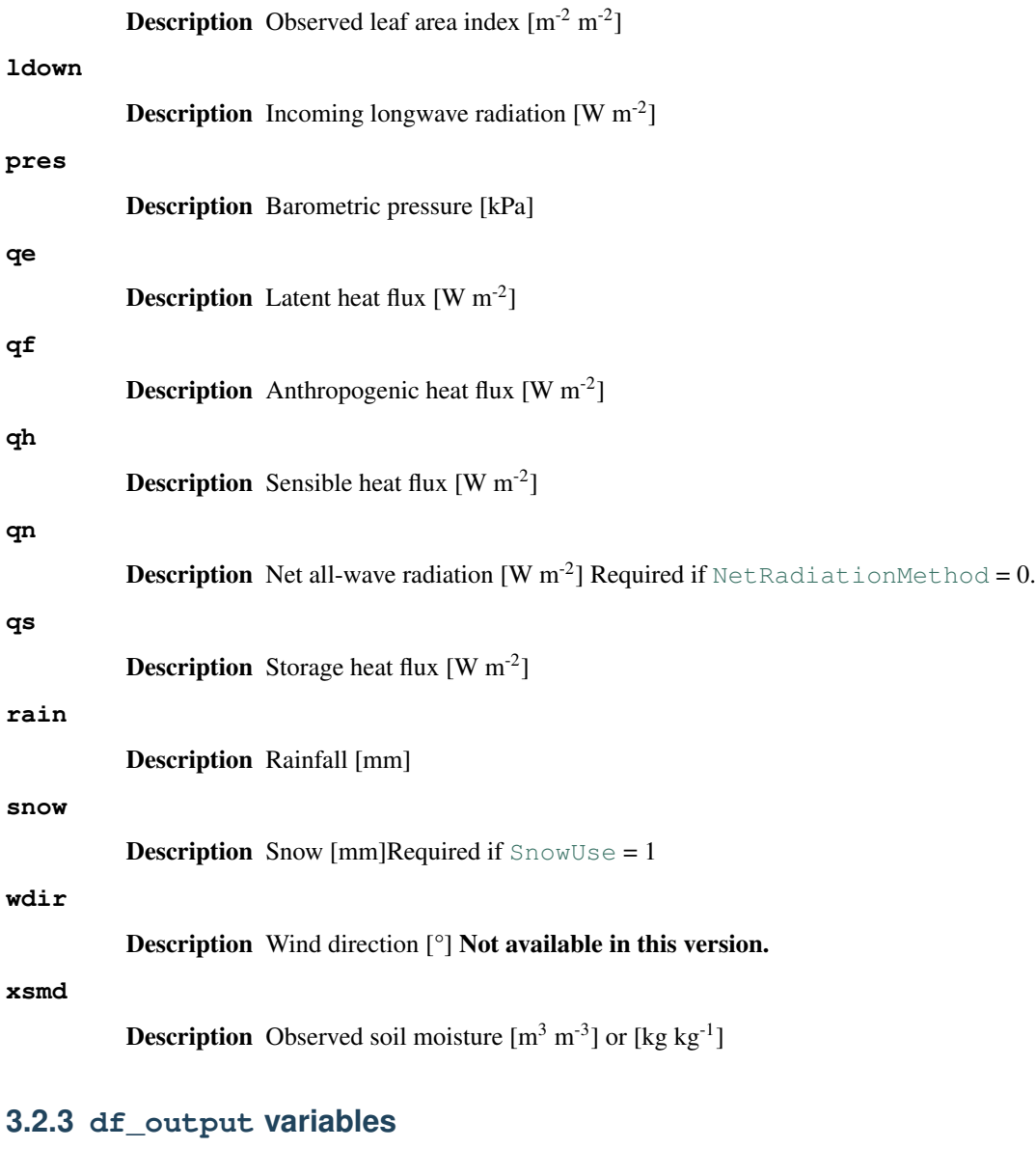

#### <span id="page-73-0"></span>**AddWater**

Description Additional water flow received from other grids [mm]

Group SUEWS

#### **AlbBulk**

Description Bulk albedo [-] Group SUEWS

#### **AlbDecTr**

Description Albedo of deciduous trees [-]

Group DailyState

#### **AlbEveTr**

Description Albedo of evergreen trees [-]

Group DailyState

#### <span id="page-74-0"></span>**AlbGrass**

Description Albedo of grass [-]

Group DailyState

#### **AlbSnow**

Description Snow albedo [-]

Group SUEWS

#### **AlbSnow**

Description Snow albedo [-]

Group DailyState

#### **Azimuth**

**Description** Solar azimuth angle [°]

Group SUEWS

#### **DaysSR**

Description Days since rain [days]

Group DailyState

#### **DecidCap**

Description Moisture storage capacity of deciduous trees [mm]

Group DailyState

#### **DensSnow\_BSoil**

**Description** Snow density – bare soil surface  $\lceil \text{kg m}^{-3} \rceil$ 

Group DailyState

#### **DensSnow\_BSoil**

**Description** Snow density - bare soil surface  $\lceil \text{kg m}^{-3} \rceil$ 

Group DailyState

#### **DensSnow\_BSoil**

**Description** Snow density – bare soil surface  $[\text{kg m}^{-3}]$ 

Group snow

#### **DensSnow\_BSoil**

**Description** Snow density - bare soil surface  $[\text{kg m}^{-3}]$ 

Group snow

#### **DensSnow\_Bldgs**

**Description** Snow density – building surface  $[\text{kg m}^{-3}]$ 

Group snow

#### **DensSnow\_Bldgs**

**Description** Snow density - building surface  $[\text{kg m}^{-3}]$ 

<span id="page-75-0"></span>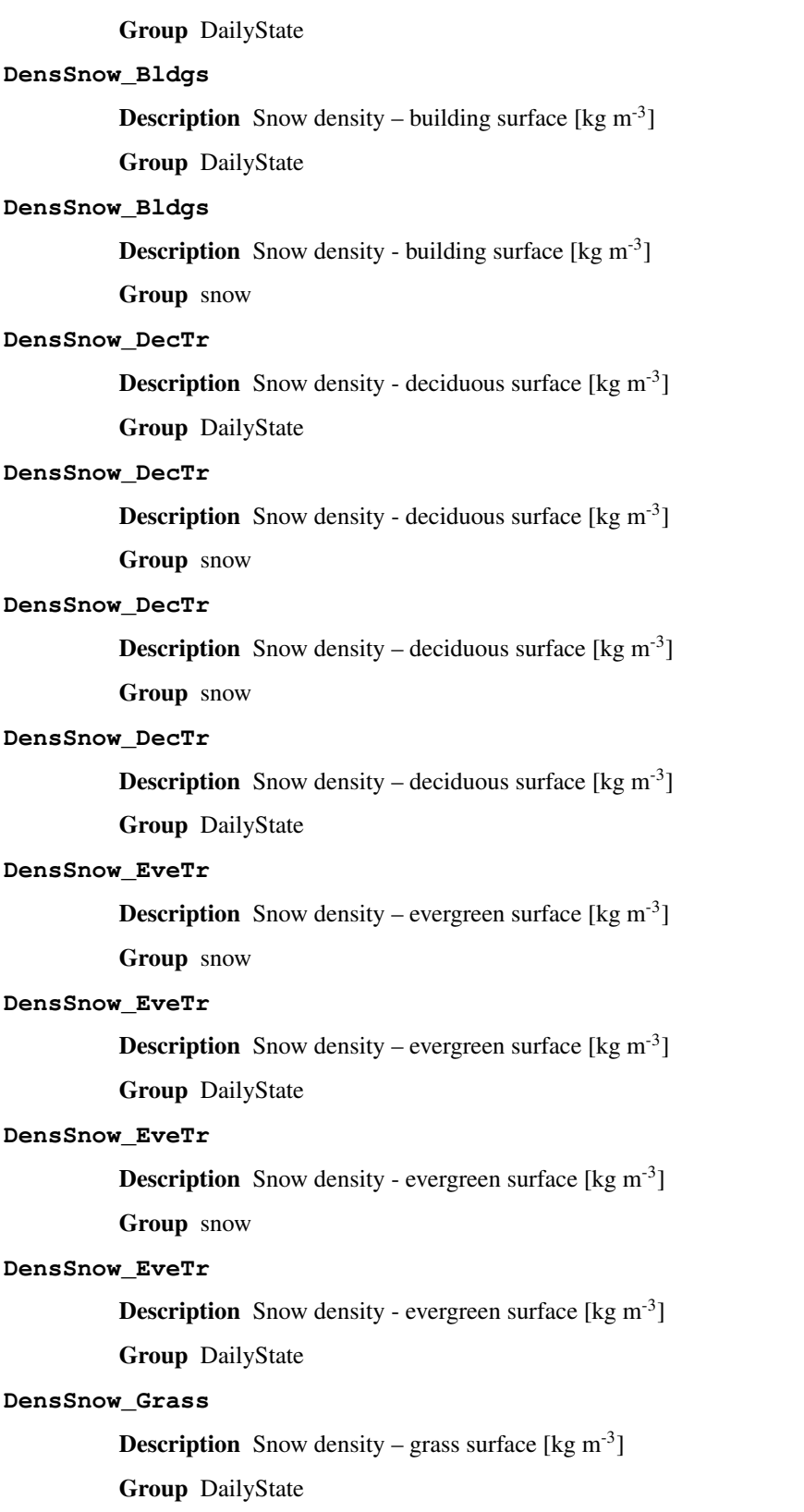

#### **DensSnow\_Grass**

Description Snow density - grass surface [kg m<sup>-3</sup>]

<span id="page-76-0"></span>Group DailyState **DensSnow\_Grass Description** Snow density - grass surface  $[\text{kg m}^{-3}]$ Group snow **DensSnow\_Grass Description** Snow density – grass surface [kg m<sup>-3</sup>] Group snow **DensSnow\_Paved Description** Snow density – paved surface  $[\text{kg m}^{-3}]$ Group snow **DensSnow\_Paved Description** Snow density - paved surface  $\lceil \text{kg m}^{-3} \rceil$ Group snow **DensSnow\_Paved Description** Snow density – paved surface  $[\text{kg m}^{-3}]$ Group DailyState **DensSnow\_Paved Description** Snow density - paved surface  $[\text{kg m}^{-3}]$ Group DailyState **DensSnow\_Water Description** Snow density - water surface  $\lceil \text{kg m}^{-3} \rceil$ Group snow **DensSnow\_Water Description** Snow density – water surface  $[\text{kg m}^{-3}]$ Group snow **DensSnow\_Water Description** Snow density – water surface  $[\text{kg m}^{-3}]$ Group DailyState **DensSnow\_Water Description** Snow density - water surface  $[\text{kg m}^{-3}]$ Group DailyState **Drainage** Description Drainage [mm] Group SUEWS **Evap**

Description Evaporation [mm]

Group SUEWS

#### <span id="page-77-0"></span>**Fc**

**Description** CO2 flux [umol m<sup>-2</sup> s<sup>-1</sup>] Not available in this version. Group SUEWS

#### **FcBuild**

**Description** CO2 flux from buildings [umol m<sup>-2</sup> s<sup>-1</sup>] Not available in this version. Group SUEWS

#### **FcMetab**

**Description** CO2 flux from metabolism [umol m<sup>-2</sup> s<sup>-1</sup>] Not available in this version. Group SUEWS

#### **FcPhoto**

**Description** CO2 flux from photosynthesis [umol m<sup>-2</sup> s<sup>-1</sup>] Not available in this version. Group SUEWS

#### **FcRespi**

**Description** CO2 flux from respiration [umol  $m^{-2} s^{-1}$ ] **Not available in this version.** Group SUEWS

#### **FcTraff**

**Description** CO2 flux from traffic [umol m<sup>-2</sup> s<sup>-1</sup>] Not available in this version.

Group SUEWS

#### **Fcld**

Description Cloud fraction [-] Group SUEWS

#### **FlowCh**

Description Additional flow into water body [mm] Group SUEWS

#### **GDD1\_g**

Description Growing degree days for leaf growth [°C] Group DailyState

#### **GDD2\_s**

Description Growing degree days for senescence [°C]

Group DailyState

#### **GDD3\_Tmin**

Description Daily minimum temperature [°C]

Group DailyState

#### **GDD4\_Tmax**

Description Daily maximum temperature [°C]

<span id="page-78-0"></span>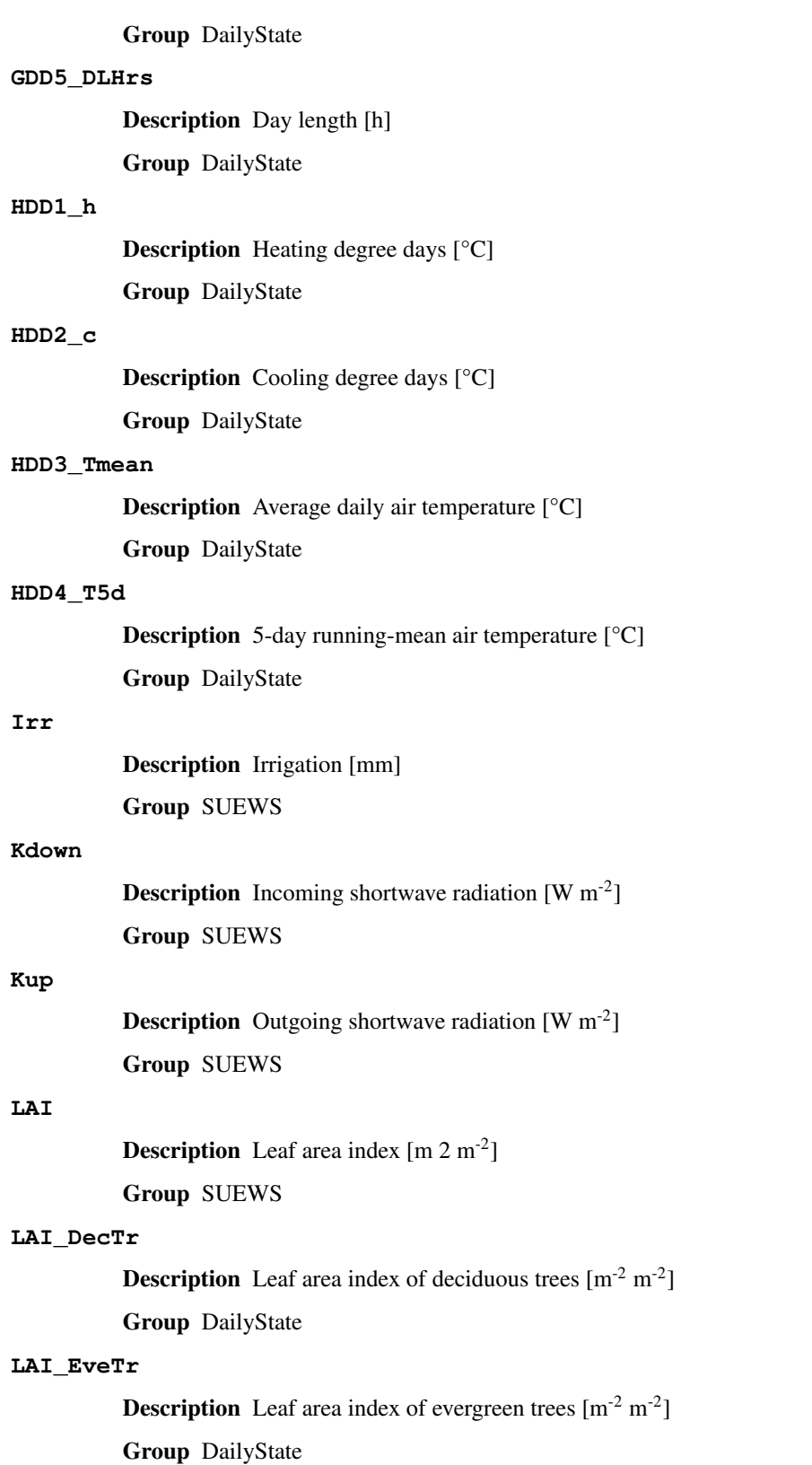

**LAI\_Grass**

**Description** Leaf area index of grass  $[m<sup>2</sup> m<sup>2</sup>]$ 

<span id="page-79-0"></span>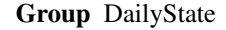

#### **LAIlumps**

Description Leaf area index used in LUMPS (normalised 0-1) [-]

Group DailyState

#### **Ldown**

**Description** Incoming longwave radiation  $[W \, m^{-2}]$ Group SUEWS

#### **Lob**

Description Obukhov length [m] Group SUEWS

#### **Lup**

**Description** Outgoing longwave radiation  $[W \, m^{-2}]$ 

Group SUEWS

#### **MeltWStore**

Description Meltwater store [mm]

Group SUEWS

#### **MeltWater**

Description Meltwater [mm]

Group SUEWS

#### **MwStore\_BSoil**

Description Melt water store – bare soil surface [mm]

Group snow

#### **MwStore\_Bldgs**

Description Melt water store – building surface [mm]

Group snow

#### **MwStore\_DecTr**

Description Melt water store – deciduous surface [mm]

Group snow

#### **MwStore\_EveTr**

Description Melt water store – evergreen surface [mm]

Group snow

#### **MwStore\_Grass**

Description Melt water store – grass surface [mm]

Group snow

#### **MwStore\_Paved**

Description Melt water store – paved surface [mm]

#### <span id="page-80-0"></span>**MwStore\_Water**

Description Melt water store – water surface [mm]

Group snow

#### **Mw\_BSoil**

**Description** Meltwater – bare soil surface  $[\text{mm } h^{-1}]$ 

Group snow

#### **Mw\_Bldgs**

**Description** Meltwater – building surface  $[mm h^{-1}]$ 

Group snow

#### **Mw\_DecTr**

**Description** Meltwater – deciduous surface  $\lceil \text{mm } h^{-1} \rceil$ 

Group snow

#### **Mw\_EveTr**

**Description** Meltwater – evergreen surface  $[\text{mm } h^{-1}]$ 

Group snow

#### **Mw\_Grass**

**Description** Meltwater – grass surface  $\text{[mm h}^{-1} 1\text{]}$ 

Group snow

#### **Mw\_Paved**

**Description** Meltwater – paved surface  $\lceil \text{mm } h^{-1} \rceil$ 

Group snow

#### **Mw\_Water**

**Description** Meltwater – water surface  $\lceil \text{mm } h^{-1} \rceil$ 

Group snow

#### **NWtrState**

Description Surface wetness state (for non-water surfaces) [mm] Group SUEWS

#### **P\_day**

Description Daily total precipitation [mm]

Group DailyState

#### **Porosity**

Description Porosity of deciduous trees [-]

Group DailyState

#### **Q2**

**Description** Air specific humidity at 2 m agl  $[g \text{ kg}^{-1}]$ 

<span id="page-81-0"></span>Group SUEWS **QE** Description Latent heat flux (calculated using SUEWS) [W m-2] Group SUEWS **QElumps Description** Latent heat flux (calculated using LUMPS)  $[W \, m^{-2}]$ Group SUEWS **QF Description** Anthropogenic heat flux  $[W \, m^{-2}]$ Group SUEWS **QH Description** Sensible heat flux (calculated using SUEWS)  $[W \, m^{-2}]$ Group SUEWS **QHlumps Description** Sensible heat flux (calculated using LUMPS)  $[W \, m^{-2}]$ Group SUEWS **QHresis Description** Sensible heat flux (calculated using resistance method) [W  $m^{-2}$ ] Group SUEWS **QM Description** Snow-related heat exchange  $[W \, m^{-2}]$ Group SUEWS **QMFreeze Description** Internal energy change  $[W \, m^{-2}]$ Group SUEWS **QMRain Description** Heat released by rain on snow  $[W \, m^{-2}]$ Group SUEWS **QN Description** Net all-wave radiation  $[W \, m^{-2}]$ Group SUEWS **QNSnow Description** Net all-wave radiation for snow area  $[W \, m^{-2}]$ Group SUEWS

#### **QNSnowFr**

**Description** Net all-wave radiation for snow-free area  $[W \, m^{-2}]$ 

Group SUEWS

#### <span id="page-82-0"></span>**QS**

**Description** Storage heat flux  $[W \, m^{-2}]$ 

Group SUEWS

#### **Qa\_BSoil**

**Description** Advective heat – bare soil surface  $[W \, m^{-2}]$ 

Group snow

#### **Qa\_Bldgs**

**Description** Advective heat – building surface  $[W \, m^{-2}]$ 

Group snow

#### **Qa\_DecTr**

**Description** Advective heat – deciduous surface  $[W \, m^{-2}]$ 

Group snow

#### **Qa\_EveTr**

**Description** Advective heat – evergreen surface  $[W \, m^{-2}]$ 

Group snow

#### **Qa\_Grass**

**Description** Advective heat – grass surface  $[W \, m^{-2}]$ 

Group snow

#### **Qa\_Paved**

**Description** Advective heat – paved surface  $[W \, m^{-2}]$ 

Group snow

#### **Qa\_Water**

**Description** Advective heat – water surface  $[W \, m^{-2}]$ 

Group snow

#### **QmFr\_BSoil**

**Description** Heat related to freezing of surface store – bare soil surface  $[W \, m^{-2}]$ 

Group snow

#### **QmFr\_Bldgs**

**Description** Heat related to freezing of surface store – building surface  $[W \, m^{-2}]$ 

Group snow

#### **QmFr\_DecTr**

**Description** Heat related to freezing of surface store – deciduous surface [W  $m^{-2}$ ]

Group snow

#### **QmFr\_EveTr**

**Description** Heat related to freezing of surface store – evergreen surface  $[W \, m^{-2}]$ 

#### <span id="page-83-0"></span>**QmFr\_Grass**

**Description** Heat related to freezing of surface store – grass surface  $[W \, m^{-2}]$ 

Group snow

#### **QmFr\_Paved**

**Description** Heat related to freezing of surface store – paved surface  $[W \, m^2]$ 

Group snow

#### **QmFr\_Water**

**Description** Heat related to freezing of surface store – water  $[W \, m^{-2}]$ 

Group snow

#### **Qm\_BSoil**

**Description** Snowmelt-related heat – bare soil surface  $[W \, m^{-2}]$ 

Group snow

#### **Qm\_Bldgs**

**Description** Snowmelt-related heat – building surface  $[W \, m^{-2}]$ 

Group snow

#### **Qm\_DecTr**

**Description** Snowmelt-related heat – deciduous surface  $[W \, m^{-2}]$ 

Group snow

#### **Qm\_EveTr**

**Description** Snowmelt-related heat – evergreen surface  $[W \, m^{-2}]$ 

Group snow

#### **Qm\_Grass**

**Description** Snowmelt-related heat – grass surface  $[W \, m^{-2}]$ 

Group snow

#### **Qm\_Paved**

**Description** Snowmelt-related heat – paved surface  $[W \, m^{-2}]$ 

#### Group snow

#### **Qm\_Water**

**Description** Snowmelt-related heat – water surface  $[W \, m^{-2}]$ Group snow

#### **RA**

**Description** Aerodynamic resistance  $[s \, m^{-1}]$ 

Group SUEWS

#### **RO**

Description Runoff [mm]

<span id="page-84-0"></span>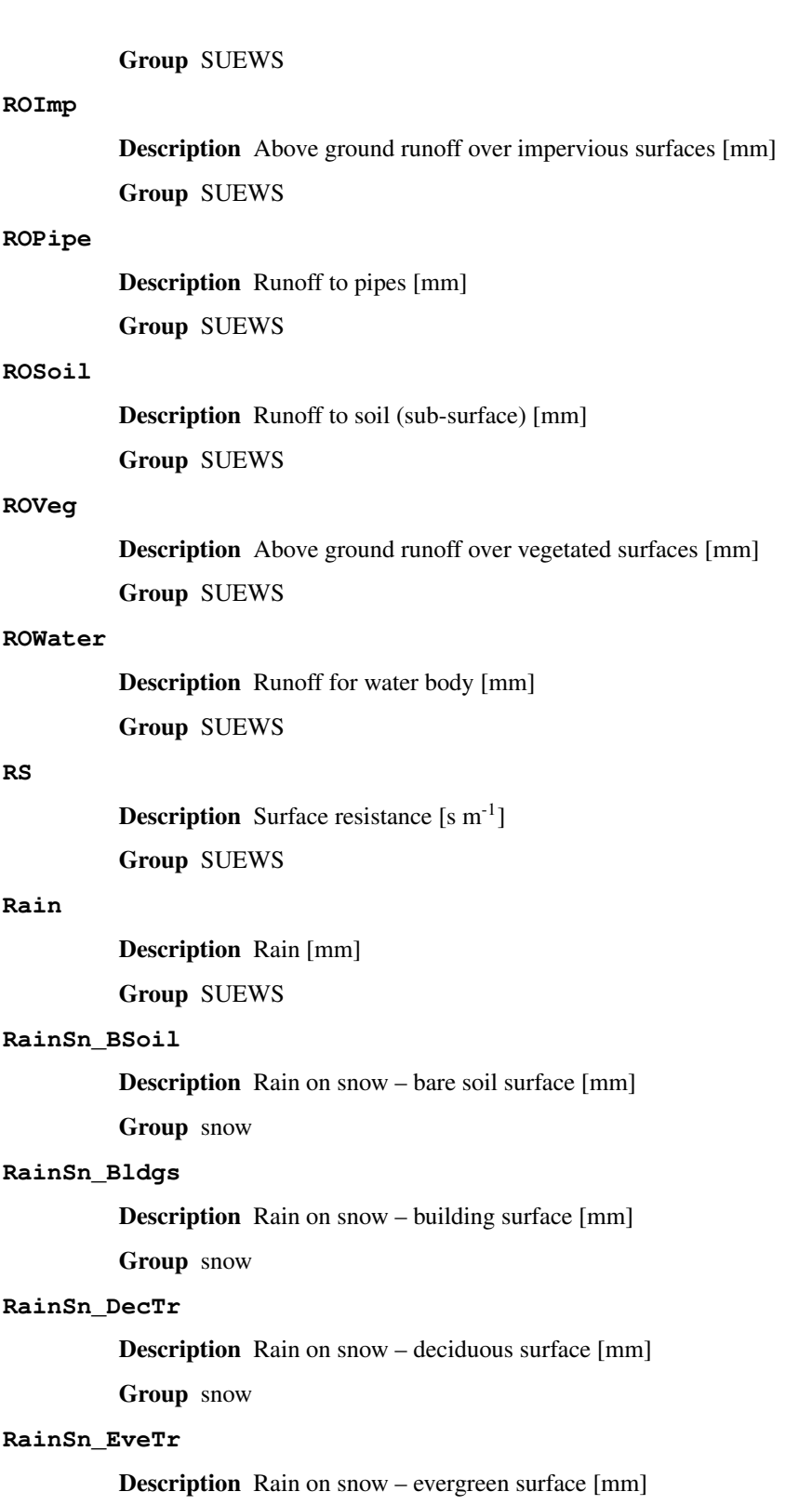

#### **RainSn\_Grass**

Description Rain on snow – grass surface [mm]

#### <span id="page-85-0"></span>**RainSn\_Paved**

Description Rain on snow – paved surface [mm]

Group snow

#### **RainSn\_Water**

Description Rain on snow – water surface [mm]

Group snow

#### **SMD**

Description Soil moisture deficit [mm]

Group SUEWS

#### **SMDBSoil**

Description Soil moisture deficit for bare soil surface [mm]

Group SUEWS

#### **SMDBldgs**

Description Soil moisture deficit for building surface [mm] Group SUEWS

#### **SMDDecTr**

Description Soil moisture deficit for deciduous surface [mm]

Group SUEWS

#### **SMDEveTr**

Description Soil moisture deficit for evergreen surface [mm] Group SUEWS

#### **SMDGrass**

Description Soil moisture deficit for grass surface [mm] Group SUEWS

#### **SMDPaved**

Description Soil moisture deficit for paved surface [mm] Group SUEWS

#### **SWE**

Description Snow water equivalent [mm]

Group SUEWS

#### **SWE\_BSoil**

Description Snow water equivalent – bare soil surface [mm]

Group snow

#### **SWE\_Bldgs**

Description Snow water equivalent – building surface [mm]

#### <span id="page-86-0"></span>**SWE\_DecTr**

Description Snow water equivalent – deciduous surface [mm]

Group snow

#### **SWE\_EveTr**

Description Snow water equivalent – evergreen surface [mm]

Group snow

#### **SWE\_Grass**

Description Snow water equivalent – grass surface [mm]

Group snow

#### **SWE\_Paved**

Description Snow water equivalent – paved surface [mm]

Group snow

#### **SWE\_Water**

Description Snow water equivalent – water surface [mm]

Group snow

#### **Sd\_BSoil**

Description Snow depth – bare soil surface [mm]

Group snow

#### **Sd\_Bldgs**

Description Snow depth – building surface [mm]

Group snow

#### **Sd\_DecTr**

Description Snow depth – deciduous surface [mm]

Group snow

#### **Sd\_EveTr**

Description Snow depth – evergreen surface [mm]

Group snow

#### **Sd\_Grass**

Description Snow depth – grass surface [mm]

Group snow

#### **Sd\_Paved**

Description Snow depth – paved surface [mm]

Group snow

#### **Sd\_Water**

Description Snow depth – water surface [mm]

#### <span id="page-87-0"></span>**SnowCh**

Description Change in snow pack [mm]

Group SUEWS

#### **SnowRBldgs**

Description Snow removed from building surface [mm]

Group SUEWS

#### **SnowRPaved**

Description Snow removed from paved surface [mm] Group SUEWS

#### **StBSoil**

Description Surface wetness state for bare soil surface [mm] Group SUEWS

#### **StBldgs**

Description Surface wetness state for building surface [mm] Group SUEWS

#### **StDecTr**

Description Surface wetness state for deciduous tree surface [mm] Group SUEWS

#### **StEveTr**

Description Surface wetness state for evergreen tree surface [mm] Group SUEWS

#### **StGrass**

Description Surface wetness state for grass surface [mm] Group SUEWS

#### **StPaved**

Description Surface wetness state for paved surface [mm] Group SUEWS

#### **StWater**

Description Surface wetness state for water surface [mm] Group SUEWS

#### **State**

Description Surface wetness state [mm] Group SUEWS

#### **SurfCh**

Description Change in surface moisture store [mm]

<span id="page-88-0"></span>Group SUEWS Description Air temperature at 2 m agl [°C] Group SUEWS Description Change in surface and soil moisture stores [mm] Group SUEWS Description Skin temperature [°C] Group SUEWS **Tsnow\_BSoil Description** Snow surface temperature – bare soil surface  $\lceil {^{\circ}C} \rceil$ Group snow **Tsnow\_Bldgs Description** Snow surface temperature – building surface  $[°C]$ Group snow **Tsnow\_DecTr Description** Snow surface temperature – deciduous surface  $[°C]$ Group snow **Tsnow\_EveTr Description** Snow surface temperature – evergreen surface  $[°C]$ Group snow **Tsnow\_Grass Description** Snow surface temperature – grass surface  $[°C]$ Group snow **Tsnow\_Paved Description** Snow surface temperature – paved surface  $[°C]$ Group snow **Tsnow\_Water Description** Snow surface temperature – water surface  $[°C]$ Group snow **Description** Bulk surface temperature  $\lceil {^{\circ}C} \rceil$ 

Group SUEWS

#### **U10**

**Tsurf**

**T2**

**TotCh**

**Ts**

**Description** Wind speed at 10 m agl  $[m s^{-1}]$ 

Group SUEWS

#### <span id="page-89-0"></span>**WUDecTr**

Description Water use for irrigation of deciduous trees [mm] Group SUEWS

#### **WUEveTr**

Description Water use for irrigation of evergreen trees [mm] Group SUEWS

#### **WUGrass**

Description Water use for irrigation of grass [mm] Group SUEWS

#### **WUInt**

Description Internal water use [mm]

Group SUEWS

#### **WU\_DecTr1**

Description Total water use for deciduous trees [mm]

Group DailyState

#### **WU\_DecTr2**

Description Automatic water use for deciduous trees [mm]

Group DailyState

#### **WU\_DecTr3**

Description Manual water use for deciduous trees [mm]

Group DailyState

#### **WU\_EveTr1**

Description Total water use for evergreen trees [mm]

Group DailyState

#### **WU\_EveTr2**

Description Automatic water use for evergreen trees [mm]

Group DailyState

#### **WU\_EveTr3**

Description Manual water use for evergreen trees [mm]

Group DailyState

#### **WU\_Grass1**

Description Total water use for grass [mm]

Group DailyState

#### **WU\_Grass2**

Description Automatic water use for grass [mm]

<span id="page-90-0"></span>Group DailyState **WU\_Grass3** Description Manual water use for grass [mm] Group DailyState **Zenith Description** Solar zenith angle [°] Group SUEWS Description OHM cofficient a1 - [-] Group DailyState **Description** OHM cofficient a2  $[W \, m^{-2} \, h^{-1}]$ Group DailyState **Description** OHM cofficient a3 -  $[W \, m^{-2}]$ Group DailyState **deltaLAI** Description Change in leaf area index (normalised 0-1) [-] Group DailyState

#### **frMelt\_BSoil**

**a1**

**a2**

**a3**

Description Amount of freezing melt water – bare soil surface [mm]

Group snow

#### **frMelt\_Bldgs**

Description Amount of freezing melt water – building surface [mm] Group snow

#### **frMelt\_DecTr**

Description Amount of freezing melt water – deciduous surface [mm] Group snow

#### **frMelt\_EveTr**

Description Amount of freezing melt water – evergreen surface [mm] Group snow

#### **frMelt\_Grass**

Description Amount of freezing melt water – grass surface [mm]

Group snow

#### **frMelt\_Paved**

Description Amount of freezing melt water – paved surface [mm]

#### <span id="page-91-0"></span>**frMelt\_Water**

Description Amount of freezing melt water – water surface [mm]

Group snow

#### **fr\_Bldgs**

Description Fraction of snow – building surface [-]

Group snow

#### **fr\_DecTr**

Description Fraction of snow – deciduous surface [-]

Group snow

#### **fr\_EveTr**

Description Fraction of snow – evergreen surface [-]

Group snow

#### **fr\_Grass**

Description Fraction of snow – grass surface [-]

Group snow

#### **fr\_Paved**

Description Fraction of snow – paved surface [-]

Group snow

#### **kup\_BSoilSnow**

**Description** Reflected shortwave radiation – bare soil surface  $[W \, m^{-2}]$ 

Group snow

#### **kup\_BldgsSnow**

**Description** Reflected shortwave radiation – building surface  $[W \, m^{-2}]$ 

Group snow

#### **kup\_DecTrSnow**

**Description** Reflected shortwave radiation – deciduous surface  $[W \, m^{-2}]$ 

Group snow

#### **kup\_EveTrSnow**

**Description** Reflected shortwave radiation – evergreen surface  $[W \, m^{-2}]$ 

Group snow

#### **kup\_GrassSnow**

**Description** Reflected shortwave radiation – grass surface  $[W \, m^{-2}]$ 

Group snow

#### **kup\_PavedSnow**

**Description** Reflected shortwave radiation – paved surface  $[W \, m^{-2}]$ 

<span id="page-92-0"></span>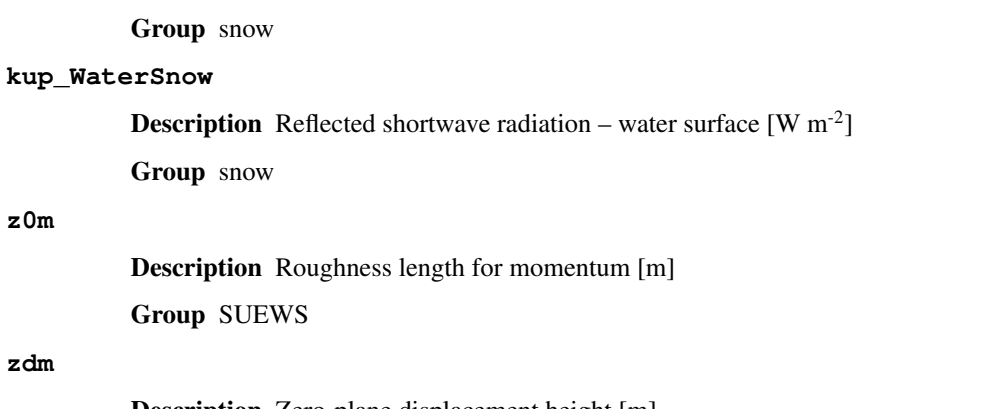

Description Zero-plane displacement height [m] Group SUEWS

# CHAPTER 4

# Version History

### **4.1 Version 2019.1.1 (preview release, 01 Jan 2019)**

- New
	- 1. Slimmed the output groups by excluding unsupported [ESTM](https://suews-docs.readthedocs.io/en/latest/notation.html#term-estm) results
	- 2. SuPy documentation
		- Key IO data structures documented:
		- *[df\\_output variables](#page-73-0)* [\(GH9\)](https://github.com/sunt05/SuPy/issues/9)
		- *[df\\_state variables](#page-48-0)* [\(GH8\)](https://github.com/sunt05/SuPy/issues/8)
		- *[df\\_forcing variables](#page-72-0)* [\(GH7\)](https://github.com/sunt05/SuPy/issues/7)
		- Tutorial of parallel SuPy simulations for impact studies
- Improvement
	- 1. Improved calculation of OHM-related radiation terms
- Changes

None.

• Fix

None

• Known issue

None

### **4.2 Version 2018.12.15 (internal test release in December 2018)**

• New

- 1. Preview release of SuPy based on the computation kernel of SUEWS 2018b
- Improvement
	- 1. Improved calculation of OHM-related radiation terms
- Changes

None.

• Fix

None

- Known issue
	- 1. The heat storage modules AnOHM and ESTM are not supported yet.

### **4.3 Version 2019.2.8 (under development)**

This is a release that fixes recent bugs found in SUEWS that may lead to abnormal simulation results of storage heat flux, in particular when [SnowUse](https://suews-docs.readthedocs.io/en/latest/input_files/RunControl/scheme_options.html#cmdoption-arg-snowuse) is enabled (i.e., snowuse=1).

• New

None.

• Improvement

Improved the performance in loading initial model state from a large number of grids (>1k)

• Changes

Updated SampleRun dataset by: 1. setting surface fractions ( $sfr$ ) to a more realistic value based on London KCL case; 2. enabling snow module (snowuse=1).

- Fix
	- 1. Fixed a bug in the calculation of storage heat flux.
	- 2. Fixed a bug in loading popdens for calculating anthropogenic heat flux.
- Known issue

None

### Index

# A

a1 command line option, [87](#page-90-0) a2 command line option, [87](#page-90-0) a3 command line option, [87](#page-90-0) AddWater command line option, [70](#page-73-1) aerodynamicresistancemethod command line option, [45](#page-48-1) ah\_min command line option, [45](#page-48-1) ah\_slope\_cooling command line option, [45](#page-48-1) ah\_slope\_heating command line option, [45](#page-48-1) ahprof\_24hr command line option, [45](#page-48-1) alb command line option, [46](#page-49-0) AlbBulk command line option, [70](#page-73-1) AlbDecTr command line option, [70](#page-73-1) albdectr\_id command line option, [46](#page-49-0) AlbEveTr command line option, [70](#page-73-1) albevetr\_id command line option, [46](#page-49-0) AlbGrass command line option, [71](#page-74-0) albgrass\_id command line option, [46](#page-49-0) albmax\_dectr command line option, [46](#page-49-0) albmax\_evetr command line option, [46](#page-49-0)

albmax\_grass command line option, [46](#page-49-0) albmin\_dectr command line option, [46](#page-49-0) albmin\_evetr command line option, [47](#page-50-0) albmin\_grass command line option, [47](#page-50-0) AlbSnow command line option, [71](#page-74-0) alpha\_bioco2 command line option, [47](#page-50-0) alpha\_enh\_bioco2 command line option, [47](#page-50-0) alt command line option, [47](#page-50-0) Azimuth command line option, [71](#page-74-0)

### B

baset command line option, [47](#page-50-0) basete command line option, [47](#page-50-0) basethdd command line option, [48](#page-51-0) beta\_bioco2 command line option, [48](#page-51-0) beta\_enh\_bioco2 command line option, [48](#page-51-0) bldgh command line option, [48](#page-51-0)

# C

capmax\_dec command line option, [48](#page-51-0) capmin\_dec command line option, [48](#page-51-0) chanohm

command line option, [48](#page-51-0) command line option a1, [87](#page-90-0) a2, [87](#page-90-0) a3, [87](#page-90-0) AddWater, [70](#page-73-1) aerodynamicresistancemethod, [45](#page-48-1) ah\_min, [45](#page-48-1) ah\_slope\_cooling, [45](#page-48-1) ah\_slope\_heating, [45](#page-48-1) ahprof\_24hr, [45](#page-48-1) alb, [46](#page-49-0) AlbBulk, [70](#page-73-1) AlbDecTr, [70](#page-73-1) albdectr\_id, [46](#page-49-0) AlbEveTr, [70](#page-73-1) albevetr\_id, [46](#page-49-0) AlbGrass, [71](#page-74-0) albgrass\_id, [46](#page-49-0) albmax\_dectr, [46](#page-49-0) albmax\_evetr, [46](#page-49-0) albmax\_grass, [46](#page-49-0) albmin\_dectr, [46](#page-49-0) albmin\_evetr, [47](#page-50-0) albmin\_grass, [47](#page-50-0) AlbSnow, [71](#page-74-0) alpha\_bioco2, [47](#page-50-0) alpha\_enh\_bioco2, [47](#page-50-0) alt, [47](#page-50-0) Azimuth, [71](#page-74-0) baset, [47](#page-50-0) basete, [47](#page-50-0) basethdd, [48](#page-51-0) beta bioco2, [48](#page-51-0) beta enh bioco2, [48](#page-51-0) bldgh, [48](#page-51-0) capmax\_dec, [48](#page-51-0) capmin\_dec, [48](#page-51-0) chanohm, [48](#page-51-0) cpanohm, [49](#page-52-0) crwmax, [49](#page-52-0) crwmin, [49](#page-52-0) DaysSR, [71](#page-74-0) daywat, [49](#page-52-0) daywatper, [49](#page-52-0) DecidCap, [71](#page-74-0) decidcap\_id, [49](#page-52-0) dectreeh, [49](#page-52-0) deltaLAI, [87](#page-90-0) DensSnow\_Bldgs, [71](#page-74-0) , [72](#page-75-0) DensSnow\_BSoil, [71](#page-74-0) DensSnow\_DecTr, [72](#page-75-0) DensSnow\_EveTr, [72](#page-75-0) DensSnow\_Grass, [72](#page-75-0) , [73](#page-76-0)

DensSnow\_Paved, [73](#page-76-0) DensSnow\_Water, [73](#page-76-0) diagnose, [50](#page-53-0) diagqn, [50](#page-53-0) diagqs, [50](#page-53-0) Drainage, [73](#page-76-0) drainrt, [50](#page-53-0) ef\_umolco2perj, [50](#page-53-0) emis, [50](#page-53-0) emissionsmethod, [50](#page-53-0) enddls, [51](#page-54-0) enef\_v\_jkm, [51](#page-54-0) Evap, [73](#page-76-0) evapmethod, [51](#page-54-0) evetreeh, [51](#page-54-0) faibldg, [51](#page-54-0) faidectree, [51](#page-54-0) faievetree, [51](#page-54-0) faut, [52](#page-55-0) Fc, [74](#page-77-0) FcBuild, [74](#page-77-0) fcef\_v\_kgkm, [52](#page-55-0) Fcld, [74](#page-77-0) fcld, [69](#page-72-1) FcMetab, [74](#page-77-0) FcPhoto, [74](#page-77-0) FcRespi, [74](#page-77-0) FcTraff, [74](#page-77-0) FlowCh, [74](#page-77-0) flowchange, [52](#page-55-0) fr\_Bldgs, [88](#page-91-0) fr\_DecTr, [88](#page-91-0) fr\_EveTr, [88](#page-91-0) fr\_Grass, [88](#page-91-0) fr\_Paved, [88](#page-91-0) frfossilfuel\_heat, [52](#page-55-0) frfossilfuel\_nonheat, [52](#page-55-0) frMelt\_Bldgs, [87](#page-90-0) frMelt\_BSoil, [87](#page-90-0) frMelt\_DecTr, [87](#page-90-0) frMelt\_EveTr, [87](#page-90-0) frMelt\_Grass, [87](#page-90-0) frMelt\_Paved, [87](#page-90-0) frMelt\_Water, [88](#page-91-0) g1, [52](#page-55-0) g2, [52](#page-55-0) g3, [53](#page-56-0) g4, [53](#page-56-0) g5, [53](#page-56-0) g6, [53](#page-56-0) GDD1\_g, [74](#page-77-0) GDD2\_s, [74](#page-77-0) GDD3\_Tmin, [74](#page-77-0) GDD4\_Tmax, [74](#page-77-0)

GDD5\_DLHrs, [75](#page-78-0) gddfull, [53](#page-56-0) gsmodel, [53](#page-56-0) HDD1\_h, [75](#page-78-0) HDD2\_c, [75](#page-78-0) HDD3 Tmean, [75](#page-78-0) HDD4\_T5d, [75](#page-78-0) humactivity\_24hr, [53](#page-56-0) id, [69](#page-72-1) ie\_a, [54](#page-57-0) ie\_end, [54](#page-57-0) ie\_m, [54](#page-57-0) ie\_start, [54](#page-57-0) imin, [69](#page-72-1) internalwateruse\_h, [54](#page-57-0) Irr, [75](#page-78-0) irrfracconif, [54](#page-57-0) irrfracdecid, [54](#page-57-0) irrfracgrass, [55](#page-58-0) isec, [69](#page-72-1) it, [69](#page-72-1) iy, [69](#page-72-1) kdiff, [69](#page-72-1) kdir, [69](#page-72-1) Kdown, [75](#page-78-0) kdown, [69](#page-72-1) kkanohm, [55](#page-58-0) kmax, [55](#page-58-0) Kup, [75](#page-78-0) kup\_BldgsSnow, [88](#page-91-0) kup\_BSoilSnow, [88](#page-91-0) kup\_DecTrSnow, [88](#page-91-0) kup\_EveTrSnow, [88](#page-91-0) kup\_GrassSnow, [88](#page-91-0) kup\_PavedSnow, [88](#page-91-0) kup\_WaterSnow, [89](#page-92-0) LAI, [75](#page-78-0) lai, [69](#page-72-1) LAI DecTr, [75](#page-78-0) LAI\_EveTr, [75](#page-78-0) LAI Grass, [75](#page-78-0) lai\_id, [55](#page-58-0) laicalcyes, [55](#page-58-0) LAIlumps, [76](#page-79-0) laimax, [55](#page-58-0) laimin, [55](#page-58-0) laipower, [56](#page-59-0) laitype, [56](#page-59-0) lat, [56](#page-59-0) Ldown, [76](#page-79-0) ldown, [70](#page-73-1) lng, [56](#page-59-0) Lob, [76](#page-79-0) Lup, [76](#page-79-0)

maxconductance, [56](#page-59-0) maxqfmetab, [56](#page-59-0) MeltWater, [76](#page-79-0) MeltWStore, [76](#page-79-0) min\_res\_bioco2, [56](#page-59-0) minqfmetab, [57](#page-60-0) Mw<sub>Bldgs</sub>, [77](#page-80-0) Mw\_BSoil, [77](#page-80-0) Mw\_DecTr, [77](#page-80-0) Mw\_EveTr, [77](#page-80-0) Mw\_Grass, [77](#page-80-0) Mw\_Paved, [77](#page-80-0) Mw\_Water, [77](#page-80-0) MwStore\_Bldgs, [76](#page-79-0) MwStore\_BSoil, [76](#page-79-0) MwStore\_DecTr, [76](#page-79-0) MwStore\_EveTr, [76](#page-79-0) MwStore\_Grass, [76](#page-79-0) MwStore\_Paved, [76](#page-79-0) MwStore\_Water, [77](#page-80-0) narp\_emis\_snow, [57](#page-60-0) narp trans site, [57](#page-60-0) netradiationmethod, [57](#page-60-0) NWtrState, [77](#page-80-0) ohm\_coef, [57](#page-60-0) ohm\_threshsw, [57](#page-60-0) ohm\_threshwd, [57](#page-60-0) ohmincqf, [58](#page-61-0) P\_day, [77](#page-80-0) pipecapacity, [58](#page-61-0) popdensdaytime, [58](#page-61-0) popdensnighttime, [58](#page-61-0) popprof\_24hr, [58](#page-61-0) pormax\_dec, [58](#page-61-0) pormin dec, [59](#page-62-0) Porosity, [77](#page-80-0) porosity id, [59](#page-62-0) preciplimit, [59](#page-62-0) preciplimitalb, [59](#page-62-0) pres, [70](#page-73-1) Q2, [77](#page-80-0) Qa\_Bldgs, [79](#page-82-0) Qa\_BSoil, [79](#page-82-0) Qa\_DecTr, [79](#page-82-0) Qa\_EveTr, [79](#page-82-0) Qa\_Grass, [79](#page-82-0) Qa\_Paved, [79](#page-82-0) Qa\_Water, [79](#page-82-0) QE, [78](#page-81-0) qe, [70](#page-73-1) QElumps, [78](#page-81-0) QF, [78](#page-81-0) qf, [70](#page-73-1) qf0\_beu, [59](#page-62-0)

qf\_a, [59](#page-62-0) qf\_b, [59](#page-62-0) qf\_c, [60](#page-63-0) QH, [78](#page-81-0) qh, [70](#page-73-1) QHlumps, [78](#page-81-0) QHresis, [78](#page-81-0) QM, [78](#page-81-0) Qm\_Bldgs, [80](#page-83-0) Qm\_BSoil, [80](#page-83-0) Qm\_DecTr, [80](#page-83-0) Qm\_EveTr, [80](#page-83-0) Qm\_Grass, [80](#page-83-0) Qm\_Paved, [80](#page-83-0) Qm\_Water, [80](#page-83-0) QmFr\_Bldgs, [79](#page-82-0) QmFr\_BSoil, [79](#page-82-0) OmFr\_DecTr, [79](#page-82-0) QmFr\_EveTr, [79](#page-82-0) QmFr\_Grass, [80](#page-83-0) QmFr\_Paved, [80](#page-83-0) QmFr\_Water, [80](#page-83-0) QMFreeze, [78](#page-81-0) QMRain, [78](#page-81-0) QN, [78](#page-81-0) qn, [70](#page-73-1) QNSnow, [78](#page-81-0) QNSnowFr, [78](#page-81-0) QS, [79](#page-82-0) qs, [70](#page-73-1) RA, [80](#page-83-0) radmeltfact, [60](#page-63-0) Rain, [81](#page-84-0) rain, [70](#page-73-1) raincover, [60](#page-63-0) rainmaxres, [60](#page-63-0) RainSn\_Bldgs, [81](#page-84-0) RainSn\_BSoil, [81](#page-84-0) RainSn\_DecTr, [81](#page-84-0) RainSn\_EveTr, [81](#page-84-0) RainSn\_Grass, [81](#page-84-0) RainSn\_Paved, [82](#page-85-0) RainSn\_Water, [82](#page-85-0) resp\_a, [60](#page-63-0) resp\_b, [60](#page-63-0) RH, [69](#page-72-1) RO, [80](#page-83-0) ROImp, [81](#page-84-0) ROPipe, [81](#page-84-0) ROSoil, [81](#page-84-0) roughlenheatmethod, [60](#page-63-0) roughlenmommethod, [60](#page-63-0) ROVeg, [81](#page-84-0) ROWater, [81](#page-84-0)

RS, [81](#page-84-0) runofftowater, [61](#page-64-1) s1, [61](#page-64-1) s2, [61](#page-64-1) sathydraulicconduct, [61](#page-64-1) Sd\_Bldgs, [83](#page-86-0) Sd\_BSoil, [83](#page-86-0) Sd\_DecTr, [83](#page-86-0) Sd\_EveTr, [83](#page-86-0) Sd\_Grass, [83](#page-86-0) Sd\_Paved, [83](#page-86-0) Sd\_Water, [83](#page-86-0) sddfull, [61](#page-64-1) sfr, [61](#page-64-1) SMD, [82](#page-85-0) SMDBldgs, [82](#page-85-0) SMDBSoil, [82](#page-85-0) SMDDecTr, [82](#page-85-0) SMDEveTr, [82](#page-85-0) SMDGrass, [82](#page-85-0) smdmethod, [61](#page-64-1) SMDPaved, [82](#page-85-0) snow, [70](#page-73-1) snowalb, [62](#page-65-0) snowalbmax, [62](#page-65-0) snowalbmin, [62](#page-65-0) SnowCh, [84](#page-87-0) snowdens, [62](#page-65-0) snowdensmax, [62](#page-65-0) snowdensmin, [62](#page-65-0) snowfrac, [62](#page-65-0) snowlimbldg, [63](#page-66-0) snowlimpaved, [63](#page-66-0) snowpack, [63](#page-66-0) snowpacklimit, [63](#page-66-0) snowprof\_24hr, [63](#page-66-0) SnowRBldgs, [84](#page-87-0) SnowRPaved, [84](#page-87-0) snowuse, [63](#page-66-0) snowwater, [64](#page-67-0) soildepth, [64](#page-67-0) soilstore\_id, [64](#page-67-0) soilstorecap, [64](#page-67-0) stabilitymethod, [64](#page-67-0) startdls, [64](#page-67-0) State, [84](#page-87-0) state id, [64](#page-67-0) statelimit, [65](#page-68-0) StBldgs, [84](#page-87-0) StBSoil, [84](#page-87-0) StDecTr, [84](#page-87-0) StEveTr, [84](#page-87-0) StGrass, [84](#page-87-0) storageheatmethod, [65](#page-68-0)

storedrainprm, [65](#page-68-0) StPaved, [84](#page-87-0) StWater, [84](#page-87-0) surfacearea, [65](#page-68-0) SurfCh, [84](#page-87-0) SWE, [82](#page-85-0) SWE\_Bldgs, [82](#page-85-0) SWE\_BSoil, [82](#page-85-0) SWE\_DecTr, [83](#page-86-0) SWE\_EveTr, [83](#page-86-0) SWE\_Grass, [83](#page-86-0) SWE\_Paved, [83](#page-86-0) SWE\_Water, [83](#page-86-0) T2, [85](#page-88-0) t\_critic\_cooling, [65](#page-68-0) t\_critic\_heating, [65](#page-68-0) Tair, [69](#page-72-1) tau\_a, [65](#page-68-0) tau\_f, [66](#page-69-0) tau\_r, [66](#page-69-0) tempmeltfact, [66](#page-69-0) th, [66](#page-69-0) theta\_bioco2, [66](#page-69-0) timezone, [66](#page-69-0) tl, [66](#page-69-0) TotCh, [85](#page-88-0) trafficrate, [67](#page-70-0) trafficunits, [67](#page-70-0) traffprof\_24hr, [67](#page-70-0) Ts, [85](#page-88-0) Tsnow\_Bldgs, [85](#page-88-0) Tsnow\_BSoil, [85](#page-88-0) Tsnow\_DecTr, [85](#page-88-0) Tsnow\_EveTr, [85](#page-88-0) Tsnow\_Grass, [85](#page-88-0) Tsnow\_Paved, [85](#page-88-0) Tsnow\_Water, [85](#page-88-0) tstep, [67](#page-70-0) Tsurf, [85](#page-88-0) U, [69](#page-72-1) U10, [85](#page-88-0) veg\_type, [67](#page-70-0) waterdist, [67](#page-70-0) waterusemethod, [68](#page-71-0) wdir, [70](#page-73-1) wetthresh, [68](#page-71-0) WU\_DecTr1, [86](#page-89-0) WU\_DecTr2, [86](#page-89-0) WU\_DecTr3, [86](#page-89-0) WU\_EveTr1, [86](#page-89-0) WU\_EveTr2, [86](#page-89-0) WU\_EveTr3, [86](#page-89-0) WU\_Grass1, [86](#page-89-0) WU\_Grass2, [86](#page-89-0)

WU Grass3, [87](#page-90-0) WUDecTr, [86](#page-89-0) WUEveTr, [86](#page-89-0) WUGrass, [86](#page-89-0) Wuh, [69](#page-72-1) WUInt, [86](#page-89-0) wuprofa\_24hr, [68](#page-71-0) wuprofm\_24hr, [68](#page-71-0) xsmd, [70](#page-73-1) z, [68](#page-71-0) z0m, [89](#page-92-0) z0m\_in, [68](#page-71-0) zdm, [89](#page-92-0) zdm\_in, [69](#page-72-1) Zenith, [87](#page-90-0) cpanohm command line option, [49](#page-52-0) crwmax command line option, [49](#page-52-0) crwmin command line option, [49](#page-52-0)

# D

DaysSR command line option, [71](#page-74-0) daywat command line option, [49](#page-52-0) daywatper command line option, [49](#page-52-0) DecidCap command line option, [71](#page-74-0) decidcap\_id command line option, [49](#page-52-0) dectreeh command line option, [49](#page-52-0) deltaLAI command line option, [87](#page-90-0) DensSnow\_Bldgs command line option, [71](#page-74-0) , [72](#page-75-0) DensSnow\_BSoil command line option, [71](#page-74-0) DensSnow\_DecTr command line option, [72](#page-75-0) DensSnow\_EveTr command line option, [72](#page-75-0) DensSnow\_Grass command line option, [72](#page-75-0) , [73](#page-76-0) DensSnow\_Paved command line option, [73](#page-76-0) DensSnow\_Water command line option, [73](#page-76-0) diagnose command line option, [50](#page-53-0) diagqn

command line option, [50](#page-53-0) diagqs command line option, [50](#page-53-0) Drainage command line option, [73](#page-76-0) drainrt command line option, [50](#page-53-0)

# E

ef\_umolco2perj command line option, [50](#page-53-0) emis command line option, [50](#page-53-0) emissionsmethod command line option, [50](#page-53-0) enddls command line option, [51](#page-54-0) enef\_v\_jkm command line option, [51](#page-54-0) Evap command line option, [73](#page-76-0) evapmethod command line option, [51](#page-54-0) evetreeh command line option, [51](#page-54-0)

### F

faibldg command line option, [51](#page-54-0) faidectree command line option, [51](#page-54-0) faievetree command line option, [51](#page-54-0) faut command line option, [52](#page-55-0) Fc command line option, [74](#page-77-0) FcBuild command line option, [74](#page-77-0) fcef\_v\_kgkm command line option, [52](#page-55-0) Fcld command line option, [74](#page-77-0) fcld command line option, [69](#page-72-1) FcMetab command line option, [74](#page-77-0) FcPhoto command line option, [74](#page-77-0) FcRespi command line option, [74](#page-77-0) FcTraff command line option, [74](#page-77-0) FlowCh

command line option, [74](#page-77-0) flowchange command line option, [52](#page-55-0) fr\_Bldgs command line option, [88](#page-91-0) fr\_DecTr command line option, [88](#page-91-0) fr\_EveTr command line option, [88](#page-91-0) fr\_Grass command line option, [88](#page-91-0) fr\_Paved command line option, [88](#page-91-0) frfossilfuel\_heat command line option, [52](#page-55-0) frfossilfuel\_nonheat command line option, [52](#page-55-0) frMelt\_Bldgs command line option, [87](#page-90-0) frMelt\_BSoil command line option, [87](#page-90-0) frMelt\_DecTr command line option, [87](#page-90-0) frMelt\_EveTr command line option, [87](#page-90-0) frMelt\_Grass command line option, [87](#page-90-0) frMelt\_Paved command line option, [87](#page-90-0) frMelt\_Water command line option, [88](#page-91-0)

### G

g1 command line option, [52](#page-55-0) g2 command line option, [52](#page-55-0) g3 command line option, [53](#page-56-0) g4 command line option, [53](#page-56-0) g5 command line option, [53](#page-56-0) g6 command line option, [53](#page-56-0) GDD1\_g command line option, [74](#page-77-0) GDD2\_s command line option, [74](#page-77-0) GDD3\_Tmin command line option, [74](#page-77-0) GDD4\_Tmax command line option, [74](#page-77-0) GDD5\_DLHrs

command line option, [75](#page-78-0) gddfull command line option, [53](#page-56-0) gsmodel command line option, [53](#page-56-0)

# H

HDD1\_h command line option, [75](#page-78-0) HDD2\_c command line option, [75](#page-78-0) HDD3\_Tmean command line option, [75](#page-78-0) HDD4\_T5d command line option, [75](#page-78-0) humactivity\_24hr command line option, [53](#page-56-0)

### I

id command line option, [69](#page-72-1) ie\_a command line option, [54](#page-57-0) ie\_end command line option, [54](#page-57-0) ie\_m command line option, [54](#page-57-0) ie\_start command line option, [54](#page-57-0) imin command line option, [69](#page-72-1) init\_supy() (in module supy), [43](#page-46-0) internalwateruse\_h command line option, [54](#page-57-0) Irr command line option, [75](#page-78-0) irrfracconif command line option, [54](#page-57-0) irrfracdecid command line option, [54](#page-57-0) irrfracgrass command line option, [55](#page-58-0) isec command line option, [69](#page-72-1) it command line option, [69](#page-72-1) iy command line option, [69](#page-72-1)

### K

kdiff command line option, [69](#page-72-1) kdir command line option, [69](#page-72-1) Kdown command line option, [75](#page-78-0) kdown command line option, [69](#page-72-1) kkanohm command line option, [55](#page-58-0) kmax command line option, [55](#page-58-0) Kup command line option, [75](#page-78-0) kup\_BldgsSnow command line option, [88](#page-91-0) kup\_BSoilSnow command line option, [88](#page-91-0) kup\_DecTrSnow command line option, [88](#page-91-0) kup\_EveTrSnow command line option, [88](#page-91-0) kup\_GrassSnow command line option, [88](#page-91-0) kup\_PavedSnow command line option, [88](#page-91-0) kup\_WaterSnow command line option, [89](#page-92-0)

### L

LAI command line option, [75](#page-78-0) lai command line option, [69](#page-72-1) LAI\_DecTr command line option, [75](#page-78-0) LAI\_EveTr command line option, [75](#page-78-0) LAI\_Grass command line option, [75](#page-78-0) lai\_id command line option, [55](#page-58-0) laicalcyes command line option, [55](#page-58-0) LAIlumps command line option, [76](#page-79-0) laimax command line option, [55](#page-58-0) laimin command line option, [55](#page-58-0) laipower command line option, [56](#page-59-0) laitype command line option, [56](#page-59-0) lat command line option, [56](#page-59-0) Ldown command line option, [76](#page-79-0)

ldown command line option, [70](#page-73-1) lng command line option, [56](#page-59-0) load\_forcing\_grid() (in module supy), [43](#page-46-0) load SampleData() (in module supy), [44](#page-47-0) Lob command line option, [76](#page-79-0) Lup command line option, [76](#page-79-0)

### M

maxconductance command line option, [56](#page-59-0) maxqfmetab command line option, [56](#page-59-0) MeltWater command line option, [76](#page-79-0) MeltWStore command line option, [76](#page-79-0) min res bioco2 command line option, [56](#page-59-0) minqfmetab command line option, [57](#page-60-0) Mw\_Bldgs command line option, [77](#page-80-0) Mw\_BSoil command line option, [77](#page-80-0) Mw\_DecTr command line option, [77](#page-80-0) Mw\_EveTr command line option, [77](#page-80-0) Mw\_Grass command line option, [77](#page-80-0) Mw\_Paved command line option, [77](#page-80-0) Mw\_Water command line option, [77](#page-80-0) MwStore\_Bldgs command line option, [76](#page-79-0) MwStore\_BSoil command line option, [76](#page-79-0) MwStore\_DecTr command line option, [76](#page-79-0) MwStore\_EveTr command line option, [76](#page-79-0) MwStore\_Grass command line option, [76](#page-79-0) MwStore\_Paved command line option, [76](#page-79-0) MwStore\_Water command line option, [77](#page-80-0)

### N

narp\_emis\_snow command line option, [57](#page-60-0) narp trans site command line option, [57](#page-60-0) netradiationmethod command line option, [57](#page-60-0) **NWtrState** command line option, [77](#page-80-0)

# $\Omega$

ohm\_coef command line option, [57](#page-60-0) ohm\_threshsw command line option, [57](#page-60-0) ohm\_threshwd command line option, [57](#page-60-0) ohmincqf command line option, [58](#page-61-0)

# P

P\_day command line option, [77](#page-80-0) pipecapacity command line option, [58](#page-61-0) popdensdaytime command line option, [58](#page-61-0) popdensnighttime command line option, [58](#page-61-0) popprof\_24hr command line option, [58](#page-61-0) pormax\_dec command line option, [58](#page-61-0) pormin\_dec command line option, [59](#page-62-0) Porosity command line option, [77](#page-80-0) porosity\_id command line option, [59](#page-62-0) preciplimit command line option, [59](#page-62-0) preciplimitalb command line option, [59](#page-62-0) pres command line option, [70](#page-73-1)

# Q

 $O<sub>2</sub>$ command line option, [77](#page-80-0) Qa\_Bldgs command line option, [79](#page-82-0) Qa\_BSoil command line option, [79](#page-82-0)

Qa\_DecTr command line option, [79](#page-82-0) Qa\_EveTr command line option, [79](#page-82-0) Qa\_Grass command line option, [79](#page-82-0) Qa\_Paved command line option, [79](#page-82-0) Qa\_Water command line option, [79](#page-82-0) QE command line option, [78](#page-81-0) qe command line option, [70](#page-73-1) QElumps command line option, [78](#page-81-0) QF command line option, [78](#page-81-0) qf command line option, [70](#page-73-1) qf0\_beu command line option, [59](#page-62-0) qf\_a command line option, [59](#page-62-0) qf\_b command line option, [59](#page-62-0) qf\_c command line option, [60](#page-63-0) QH command line option, [78](#page-81-0) qh command line option, [70](#page-73-1) **OHlumps** command line option, [78](#page-81-0) **OHresis** command line option, [78](#page-81-0) QM command line option, [78](#page-81-0) Qm\_Bldgs command line option, [80](#page-83-0) Qm\_BSoil command line option, [80](#page-83-0) Qm\_DecTr command line option, [80](#page-83-0) Qm\_EveTr command line option, [80](#page-83-0) Qm\_Grass command line option, [80](#page-83-0) Qm\_Paved command line option, [80](#page-83-0) Qm\_Water command line option, [80](#page-83-0) QmFr\_Bldgs command line option, [79](#page-82-0)

QmFr\_BSoil command line option, [79](#page-82-0) QmFr\_DecTr command line option, [79](#page-82-0) QmFr\_EveTr command line option, [79](#page-82-0) QmFr\_Grass command line option, [80](#page-83-0) QmFr\_Paved command line option, [80](#page-83-0) QmFr\_Water command line option, [80](#page-83-0) **QMFreeze** command line option, [78](#page-81-0) **OMRain** command line option, [78](#page-81-0) QN command line option, [78](#page-81-0) qn command line option, [70](#page-73-1) **QNSnow** command line option, [78](#page-81-0) QNSnowFr command line option, [78](#page-81-0) QS command line option, [79](#page-82-0) qs command line option, [70](#page-73-1)

# R

RA command line option, [80](#page-83-0) radmeltfact command line option, [60](#page-63-0) Rain command line option, [81](#page-84-0) rain command line option, [70](#page-73-1) raincover command line option, [60](#page-63-0) rainmaxres command line option, [60](#page-63-0) RainSn\_Bldgs command line option, [81](#page-84-0) RainSn\_BSoil command line option, [81](#page-84-0) RainSn\_DecTr command line option, [81](#page-84-0) RainSn\_EveTr command line option, [81](#page-84-0) RainSn\_Grass command line option, [81](#page-84-0) RainSn\_Paved command line option, [82](#page-85-0)

RainSn\_Water command line option, [82](#page-85-0) resp\_a command line option, [60](#page-63-0) resp\_b command line option, [60](#page-63-0) RH command line option, [69](#page-72-1) RO command line option, [80](#page-83-0) ROImp command line option, [81](#page-84-0) ROPipe command line option, [81](#page-84-0) ROSoil command line option, [81](#page-84-0) roughlenheatmethod command line option, [60](#page-63-0) roughlenmommethod command line option, [60](#page-63-0) ROVeg command line option, [81](#page-84-0) ROWater command line option, [81](#page-84-0) RS command line option, [81](#page-84-0) run\_supy() (in module supy), [44](#page-47-0) runofftowater command line option, [61](#page-64-1)

# S

s1 command line option, [61](#page-64-1) s2 command line option, [61](#page-64-1) sathydraulicconduct command line option, [61](#page-64-1) Sd\_Bldgs command line option, [83](#page-86-0) Sd\_BSoil command line option, [83](#page-86-0) Sd\_DecTr command line option, [83](#page-86-0) Sd\_EveTr command line option, [83](#page-86-0) Sd\_Grass command line option, [83](#page-86-0) Sd\_Paved command line option, [83](#page-86-0) Sd\_Water command line option, [83](#page-86-0) sddfull command line option, [61](#page-64-1) sfr

command line option, [61](#page-64-1) SMD command line option, [82](#page-85-0) SMDBldgs command line option, [82](#page-85-0) SMDBSoil command line option, [82](#page-85-0) SMDDecTr command line option, [82](#page-85-0) SMDEveTr command line option, [82](#page-85-0) SMDGrass command line option, [82](#page-85-0) smdmethod command line option, [61](#page-64-1) SMDPaved command line option, [82](#page-85-0) snow command line option, [70](#page-73-1) snowalb command line option, [62](#page-65-0) snowalbmax command line option, [62](#page-65-0) snowalbmin command line option, [62](#page-65-0) SnowCh command line option, [84](#page-87-0) snowdens command line option, [62](#page-65-0) snowdensmax command line option, [62](#page-65-0) snowdensmin command line option, [62](#page-65-0) snowfrac command line option, [62](#page-65-0) snowlimbldg command line option, [63](#page-66-0) snowlimpaved command line option, [63](#page-66-0) snowpack command line option, [63](#page-66-0) snowpacklimit command line option, [63](#page-66-0) snowprof\_24hr command line option, [63](#page-66-0) SnowRBldgs command line option, [84](#page-87-0) SnowRPaved command line option, [84](#page-87-0) snowuse command line option, [63](#page-66-0) snowwater command line option, [64](#page-67-0) soildepth

command line option, [64](#page-67-0) soilstore\_id command line option, [64](#page-67-0) soilstorecap command line option, [64](#page-67-0) stabilitymethod command line option, [64](#page-67-0) startdls command line option, [64](#page-67-0) State command line option, [84](#page-87-0) state\_id command line option, [64](#page-67-0) statelimit command line option, [65](#page-68-0) StBldgs command line option, [84](#page-87-0) StBSoil command line option, [84](#page-87-0) StDecTr command line option, [84](#page-87-0) StEveTr command line option, [84](#page-87-0) **StGrass** command line option, [84](#page-87-0) storageheatmethod command line option, [65](#page-68-0) storedrainprm command line option, [65](#page-68-0) StPaved command line option, [84](#page-87-0) StWater command line option, [84](#page-87-0) surfacearea command line option, [65](#page-68-0) SurfCh command line option, [84](#page-87-0) SWE command line option, [82](#page-85-0) SWE\_Bldgs command line option, [82](#page-85-0) SWE\_BSoil command line option, [82](#page-85-0) SWE\_DecTr command line option, [83](#page-86-0) SWE\_EveTr command line option, [83](#page-86-0) SWE\_Grass command line option, [83](#page-86-0) SWE\_Paved command line option, [83](#page-86-0) SWE\_Water command line option, [83](#page-86-0)

#### T T<sub>2</sub>

command line option, [85](#page-88-0) t critic cooling command line option, [65](#page-68-0) t\_critic\_heating command line option, [65](#page-68-0) Tair command line option, [69](#page-72-1) tau\_a command line option, [65](#page-68-0) tau\_f command line option, [66](#page-69-0) tau\_r command line option, [66](#page-69-0) tempmeltfact command line option, [66](#page-69-0) th command line option, [66](#page-69-0) theta\_bioco2 command line option, [66](#page-69-0) timezone command line option, [66](#page-69-0) tl command line option, [66](#page-69-0) TotCh command line option, [85](#page-88-0) trafficrate command line option, [67](#page-70-0) trafficunits command line option, [67](#page-70-0) traffprof\_24hr command line option, [67](#page-70-0) Ts command line option, [85](#page-88-0) Tsnow\_Bldgs command line option, [85](#page-88-0) Tsnow\_BSoil command line option, [85](#page-88-0) Tsnow\_DecTr command line option, [85](#page-88-0) Tsnow\_EveTr command line option, [85](#page-88-0) Tsnow\_Grass command line option, [85](#page-88-0) Tsnow\_Paved command line option, [85](#page-88-0) Tsnow\_Water command line option, [85](#page-88-0) tstep command line option, [67](#page-70-0) Tsurf command line option, [85](#page-88-0)

# U

U command line option, [69](#page-72-1) U10

command line option, [85](#page-88-0)

### V

veg\_type command line option, [67](#page-70-0)

### W

waterdist command line option, [67](#page-70-0) waterusemethod command line option, [68](#page-71-0) wdir command line option, [70](#page-73-1) wetthresh command line option, [68](#page-71-0) WU\_DecTr1 command line option, [86](#page-89-0) WU\_DecTr2 command line option, [86](#page-89-0) WU\_DecTr3 command line option, [86](#page-89-0) WU\_EveTr1 command line option, [86](#page-89-0) WU\_EveTr2 command line option, [86](#page-89-0) WU\_EveTr3 command line option, [86](#page-89-0) WU\_Grass1 command line option, [86](#page-89-0) WU\_Grass2 command line option, [86](#page-89-0) WU\_Grass3 command line option, [87](#page-90-0) WUDecTr command line option, [86](#page-89-0) WUEveTr command line option, [86](#page-89-0) WUGrass command line option, [86](#page-89-0) Wuh command line option, [69](#page-72-1) WUInt command line option, [86](#page-89-0) wuprofa\_24hr command line option, [68](#page-71-0) wuprofm\_24hr command line option, [68](#page-71-0)

### X

xsmd

command line option, [70](#page-73-1)

# Z

z command line option, [68](#page-71-0) z0m command line option, [89](#page-92-0) z0m\_in command line option, [68](#page-71-0) zdm command line option, [89](#page-92-0) zdm\_in command line option, [69](#page-72-1) Zenith command line option, [87](#page-90-0)